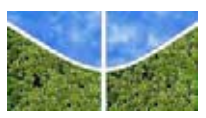

#### UNIVERSIDADE DE BRASÍLIA INSTITUTO DE CIÊNCIAS HUMANAS DEPARTAMENTO DE GEOGRAFIA PROGRAMA DE PÓS-GRADUAÇÃO EM GEOGRAFIA LABORATÓRIO DE SISTEMAS DE INFORMAÇÕES ESPACIAIS

### **DISTRIBUIÇÃO DO BABAÇU E SUA RELAÇÃO COM OS FATORES GEOAMBIENTAIS NA BACIA DO RIO COCAL, ESTADO DO TOCANTINS**

MIRIAM RODRIGUES DA SILVA

#### ORIENTADOR: PROF. DR. OSMAR ABÍLIO DE CARVALHO JÚNIOR CO-ORIENTADOR: DR. ÉDER DE SOUZA MARTINS

DISSERTAÇÃO DE MESTRADO

BRASÍLIA ABRIL/2008 MIRIAM RODRIGUES DA SILVA

### **DISTRIBUIÇÃO DO BABAÇU E SUA RELAÇÃO COM OS FATORES GEOAMBIENTAIS NA BACIA DO RIO COCAL, ESTADO DO TOCANTINS**

Dissertação de Mestrado submetida ao Departamento de Geografia da Universidade de Brasília, como parte dos requisitos necessários à obtenção do Grau de Mestre em Geografia, área de concentração Gestão Ambiental e Territorial e linha de pesquisa "Geoprocessamento para a Gestão Territorial e Ambiental", opção Acadêmica.

ORIENTADOR: PROF. DR. OSMAR ABÍLIO DE CARVALHO JÚNIOR CO-ORIENTADOR: DR. ÉDER DE SOUZA MARTINS

> BRASÍLIA ABRIL/2008

#### UNIVERSIDADE DE BRASÍLIA INSTITUTO DE CIÊNCIAS HUMANAS DEPARTAMENTO DE GEOGRAFIA PROGRAMA DE PÓS-GRADUAÇÃO EM GEOGRAFIA LABORATÓRIO DE SISTEMAS DE INFORMAÇÕES ESPACIAIS

#### **DISTRIBUIÇÃO DO BABAÇU E SUA RELAÇÃO COM OS FATORES GEOAMBIENTAIS NA BACIA DO RIO COCAL, ESTADO DO TOCANTINS**

#### MIRIAM RODRIGUES DA SILVA

Dissertação de Mestrado aprovada pela Banca Examinadora, constituída por:

\_\_\_\_\_\_\_\_\_\_\_\_\_\_\_\_\_\_\_\_\_\_\_\_\_\_\_\_\_\_\_\_\_\_\_\_\_ Prof. Dr. Osmar Abílio de Carvalho Júnior - Universidade de Brasília (Orientador)

Profª. Drª. Tatiana Mora Kuplich – Instituto Nacional de Pesquisas Espaciais (Examinadora Externa)

 $\overline{\phantom{a}}$  , and the set of the set of the set of the set of the set of the set of the set of the set of the set of the set of the set of the set of the set of the set of the set of the set of the set of the set of the s Drª. – Danielle Mitja – Institut de Recherche pour lê Développement (Examinadora Externa)

Dr. Éder de Souza Martins - EMBRAPA Cerrados (Co-Orientador/Suplente)

\_\_\_\_\_\_\_\_\_\_\_\_\_\_\_\_\_\_\_\_\_\_\_\_\_\_\_\_\_\_\_\_\_\_\_\_\_

\_\_\_\_\_\_\_\_\_\_\_\_\_\_\_\_\_\_\_\_\_\_\_\_\_\_\_\_\_\_\_\_\_\_\_\_\_

Brasília, 28 de abril de 2008.

#### **FICHA CATALOGRÁFICA**

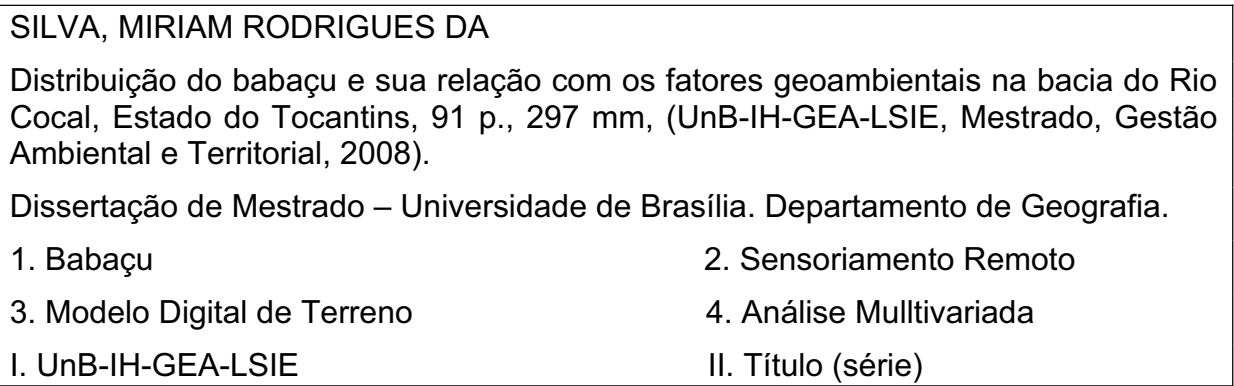

#### **REFERÊNCIA BIBLIOGRÁFICA**

SILVA, Miriam Rodrigues da. **Distribuição do babaçu e sua relação com os fatores geoambientais na bacia do Rio Cocal, Estado do Tocantins**. (Dissertação de Mestrado), Curso de Pós-graduação em Geografia, Universidade de Brasília, 2008. 91 f.

#### **CESSÃO DE DIREITOS**

NOME DO AUTOR: Miriam Rodrigues da Silva.

TÍTULO DA DISSERTAÇÃO: "Distribuição do babaçu e sua relação com os fatores geoambientais na bacia do Rio Cocal, Estado do Tocantins". GRAU/ANO: Mestre/2008.

É concedida à Universidade de Brasília permissão para reproduzir cópias desta dissertação e emprestar ou vender tais cópias somente para propósitos acadêmicos e científicos. A autora reserva outros direitos de publicação e nenhuma parte desta dissertação de mestrado pode ser reproduzida sem a autorização por escrito da autora.

> \_\_\_\_\_\_\_\_\_\_\_\_\_\_\_\_\_\_\_\_\_\_\_\_\_\_\_\_\_\_ Miriam Rodrigues da Silva

 Dedico este trabalho a meus pais, irmãos e sobrinhos.

### **AGRADECIMENTOS**

Agradeço a Deus, por me acompanhar em todos os momentos difíceis e felizes da minha vida.

 Ao meu pai Jorge, minha mãe Maria, meus irmãos Elias, Matusalém, Samoel, Daniel, David, Paulo e Raquel que sempre me apoiaram e me auxiliaram em todas as fases da minha vida. Aos meus sobrinhos Verônica, Marlon, Paulinha, Samara, Thiago, Paulo Filho, Ana Clara, Débora, Giovanna, Gabriel e Danielle esperança de futuro e razão da minha vida.

Aos professores Osmar Abílio de Carvalho Júnior e Éder de Souza Martins, pela colaboração na orientação, sugestões, conhecimentos transmitidos e confiança em mim depositada.

Aos professores Renato Fontes Guimarães e Roberto Arnaldo Trancoso Gomes pelas sugestões e incentivo.

Ao IRD pelo financiamento e ajuda de custo no trabalho de campo.

As comunidades Sobradinho e Redenção e ao Projeto de Assentamento Jacubinha.

A equipe de campo Therry Becquer, Wellington dos Santos Cardoso, Manoel Ricardo Albuquerque Filho e em especial ao colega do mestrado Ângelo Valverde da Silva.

A Drª Danielle Mitja pelas críticas, sugestões e orientações.

 A todos os colaboradores que participam do projeto "Distribuição do babaçu na paisagem: planta espontânea, invasora e útil.

Ao pesquisador da Embrapa Cerrados Homero Chaib Filho pela colaboração para a realização da análise fatorial múltipla.

 Aos colegas de mestrado Marcus Fábio, Maria Elisabete, Clarisse Lacerda, Kelly Resende, Daniel Loebmann, Elaine Cristina e em especial ao amigo Sandro Nunes de Oliveira pela boa convivência, amizade e pelas discussões.

 A todos os colegas do LSIE Verônica, Antônio Felipe, Vinicius, Otacílio, Arthur, Robson, Wátila, Thiago, Pascoal, Aline Menke, Pedro, Carol, Fernanda, Frederico e Leonardo Figueiredo.

Ao corpo docente da Pós-Graduação em Geografia da UnB.

Aos amigos e colegas da Embrapa Cerrados Thaise Sussane, Edson Sano, Heleno Bezerra da Silva, Elaine Marra e Fernando Macena.

Aos integrantes do projeto "CMBBC" Cristina, Renata, Ana Paula, Claudia, Karen e Chico.

Ao Dr. Felipe Ribeiro que durante a graduação me encaminhou na iniciação cientifica e me orientou na monografia de conclusão do curso e a Drª Fabiana de Góis Aquino pelas sugestões, conversas e pela amizade.

Aos todos os amigos e parentes pela compreensão, carinho, amizade e por compreenderem minha ausência.

Enfim, a todos os amigos e colegas que de alguma forma contribuíram para a elaboração deste trabalho.

# **SUMÁRIO**

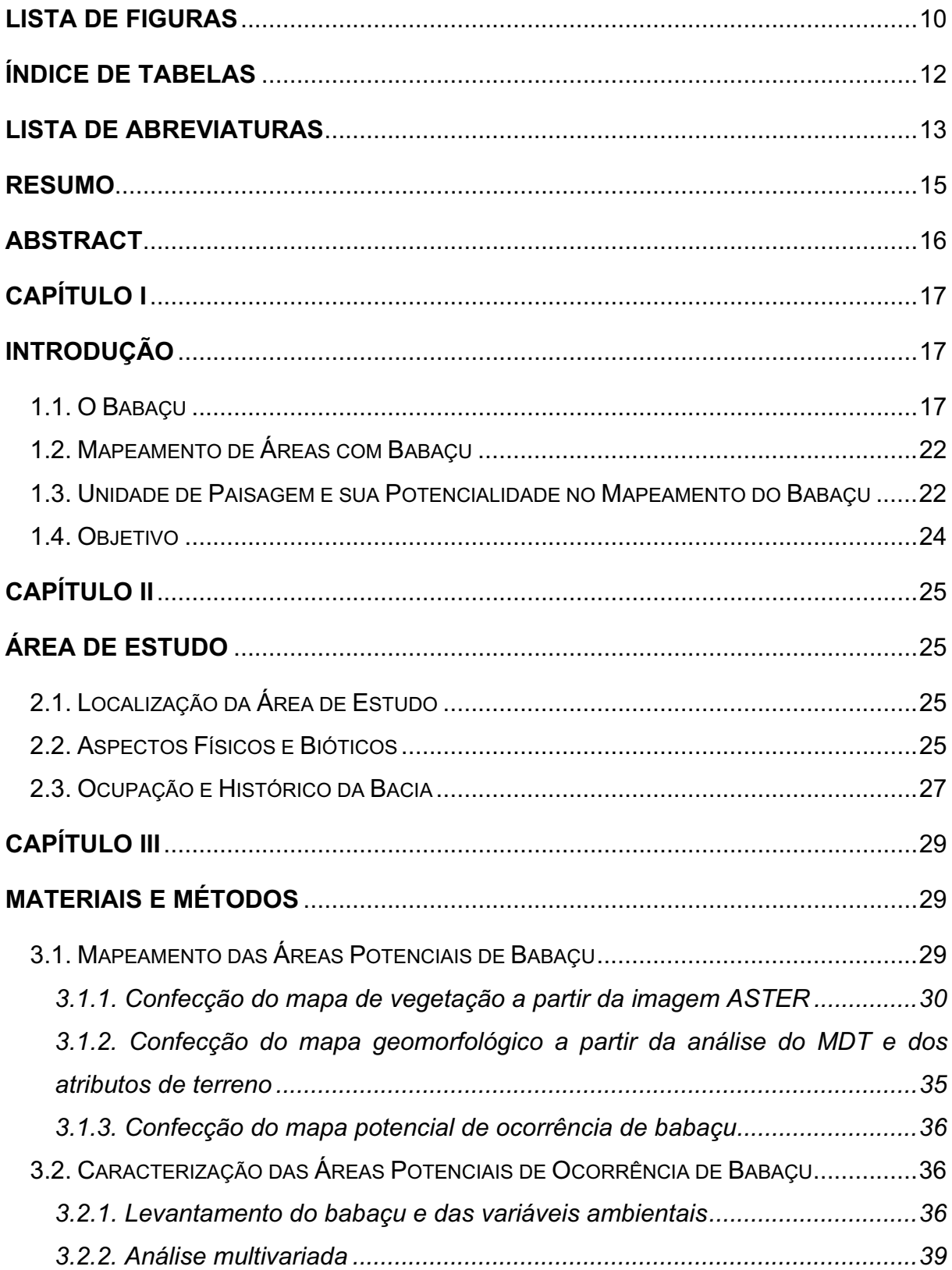

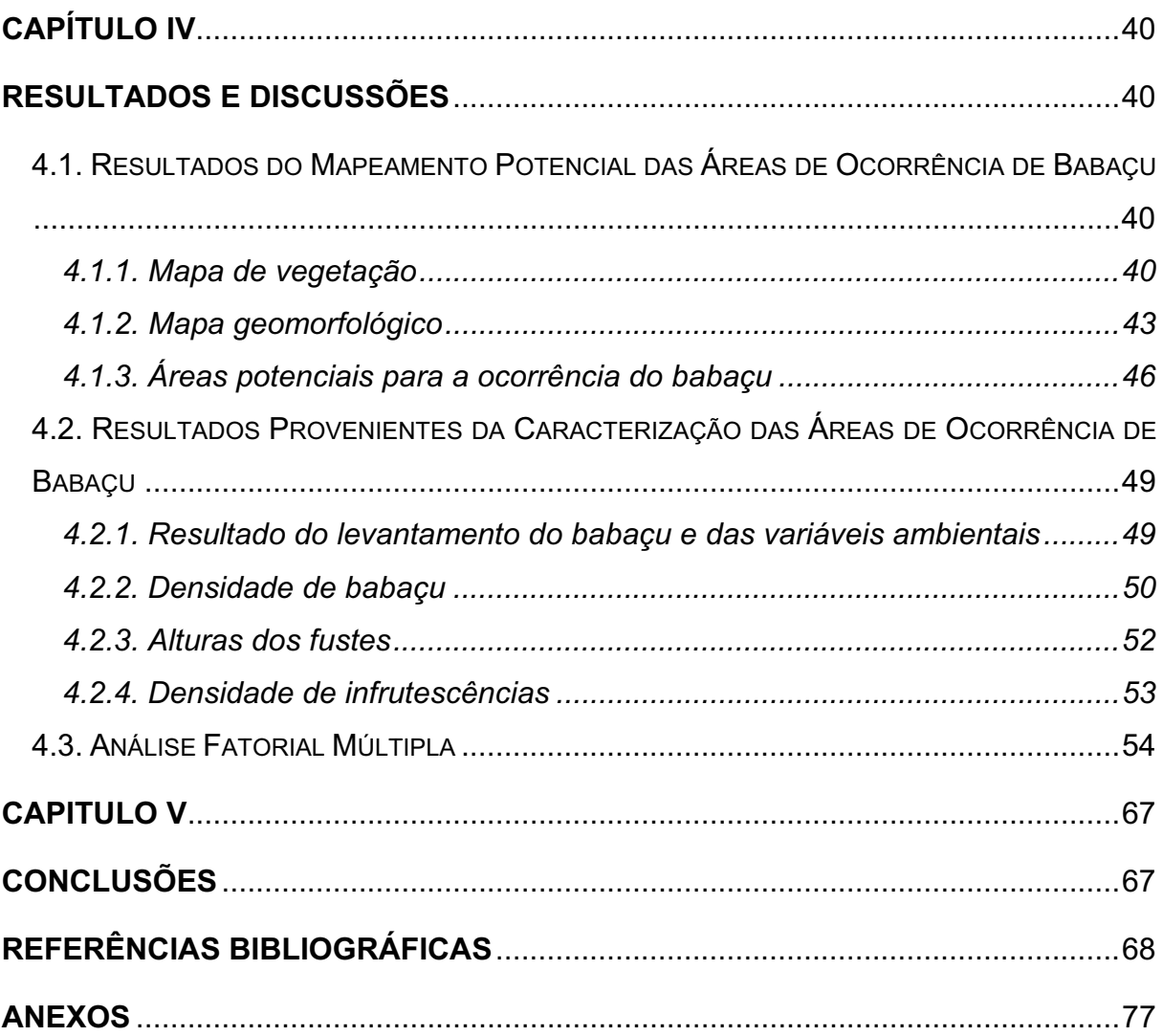

## **LISTA DE FIGURAS**

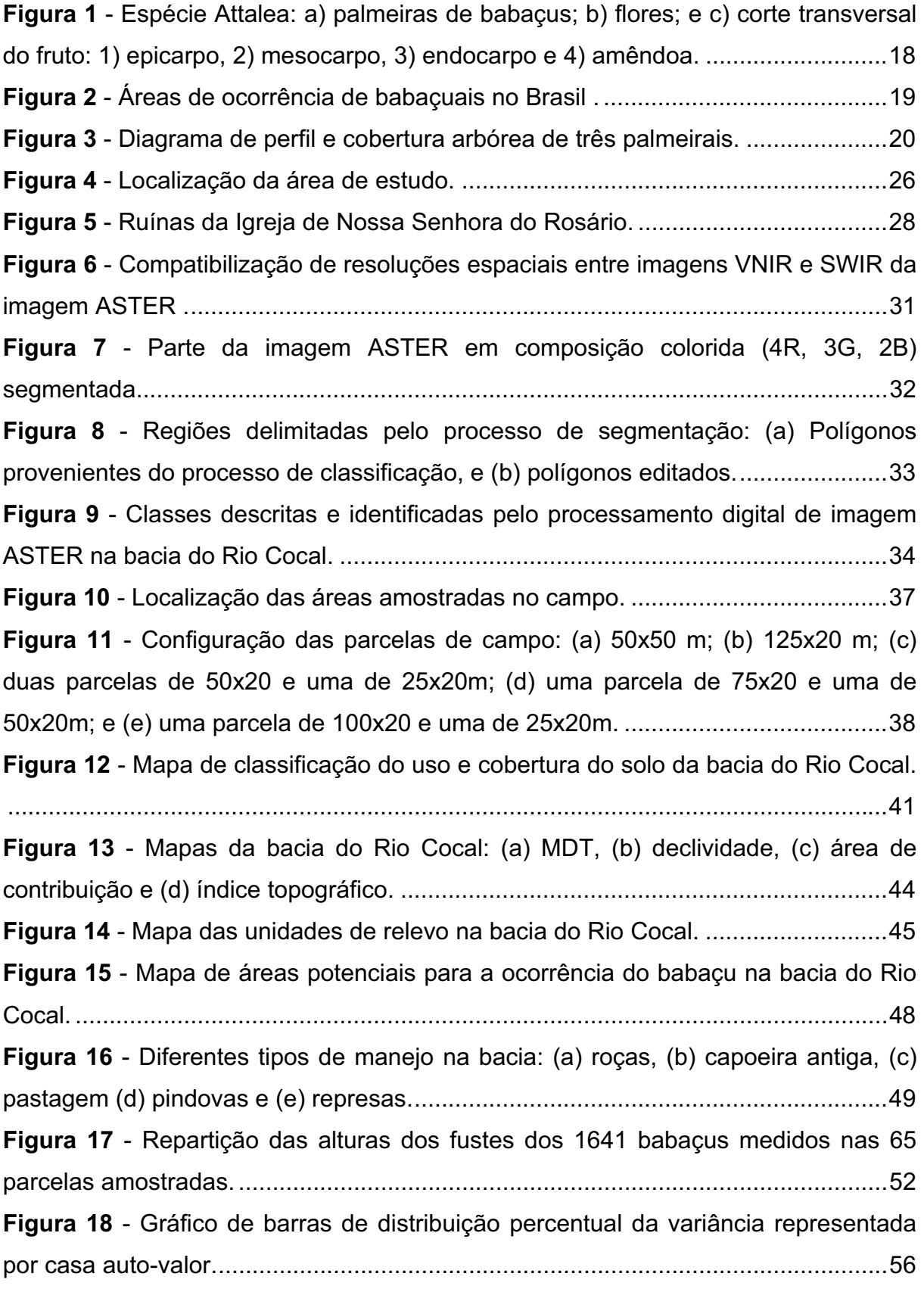

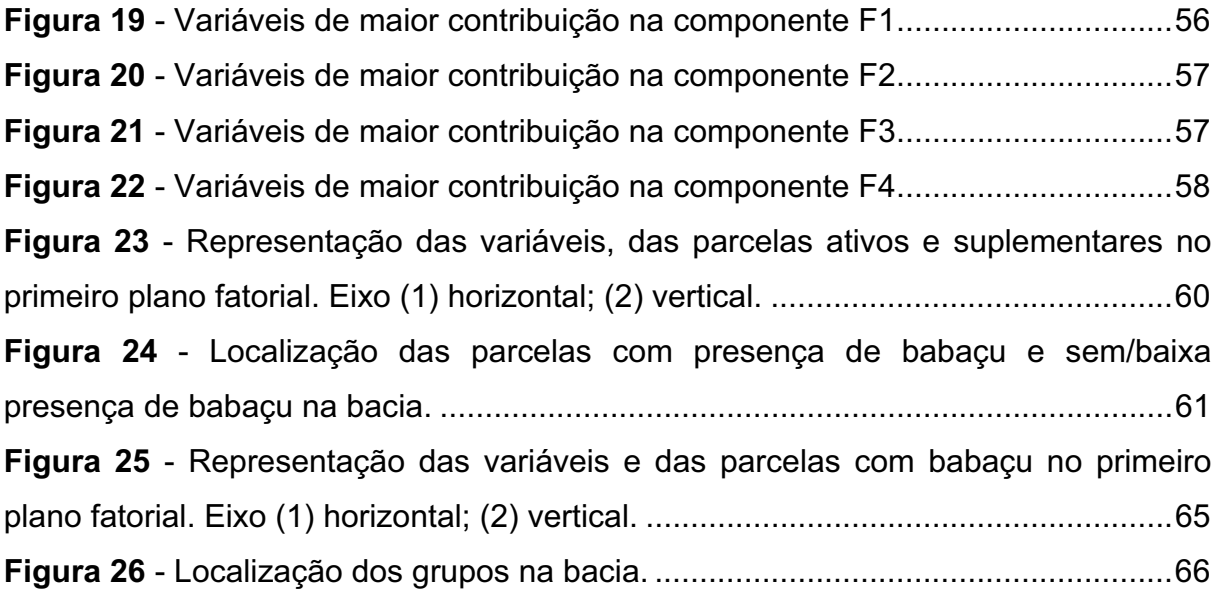

# **ÍNDICE DE TABELAS**

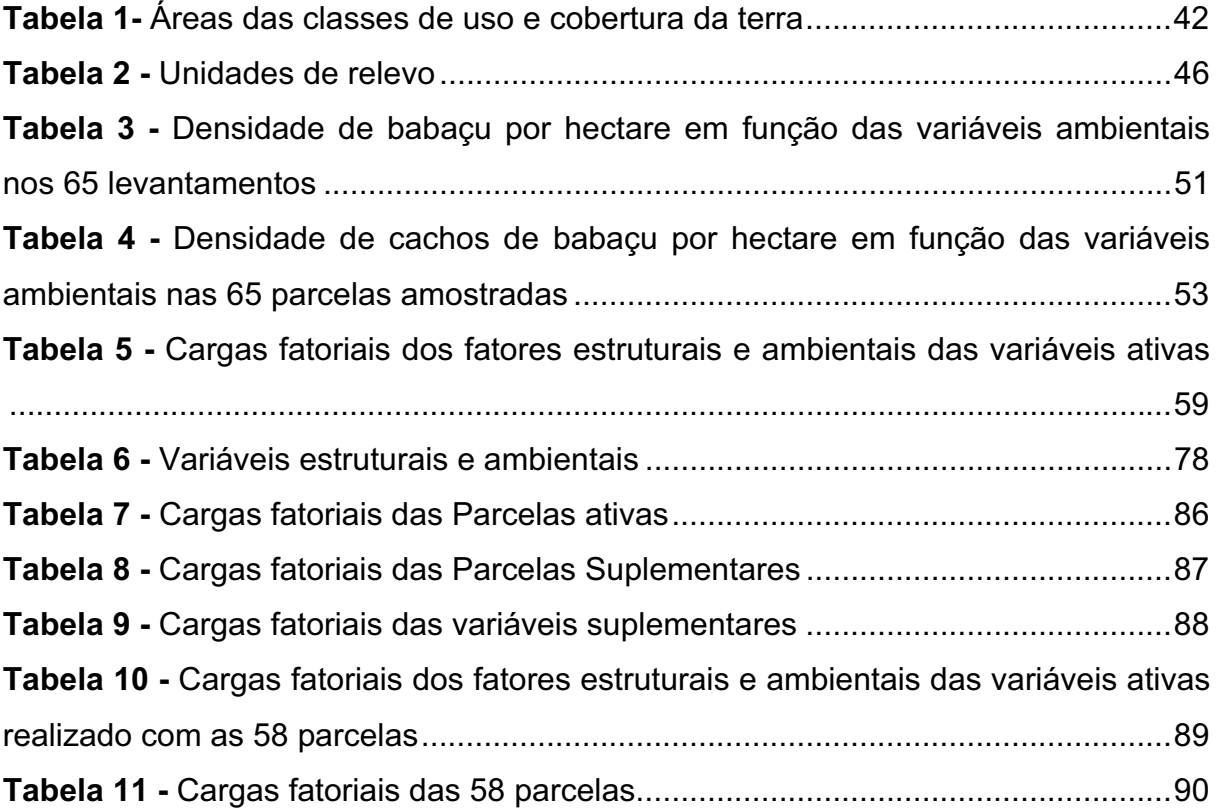

## **LISTA DE ABREVIATURAS**

- AFM Análise Fatorial Múltipla
- AMDT Altitude do Modelo Digital de Terreno
- AMEF Altura Média do Fuste
- AMFU Altura Máxima do Fuste
- ASTER Advanced Spaceborne Thermal Emission and Reflection Radiometer
- AVER Argissolo Vermelho
- CAMB Cambissolo
- CANT Capoeira Antiga
- CERR **–** Cerrado
- COLN Colinas
- CONT Área de Contribuição
- COR Contribuição Relativa
- CTR Contribuição Absoluta
- DECL Declividade
- DCAS Distância das Casas
- DEST Distância das Estradas
- DRIO Distância de Rio
- F Fator ou Eixo
- FOND Forte Ondulado
- GHAP Gleissolo Háplico
- HA Hectare
- LVER Latossolo Vermelho
- MDT Modelo Digital de Terreno
- MGAL Mata de Galeria
- MSEC Mata Seca
- NDVI Índice de Vegetação por Diferença Normalizada
- NFLU Neossolo Flúvico
- NLIT Neossolo Litólico
- ONDL Ondulado
- PARC Número das Parcelas
- PAST Pastagem
- PCAR Patamar Cárstico
- PLAN Plano
- PHAP Plintossolo Háplico
- PPET Plintossolo Pétrico
- QBHA Quantidade de Babaçu por Hectare
- QCHA Quantidade de Cachos por Hectare
- QLT Soma da Contribuição Relativa
- TOPG Índice Topográfico
- UCCE Cerrado
- USMG Mata de Galeria
- VAR Variáveis

## **RESUMO**

Foram integrados dados bióticos e abióticos para identificar áreas de ocorrência de babaçu, tendo sido observado a ocorrência preferencial dos indivíduos em áreas de uso agrícola. O objetivo deste trabalho é identificar as áreas potenciais de ocorrência do babaçu, a partir da utilização de técnicas de sensoriamento remoto e de geoprocessamento e caracterizar as áreas potenciais de babaçu, considerando a densidade e as características de altura e produção de cachos por hectare na bacia do rio Cocal. A metodologia para o mapeamento das áreas potenciais de babaçu apresenta as seguintes etapas: (a) confecção do mapa de uso e cobertura do solo a partir do processamento digital da imagem ASTER; (b) confecção do mapa geomorfológico a partir da análise do Modelo Digital de Terreno e dos mapas derivados; e (c) integração dos mapas de vegetação e geomorfologia para determinar as áreas potenciais de ocorrência de babaçu. A metodologia para a caracterização das áreas potenciais de ocorrência foi subdivido em 2 etapas: (a) levantamento sistemático de babaçus nas áreas potenciais caracterizando os fatores ambientais, e (b) análise multivariada dos dados levantados. Essa metodologia proposta para identificar áreas potenciais de ocorrência de babaçu apresenta uma alternativa rápida para se fazer uma seleção preliminar e reduzir o esforço amostral para identificação das áreas potenciais de ocorrência do babaçu. Podemos observar que 31,36% da área total da bacia são áreas potenciais de ocorrência. Os resultados mostraram que os locais de maior densidade de palmeiras não são os locais de maior densidade de cacho. A maior densidade de cachos está associada às áreas cultivadas. Esses resultados mostraram também que a densidade de palmeiras e de cachos está relacionada a ambientes que possuem Cambissolo ou Neossolo Flúvico. Os resultados permitem dizer que o fator que mais influencia a densidade do babaçu é o tipo de manejo aplicado pelo agricultor. Dependendo do tipo de manejo a diversidade e a concentração do babaçu na bacia é eliminada ou aumentada.

**Palavras chave**: babaçu, sensoriamento remoto, Modelo Digital de Terreno, análise multivariada.

## **ABSTRACT**

Biotic and abiotic data have been integrated in order to identify areas of occurrence of the palm tree (babaçu). It was observed preferential occurrence of individuals in areas of agricultural use.This work aims at identifying the potential areas of *babaçu*  occurrence by using remote sensing and geoprocessing techniques. Besides that, describing those areas taking into account variability, density and characteristics related to height and bunch production per hectare in the Cocal River basin. The methodology for *babaçu* potential areas mapping present the following steps: (a) elaboration of a vegetation map from ASTER image digital processing; (b) elaboration of a geomorphologic map from a DMT analysis of derived maps; and, (c) integration of both vegetation and geomorphologic maps in order to determine the potential areas of *babaçu* occurrence. The methodology for potential areas description was divided in two stages: (a) systematic data collection of *babaçus* in the potential areas by describing environmental factors; and (b) multivariate analysis from the obtained data. This methodology optimizes time for preliminary selection and identification of *babaçu* potential areas. It is observed that 31,36% from the basin's total area are potential areas. The results showed that sites with higher palm density are not the sites with higher bunch density. The highest bunch density is related to cultivated lands. These results also showed that palm and bunch densities are related to environments where cambisoils and fluvisols. The results allow us to say that the most influential factor to *babaçu* density is the type of management applied by the agriculturist. Depending on the type of management *babaçu* diversity and concentration is increased or eliminated from the basin.

**Keywords:** the palm tree (babaçu), remote sensing, Digital Elevation Model, multivariate analysis.

## **CAPÍTULO I INTRODUÇÃO**

#### **1.1. O Babaçu**

Babaçu é o nome comum de várias espécies do gênero Attalea (A. speciosa, A. brasiliensis), que ocorrem tanto na floresta Amazônica, quanto no bioma Cerrado. Consiste em uma palmeira robusta e imponente (**Figura 1a**) com estipe isolado (tronco) de até 20 metros de altura e de 25 a 44 centímetros de diâmetro, com 7 a 22 folhas medindo de 4 a 8 metros de comprimento (SILVA e TASSARA, 1991; HENDERSON, 1995; LORENZI 1996 *et al*., 2000; BRANDÃO *et al.*, 2002). As flores são de sexos separados, com ramos florais volumosos (**Figura 1b**). O babaçu pode possuir até 6 cachos por planta ou mais, sustentados por um pêndulo de 70 a 90 centímetros (LORENZI, 2000; BRANDÃO *et al.*, 2002). Cada cacho possui de 240 a 720 frutos, sendo que esses frutos são lenhosos, ovais alongados, de polpa fibrosafarinácea, podendo atingir de 5 a 15 centímetros por 3 a 8 centímetros de diâmetro, chegando a pesar de 90 a 240 gramas (LORENZI 1996 *et al*.; SILVA *et al*., 2001; BRANDÃO *et al.*, 2002). Este fruto apresenta: epicarpo (camada mais externa bastante rija), mesocarpo (com 0,5 a 1,0 centímetros, rico em amido), endocarpo (rijo, de 2 a 3 centímetros) e amêndoas (de 2 a 8 por fruto, com 2,5 a 6 centímetros de comprimento e 1 a 2 centímetros de largura) (**Figura 1c**) (VIVACQUA FILHO, 1968; SILVA e TASSARA, 1991; HENDERSON, 1995; SILVA *et al*., 2001). A cor da casca do fruto maduro é amarronzada e a cor da polpa branca a bege. O pico de florescimento é de janeiro a abril e o pico de amadurecimento dos frutos ocorre de agosto a janeiro (LORENZI, 2000; SILVA *et al*., 2001; BRANDÃO *et al.*, 2002).

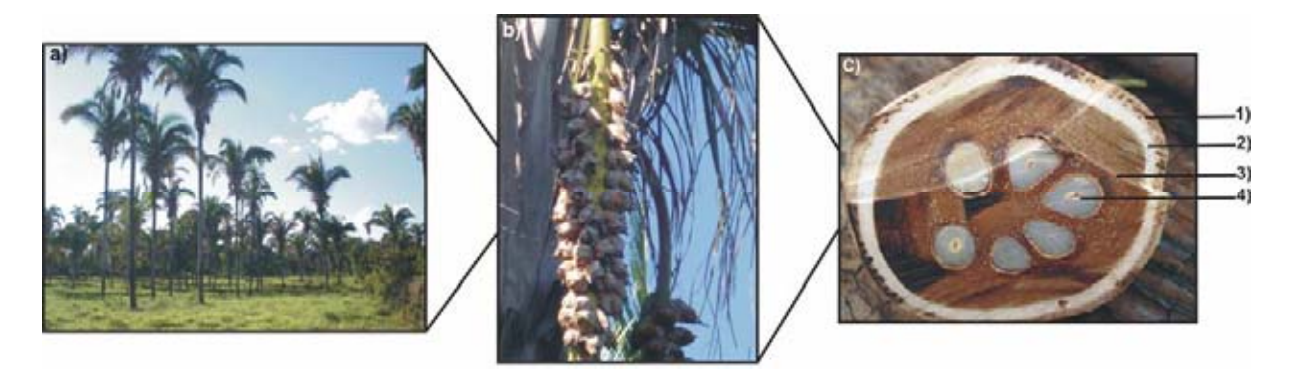

**Figura 1 -** Espécie Attalea: a) palmeiras de babaçus; b) flores; e c) corte transversal do fruto: 1) epicarpo, 2) mesocarpo, 3) endocarpo e 4) amêndoa.

A espécie mais estudada no Brasil é a Attalea speciosa Mart. ex Spreng. com uma área estimada de ocorrência de 200.000 km<sup>2</sup> (MAY et al., 1985), existente nos estados do Amazonas, Pará, Tocantins, Maranhão, Piauí, Ceará, Bahia, Goiás, Mato Grosso, Mato Grosso do Sul e Minas Gerais (ANDERSON et al., 1991) (**Figura 2**). No Maranhão é comum a formação de extensos e conhecidos babaçuais (RIZZINI, 1979; SILVA e TASSARA, 1991; LORENZI et al., 1996; LORENZI, 2000).

Essa espécie possui vários sinônimos citados na literatura como: Attalea apoda Burret; A. camposportoana Burret; A. lydiae (Drube) Barb. Rodr.; A. puxuna Barb. Rodr.; Orbignya barbosiana Burret; O. huebneri Burret; O. macropétala Burret ; O. macrostachya Dr.; O. martiana Barb. Rodr.; O. oleifera Burret; O. phalerata Mart.; O. pixuna (Barb. Rodr.) Barb. Rodr.; O. speciosa (Mart. ex Spreng.) Barb. Rodr. (LORENZI et al., 1996; LORENZI, 2000; BRANDÃO et al, 2002; WALTER, 2006). Popularmente é conhecido como: babaçu, babassu, baguaçuí, uauaçu, aguaçu, bauaçu, coco-de-macaco, coco-de-palmeira, coco-naiá, coco-pindoba, pindoba, guaguaço, baguaçu, auaçu (SILVA e TASSARA, 1991; LORENZI et al., 1996; LORENZI, 2000; BRANDÃO et al, 2002).

O babaçu pode ocorrer isoladamente nas florestas ou em áreas abertas, sendo mais freqüentemente encontrado em áreas degradadas onde é considerada uma espécie pioneira e dominante. Geralmente, o babaçu possui baixa densidade

na vegetação primária (ANDERSON e MAY 1985; PETERS et al, 1989; ANDERSON et al., 1991). No entanto, o processo de alteração da vegetação, seja por cultivos ou pastagens, pode tanto desencadear a eliminação total ou parcial do babaçu, como ainda, desenvolver o seu predomínio nestas áreas. Portanto, a presença de babaçu associa-se fortemente às áreas antropizadas, quando coloniza antigas formações florestais desmatadas (RIBEIRO e WALTER, 1998). Nas áreas de pastagem intensiva o babaçu, geralmente, é eliminado, enquanto em sistemas mais extensivos o babaçu, normalmente, é mantido no terreno. Em função do manejo dado pelo produtor rural, o babaçu pode se encontrar em densidades compatíveis com desenvolvimento das pastagens ou invadir a área. Após 30 anos, a área pode se transformar numa formação secundária quase monoespecífica de babaçu (MITJA e FERRAZ, 2001). Desta forma, a floresta de babaçu pode ser considerada como uma formação secundária, que se desenvolve nos meses subseqüentes às queimadas, quando seus cocos germinam e as plântulas crescem vigorosamente.

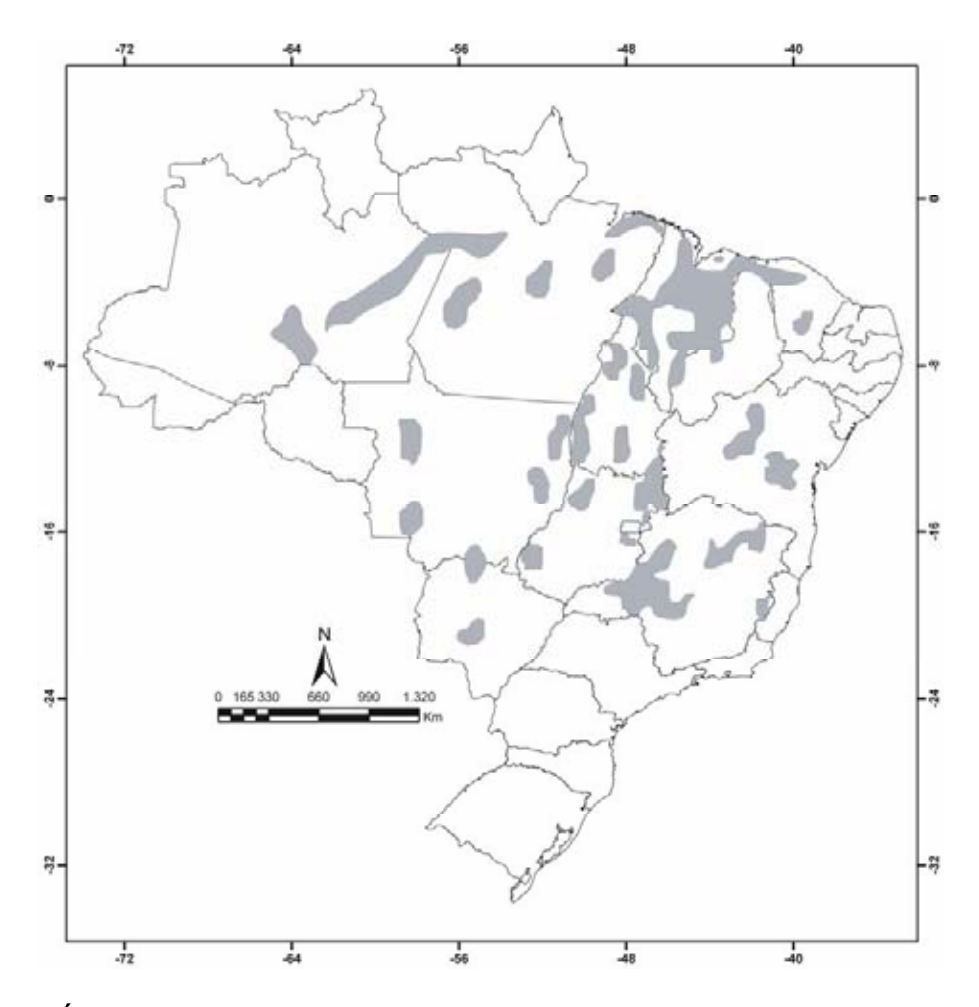

**Figura 2** - Áreas de ocorrência de babaçuais no Brasil (Fonte: AMARAL FILHO, 1990).

Na região nuclear do Cerrado o babaçu ocorre em áreas restritas, embora localmente possam ocupar áreas extensas. Em geral, os Palmeirais do Cerrado estão em terrenos bem drenados nos interflúvios, e as espécies dominantes pertencem aos gêneros como Acrocomia, Attalea ou Syagrus*.* Quando o dossel é tipicamente descontínuo ou não há formação de dossel, os palmeirais comumente são formados pelas espécies Acrocomia aculeata (que caracteriza o Macaubal) ou Syagrus oleracea (Guerobal). Em contraposição, quando os palmeirais apresentam dossel contínuo, a espécie dominante é a Attalea speciosa (babaçu) (RIBEIRO e WALTER, 1998) (**Figura 3**).

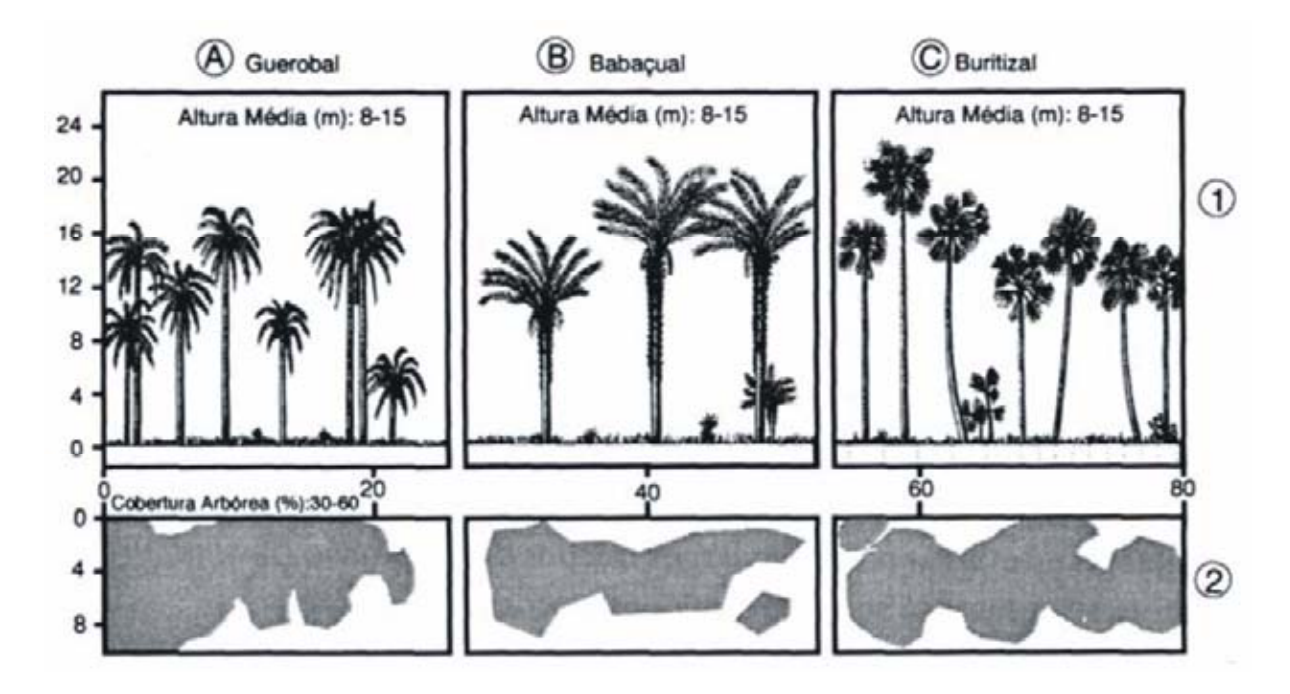

**Figura 3 -** Diagrama de perfil e cobertura arbórea de três palmeirais. (Fonte: RIBEIRO e WALTER, 1998).

O babaçu é tradicionalmente utilizado no Brasil sendo muito provável que antes mesmo dos europeus aqui aportarem o babaçu já era utilizado pelas populações indígenas locais (BIODISELBR, 2006). No entanto, estes antigos babaçuais estavam diluídos em meio às áreas de alta complexidade e variedade biológica, de forma muito diferente do que ocorre atualmente: vastos e homogêneos babaçuais com crescimento contínuo.

O babaçu é a maior fonte mundial de óleo silvestre para uso doméstico, tendo utilização industrial. É um dos principais produtos extrativistas do Brasil, contribuindo, de maneira significativa, para a economia de alguns estados da federação (LORENZI et al., 1996). Das folhas se podem fazer cestas para várias utilizações, cobertura de casas, também é considerada forrageira servindo na época seca de alimento para o gado (LORENZI et al., 1996; LORENZI, 2000; SILVA e TASSARA, 1991; BRANDÃO et al*.*, 2002). O caule (estipe), se em bom estado, tem uso nas construções rústicas, como esteios e ripas, se apodrecido, na adubação (SILVA e TASSARA, 1991; LORENZI, 2000; BRANDÃO et al*.*, 2002). O palmito é utilizado como alimento. A seiva, fermentada, se torna bebida muito apreciada (SILVA e TASSARA, 1991). A polpa retirada do mesocarpo do fruto é utilizada para farinhas, bolos e mingaus (SILVA et al*.*, 2001).

No entanto, o principal produto extraído do babaçu de valor mercantil e industrial é a amêndoa contida em seu fruto. Essas amêndoas são extraídas manualmente em um sistema caseiro tradicional e de subsistência. Apenas no Estado do Maranhão a extração de sua amêndoa envolve o trabalho de mais de 300 mil famílias. Em especial, mulheres acompanhadas de suas crianças: as *"quebradeiras",* como são chamadas (FIGUEIREDO, 2005). A amêndoa é consumida in natura, e em forma de doces, paçoquinhas e farinhas e ainda, quando verde fornece um leite nutritivo, e quando madura o óleo para o uso doméstico, tendo também utilização industrial para fabricação de perfumes, sabões, sabonetes, lubrificantes, manteigas e velas (LORENZI et al., 1996; LORENZI, 2000; SILVA et al*.*, 2001; BRANDÃO et al*.*, 2002).

Além disso, a palmeira é ornamental podendo ser utilizada com sucesso no paisagismo (LORENZI, 2000; SILVA et al*.*, 2001). E os restos da planta derrubada atraem o gongo, besouro que vivo é isca eficiente na pescaria e frito é tira-gosto para pescadores e não pescadores, com sabor de toucinho defumado (SILVA e TASSARA, 1991).

O babaçu destaca-se como umas das melhores fontes alternativas de energia renovável. Várias partes do coco de babaçu podem ser utilizadas como fontes energéticas: o mesocarpo para produção de álcool, o endocarpo para produção de carvão e gases, a amêndoa para produção de óleo, com possível aplicação em motores a diesel e o epicarpo para utilização direta como combustível primário (NASCIMENTO, 2004; TEIXEIRA, 2000). Além do uso como carvão, o babaçu vem sendo pesquisado como fonte alternativa para o biodiesel fazendo parte do projeto Nacional Probiodiesel do Ministério da Ciência e Tecnologia, MTC, lançado no ano de 2002 (BRANDÃO et al., 2006; SANTOS et al., 2006; SILVA et al*.*, 2006; LIMA et al., 2007; MOUZINHO et al., 2007).

#### **1.2. Mapeamento de Áreas com Babaçu**

Devido à importância do babaçu para as comunidades locais torna-se prioritário mapear a sua ocorrência, visando um planejamento de exploração sustentável de longo prazo. Neste propósito, sucessos foram obtidos no mapeamento de áreas de babaçuais (florestas secundárias de babaçu) utilizando sensoriamento remoto (THALES, 1999; ESPÍRITO SANTO *et al.,* 2005a).

A imagem de satélite tem sido uma ferramenta valiosa para o mapeamento e caracterização das áreas com alta densidade de babaçu. Thales (1999) caracterizou as áreas dominadas por babaçu (Attalea speciosa) em imagens orbitais (Landsat-TM) como manchas escuras (sombreamento). Essa propriedade é resultante da arquitetura e morfologia do dossel do babaçu caracterizada por uma orientação vertical dos folíolos, em um agrupamento de folhas em um mesmo plano. Quando essa arquitetura foliar se sobressai ao dossel florestal, forma um anteparo, fazendo com que a radiação incidente seja refletida especularmente. Corroboram com esses dados os trabalhos de Espírito Santo & Shimabukuro (2005), que identificam áreas de florestas dominadas por babaçu pelo seu aspecto escuro em imagens Landsat TM e EMT+. No mapeamento de áreas com dominância do babaçu também foi utilizado na Floresta Nacional do Tapajós a integração de imagens ópticas do sensor Landsat7/ETM+ com imagens SAR (Synthetic Aperture Radar) do satélite RADARSAT-1 (ESPÍRITO SANTO et al., 2005a) e imagens multitemporais Landsat TM e ETM+ (ESPÍRITO SANTO et al., 2005b e c).

No entanto, poucos estudos de mapeamento foram realizados em ambientes com menor densidade de babaçu. Nestas situações existem dificuldades em reconhecer o babaçu por estar misturado com outras espécies.

## **1.3. Unidade de Paisagem e sua Potencialidade no Mapeamento do Babaçu**

O termo paisagem é difícil de ser compreendido devido a sua complexidade. As ciências apresentam diferentes conceitos de paisagem. Normalmente a paisagem é definida como "a impressão global obtida da observação da Terra, a partir de uma distância razoável" (BRABYN, 1996). Conforme Santos (1996), a dimensão da paisagem é a dimensão da percepção, o que chega aos sentidos, ou seja, paisagem é tudo aquilo que vemos. Esta definição pressupõe que a superfície da Terra observada é compreendida de forma integrada e sintética, sem fazer uma análise separada dos objetos específicos. Nesta abordagem, a paisagem é proveniente da conjunção de fatores distintos que podem ser subdivididos em bióticos (ação dos organismos e do homem) e abióticos (ação climáticas, geológicas e geomorfológicas), que se interagem e se modificam ao longo do tempo (BEROUTCHACHVILLI e BERTRAND, 1978; FERREIRA, 1997; ESCADA e ALVES, 2001). Desta forma, para Reatto e Martins (2005), o conceito de paisagem pode ser definido no espaço como um território ou uma região resultante de ações estáticas e dinâmicas em uma escala de observação.

Martins et al. (2002) consideram três principais enfoques do conceito de paisagem nos estudos científicos: (a) compreensão integrada da realidade; (b) relações espaciais (estrutura) e temporais (dinâmica e processos) definidas entre os diversos elementos e os vários níveis de observação (escala); e (c) definição de aspectos genéticos e de evolução (história). Portanto, a análise da paisagem apresenta tanto um enfoque de estudo morfológico integrado que a descreve e classifica, como também um estudo de dinâmica que avaliam as suas funções e mudanças. No sentido de classificação, a paisagem pode ser considerada como "um segmento homogêneo do ambiente (inclusive a superfície da terra, o ar, e todos os recursos úteis), que sustentam todas as criaturas vivas" (FABOS, 1979). Na concepção da dinâmica de paisagem é necessário o desenvolvimento de estudos quantitativos de funcionamento ambiental, onde são considerados modelos estatísticos que consideram as variáveis espaciais e temporais, em diversas escalas (VELDKAMP et al., 2001). Nesta abordagem as principais questões envolvem a determinação dos limites, dos processos chaves e das forças motrizes do sistema. Um fator que modifica rapidamente a paisagem é a atividade antrópica que provoca uma progressiva fragmentação e redução da cobertura vegetal natural pela exploração seletiva de madeira, exploração por mineração, uso para pastagem e atividade agrícola.

O mapeamento das Unidades de Paisagem é feito pela síntese cartográfica dos atributos geologia, relevo, clima, solos e organismos (MARTINS et al., 2002). Normalmente, a falta de padronização dos dados disponíveis (diferentes escalas, épocas e metodologias de trabalho) torna necessária uma nova interpretação dos atributos da paisagem a partir da interpretação de imagens de sensores ópticos e por dados de modelo digital de terreno (CREPANI et al., 2001). O emprego do sensoriamento remoto e dados topográficos consistem em uma referência integradora da paisagem, permite uma visão sinóptica em diferentes escalas e o acesso às relações de causa e efeito entre os elementos que a compõem.

O emprego do conceito de unidade de paisagem contribui para a compreensão da distribuição espacial da vegetação, permitindo inclusive o mapeamento de algumas espécies da flora, tanto de espécies endêmicas, ameaçadas de extinção ou de valor econômico. Desta forma, a vegetação estando integrada na paisagem sofre modificação na densidade e distribuições de espécies em virtude da mineralogia, litologia, fraturamento de rochas e fatores edáficos (CHIKISHEV, 1965; CANNON, 1960, 1971; BROOKS, 1972). Assim, trabalhos utilizam técnicas de geoprocessamento para identificar unidades de paisagem contendo determinadas espécies como: Syngonanthus curralensis Moldenke (sempre viva) (CERQUEIRA *et al*., 2006) e Melocactus paucispinus G. Heimen & R. Paul (CERQUEIRA *et al*., 2005).

No Cerrado existe uma forte dependência edáfica que permite uma correlação das unidades pedológicas e geológicas com a vegetação (ARAÚJO e HARIDASAN, 1988; HARIDASAN, 1982; MARIMON JUNIOR e HARIDASAN, 2005; SOUZA et al., 2007). Além disso, na paisagem na bacia do Rio Cocal apresenta uma importante contribuição dos aspectos humanos. Parte da vegetação original foi convertida para pastagem e uso agrícola, restando alguns fragmentos de Cerrado. Entre as diversas espécies da flora que compõem a paisagem na bacia, o babaçu (Attalea speciosa Mart. ex Spreng.) possui grande importância econômica para a região, pois é explorada pelas comunidades rurais.

#### **1.4. Objetivo**

A presente dissertação possui como objetivo identificar as áreas potenciais de ocorrência do babaçu, a partir da utilização de técnicas de sensoriamento remoto e de geoprocessamento e caracterizar as áreas potenciais de babaçu, considerando a variabilidade, a densidade e as características de altura e produção de cachos por hectare na bacia do rio Cocal.

# **CAPÍTULO II ÁREA DE ESTUDO**

#### **2.1. Localização da Área de Estudo**

A área de estudo localiza-se na bacia do rio Cocal, situada no município de Natividade no Estado do Tocantins (Figura 4) e possui cerca de 220 km<sup>2</sup>. O rio Cocal é um afluente da margem direita do Rio Manuel Alves, que por sua vez, faz parte do Rio Tocantins.

#### **2.2. Aspectos Físicos e Bióticos**

A geologia da área de estudo é formada pelo Grupo Natividade (Meso e NeoProterozóico), representada por uma seqüência metassedimentar, localizada na zona externa do segmento norte da Faixa de Dobramentos Brasília, aflorante especialmente na área de estudo (GORAYEB *et al*., 1984). Os estudos de Dardenne e Sabóia (2006) mostram que esta seqüência apresenta uma associação de rochas carbonáticas e siliciclásticas, de origem marinha.

O relevo é caracterizado pela presença dos modelados de dissecação e de aplanamento. O modelado de dissecação engloba áreas de interflúvios com declividades médias a altas e em topos convexos e aguçados. O modelado de aplanamento compreende as áreas de pediplanos (TOCANTINS, 2005). Os relevos que se destacam são formados por afloramentos de calcários escarpados e resultam em maciços isolados separados por um relevo aplainado.

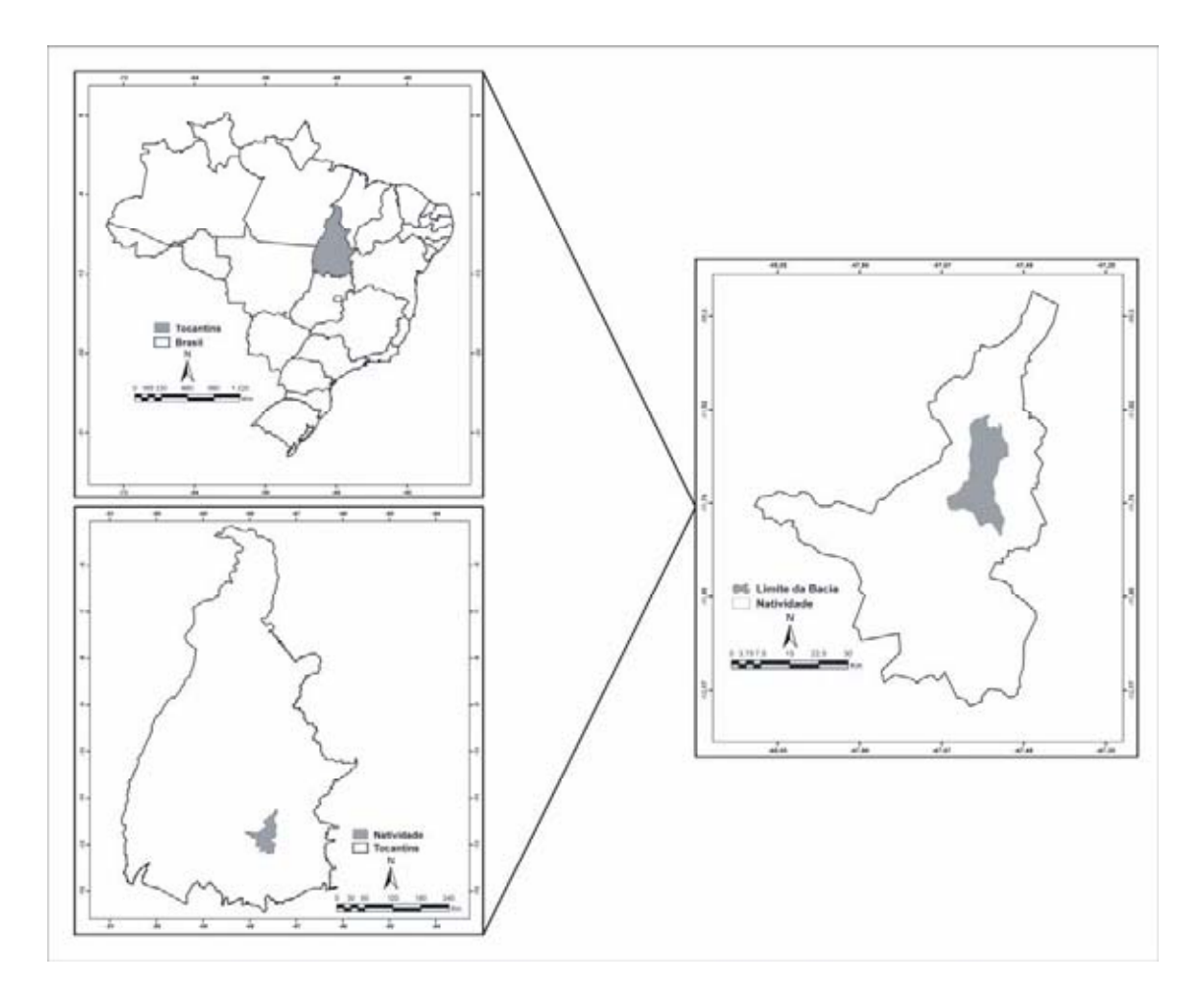

**Figura 4 -** Localização da área de estudo.

As classes de solo predominante na área são: Latossolo Vermelho-Amarelo, Argissolo Vermelho-Amarelo, Neossolo Litólico e Plintossolo Pétrico (TOCANTINS, 2005). O clima é quente e úmido/subúmido com índice pluviométrico anual de 1.600 mm, temperatura média anual de 27ºC e duas estações climáticas bem definidas (TOCANTINS, 2005).

A vegetação predominante é o Cerrado (TOCANTINS, 2005). Segundo Ribeiro e Walter (1998) o Cerrado que apresenta formações florestais, savânicas e campestres. Nas formações florestais predominam espécies arbóreas, com formação de um dossel contínuo ou descontínuo, englobando Mata Ciliar, Mata de Galeria, Mata Seca e Cerradão. As formações savânicas são áreas com árvores e arbustos espalhados sobre um estrato graminoso, sem a formação de dossel contínuo, reunido Cerrado sentido restrito, Parque Cerrado, Palmeiral e Vereda. As formações campestres são áreas com predomínio de espécies herbáceas e

arbustivas, compreendendo Campo Sujo, Campo Rupestre e Campo Limpo. Entre as formações savânicas encontram-se os palmeirais que podem ser formados pela presença de uma única espécie arbórea dominante (RIBEIRO e WALTER, 1998).

As áreas de vegetação nativa de Cerrado vêm sendo desmatadas por causa da expansão da fronteira agrícola, uso indiscriminado do solo e aumento da urbanização. Esse processo de desmatamento vem ocasionando perdas consideráveis da biodiversidade. Somente em relação às plantas nativas, há uma estimativa apontando que 10% das espécies encontram-se sob algum nível de ameaça de extinção (BIODIVERSITAS, 2007).

#### **2.3. Ocupação e Histórico da Bacia**

A área da bacia do rio Cocal é ocupada principalmente por três comunidades rurais: Projeto de Assentamento Jacubinha, Comunidade Sobradinho e Comunidade Redenção, esta última remanescente de quilombolas. As comunidades quilombolas são grupos étnicos, predominantemente constituídos pela população negra rural ou urbana, que se caracterizam a partir das relações com a terra, parentesco, território, ancestralidade, tradições e práticas culturais próprias. Com a Portaria nº 06 de 1º de março de 2004, a Fundação Cultural Palmares deu o reconhecimento a algumas comunidades remanescentes de quilombolas, entre elas, a Comunidade Redenção, (PORTAL DO CIDADÃO, 2007).

O município de Natividade historicamente possui importância econômica para o Brasil colonial devido o ciclo da mineração. Nas décadas de 1730 e 1740, ocorreram as descobertas de ouro no norte de Goiás e, conseqüentemente, a formação dos primeiros arraiais: Natividade, Almas, Arraias, Chapada, Pontal e Porto Real. Um grande contingente populacional mudou para a região, com as descobertas de ouro (ALENCASTRE, 1979; PARENTE, 1999). O município Natividade foi fundado em 1734, por Antônio Ferraz de Araújo, sobrinho do sertanista paulista Bartolomeu Bueno da Silva. O registro de um posto de fiscalização de animais em trânsito e o predomínio de uma população de ascendência de negros indica o passado de mineração. Relatos históricos afirmam que Natividade chegou a ter 40 mil escravos em seus tempos mais prósperos. O negro teve uma importância fundamental, além de ser a mão-de-obra básica, desde a extração do ouro ao carregamento nos portos, era também uma mercadoria valiosa. Os maus tratos e o trabalho pesado nas minas resultavam em constantes fugas para quilombos (PORTAL DO CIDADÃO, 2007). Natividade teve ainda papel político relevante, por sediar temporariamente o governo da Comarca Norte na primeira iniciativa para dividir a grande província de Goiás, em 1809 (IPHAN, 2007; FOLHA DO MEIO AMBIENTE, 2007).

Na segunda metade do século XIX, o declínio da mineração ocasionou uma crise com a diminuição do comércio, da arrecadação de impostos, da importação de escravos e do comércio interno. Com a impossibilidade de alternativas de desenvolvimento econômico a atividade preponderante passou a ser a de subsistência. A população que permaneceu foi para a zona rural e dedicaram-se à criação de gado e à agricultura (PALACIN e MORAIS, 1979). Atualmente, muitas famílias continuam a extrair o óleo do babaçu de forma rudimentar, com o propósito apenas de subsistência.

Natividade é uma cidade do Patrimônio Histórico Nacional desde 1987. Para reafirmar a sua importância cultural destacam-se alguns monumentos históricos como: a Igreja Matriz Nossa Senhora da Natividade, a Igreja de São Benedito e as Ruínas da Igreja de Nossa Senhora do Rosário (**Figura 5**).

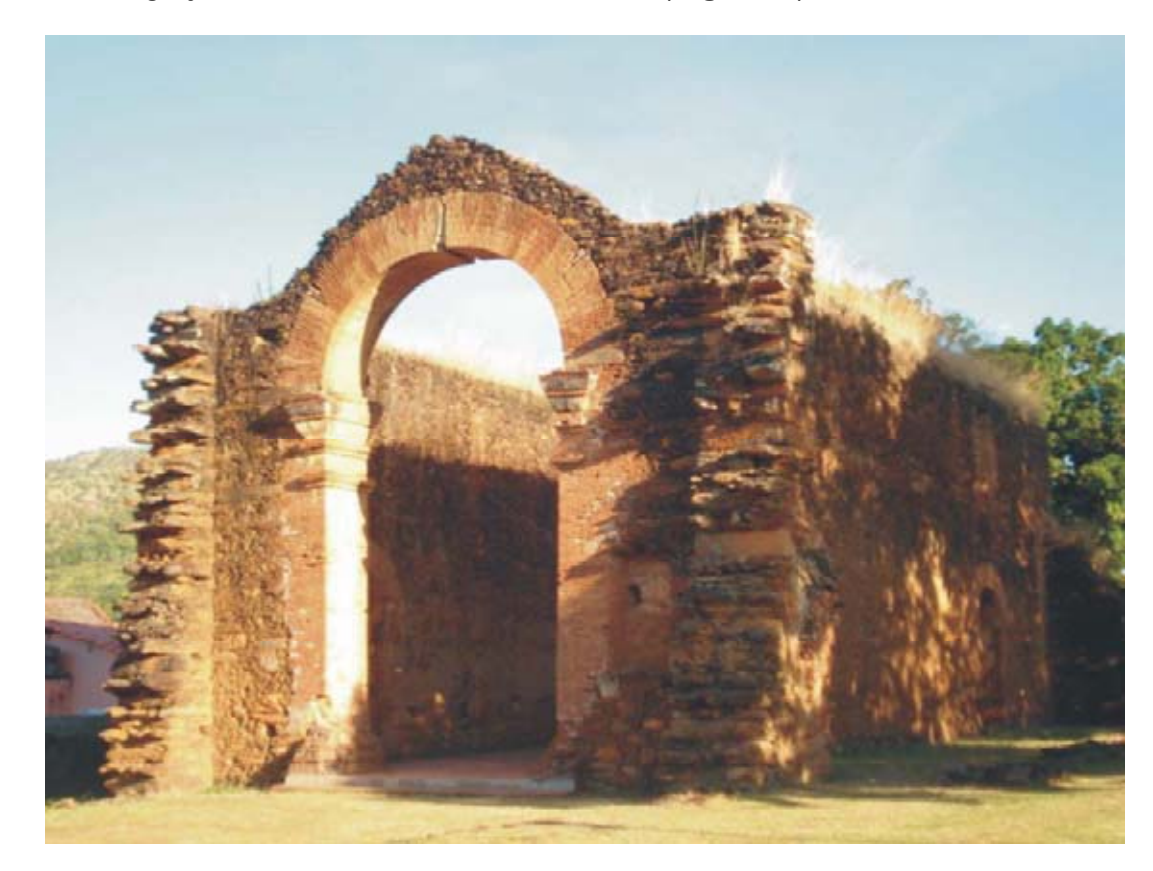

**Figura 5 -** Ruínas da Igreja de Nossa Senhora do Rosário.

# **CAPÍTULO III MATERIAIS E MÉTODOS**

O presente capítulo apresenta a metodologia para delimitar e caracterizar as áreas potenciais de babaçu na bacia do rio Cocal. Na delimitação das áreas potenciais foram utilizadas técnicas de sensoriamento remoto e de geoprocessamento. A caracterização das áreas potenciais considerou a densidade e as características de altura e produção de cachos por hectare.

#### **3.1. Mapeamento das Áreas Potenciais de Babaçu**

O mapeamento das áreas potenciais de babaçu apresenta as seguintes etapas: (a) confecção do mapa do mapa de uso e cobertura do solo a partir do processamento digital da imagem ASTER; (b) confecção do mapa geomorfológico a partir da análise do Modelo Digital de Terreno e dos mapas derivados; e (c) integração dos mapas de vegetação e geomorfologia para determinar as áreas potenciais de ocorrência de babaçu.

#### *3.1.1. Confecção do mapa de uso e cobertura do solo a partir da imagem ASTER*

No presente trabalho foram utilizadas as imagens multiespectrais do sensor ASTER (Advanced Spaceborne Thermal Emission and Reflection Radiometer) na confecção do mapa de uso e cobertura do solo. O sensor ASTER é proveniente de um esforço cooperativo entre a NASA - Earth Observing System (EOS), o Japan's Ministry of Economy, Trade and Industry (METI) e o Earth Remote Sensing Data Analysis Center (ERSDAC). Esse sensor está sendo utilizado em análises de temperatura, emissividade, reflectância e elevação da superfície do terreno. O sensor ASTER consiste de três subsistemas: (a) visível e infravermelho próximo (VNIR – 0,5μm-0,9μm), constituído por 3 bandas espectrais com resolução de 15 metros, (b) infravermelho ondas curtas (SWIR – 1,6μm-2,5 μm), com 9 bandas espectrais de resolução espacial de 30 metros e (c) infravermelho termal (TIR), com 5 bandas espectrais de resolução espacial de 90 metros (ABRAMS, 2000; FUJISADA, 1998; YAMAGUCHI et al., 1998).

As imagens (VNIR e SWIR) utilizadas foram adquiridas já corrigidas do efeito atmosférico, correspondendo aos produtos de alto nível do sensor ASTER referente à especificação AST07 (JPL, 2001; THOME et al., 1998). A correção atmosférica remove os efeitos devido às mudanças de geometria do satélite – sol e das condições atmosféricas. As imagens são referentes do dia 28 de junho de 2002, relativo ao período de seca.

Vários trabalhos tiveram sucesso no mapeamento da vegetação a partir do tratamento da imagem ASTER (CARVALHO, et al., 2005; WAGNER e DUCATI, 2004; CHAVES et al., 2007; COSTA FILHO et al., 2007; MACHADO et al., 2007).

A metodologia adotada para a confecção do mapa de uso e cobertura do solo da bacia do Rio Cocal apresenta as seguintes etapas: (a) pré-processamento, (b) segmentação, (c) classificação não-supervisionada, e (d) edição e geração do mapa de uso e cobertura do solo.

Na etapa de pré-processamento a resolução espacial das bandas do SWIR (30 metros) foi compatibilizada com a das bandas VNIR (15 metros) pela duplicação das linhas e colunas utilizando uma reamostragem pelo vizinho mais próximo (CARVALHO JUNIOR et al, 2005). Este procedimento permitiu a integração das nove bandas em uma única imagem (**Figura 6**). Além disso, devido à área de estudo

estar contida em duas cenas ASTER, realizou-se um mosaico e um recorte conforme o limite da bacia em estudo.

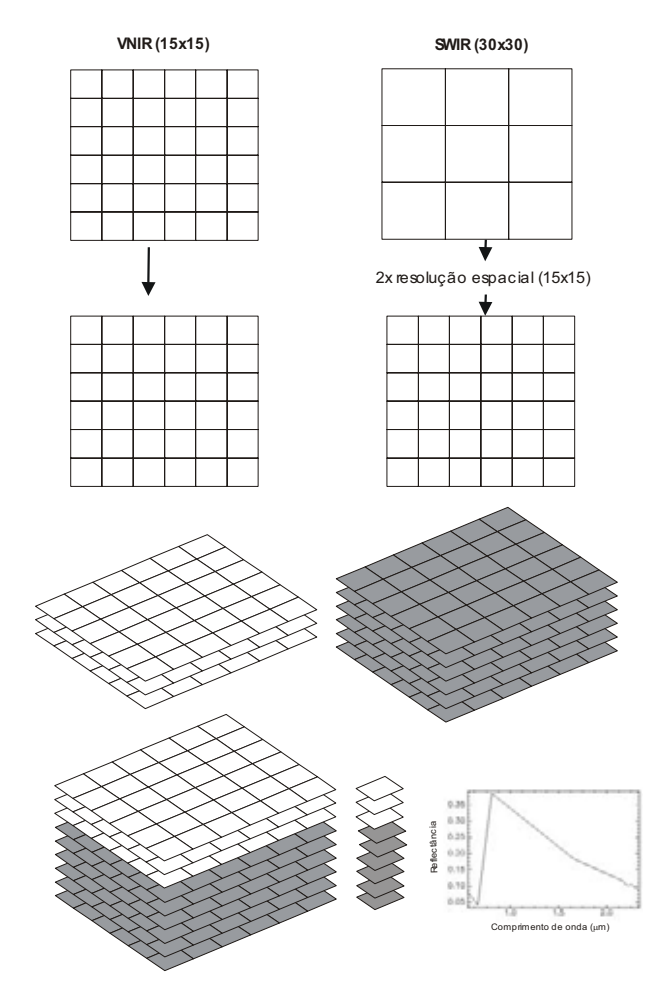

**Figura 6 -** Compatibilização de resoluções espaciais entre imagens VNIR e SWIR da imagem ASTER (Fonte: CARVALHO JUNIOR et al, 2005).

No propósito de agrupar regiões contínuas e similares radiometricamente foi utilizada a segmentação (NASCIMENTO e ALMEIDA FILHO, 1996; RODRIGUES et al, 2000; MOREIRA e SOUZA, 2001; VASCONCELOS e NOVO, 2004; NAKAMURA e NOVO, 2005). Segmentar uma imagem significa agrupar pixels vizinhos em regiões espacialmente contínuas considerando critérios de similaridade (MEINEL e NEUBERT, 2004; PEKKARINEN, 2002). Moigne e Tilton (1995) definem a segmentação de imagens como o processo onde *pixels* individuais são agrupados em partições de acordo com alguma propriedade intrínseca da imagem, como por exemplo, os níveis de cinza, o contraste ou a textura.

O algoritmo de segmentação utilizado foi o de crescimento de regiões presente no programa SPRING. Foram utilizadas 3 bandas das imagem ASTER em composição colorida 4R, 3G e 2B para a segmentação. O processo de segmentação exige a definição dos valores limitantes de similaridade e de tamanho de área. O primeiro define regiões espectralmente similares, considerando a distância euclidiana mínima, entre as médias das regiões, inferior o limiar estipulado. O valor limitante do tamanho de área representa a área mínima, em pixels, para que uma região seja individualizada. Nesse trabalho foram utilizados os limiares de similaridade (50) e de área (50), gerando um total de 4.397 polígonos. A **Figura 7** mostra o resultado da segmentação sobre a composição colorida (R-4, G-3, B-2) da imagem ASTER.

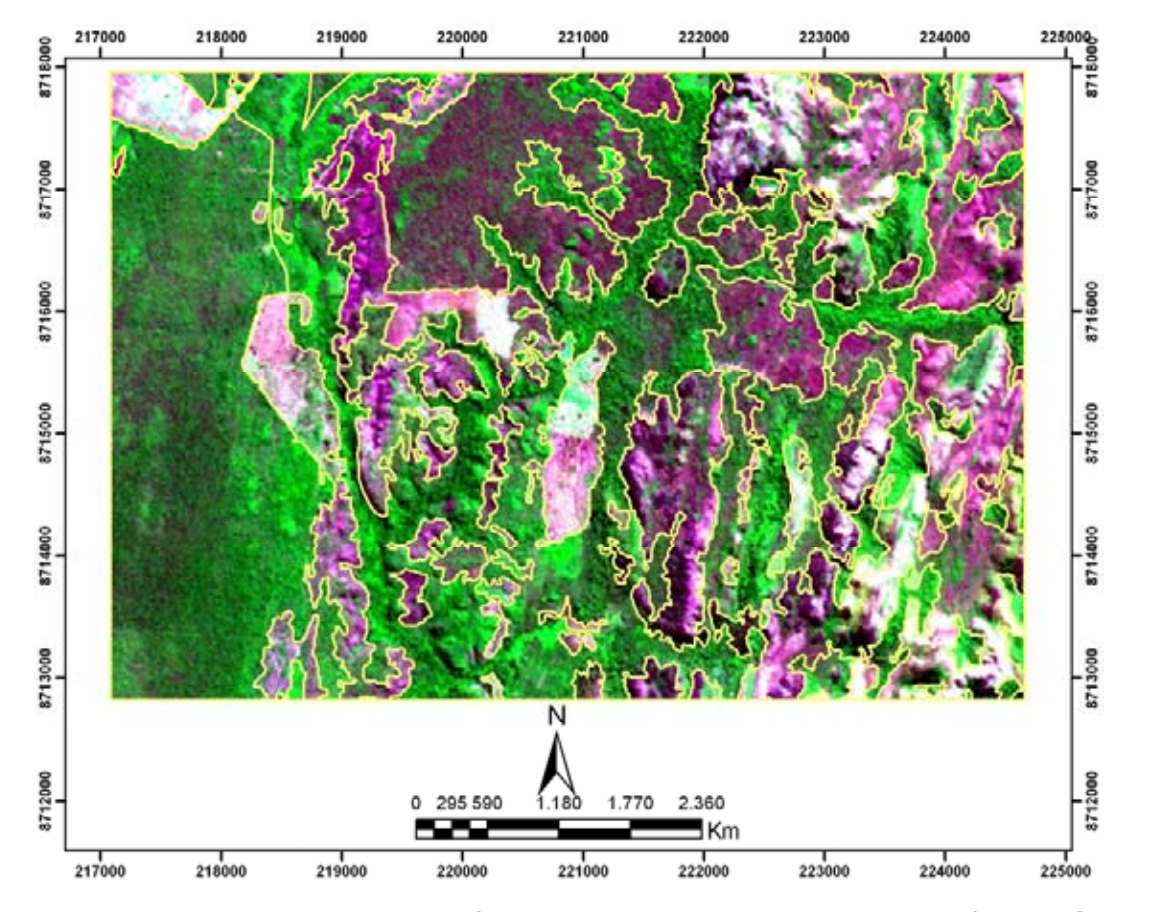

**Figura 7 -** Parte da imagem ASTER em composição colorida (4R, 3G, 2B) segmentada.

 As classes espectrais homogêneas foram agrupadas pelo algoritmo de classificação não supervisionada ISOSEG. As classes espectrais foram superpostas às imagens e analisadas, polígono a polígono para então ser associado à classe temática de uso do solo. O critério para definir uma classe espectral como pertencente a um determinado tema de uso do solo é particularmente importante no processo de classificação, pois irá definir as classes temáticas que representarão a realidade existente no campo. Nesta fase é, então, estipulado um novo limiar, denominado de limiar de aceitação, fundamentado em probabilidade estatística. De acordo com o limiar de aceitação utilizado, haverá maior ou menor distinção de alvos

na imagem. O limiar de aceitação utilizado foi de 90%, conforme proposto por Oliveira (2005). A classificação não-supervisionada gerou um total de 55 classes que foram reduzidas para sete classes temáticas por meio da interpretação visual em tela. Nessa averiguação foram sobrepostos os polígonos da segmentação sobre a imagem de forma a aceita-los ou reclassifica-los considerando a experiência e conhecimento de campo do fotointérprete. O agrupamento dos polígonos em uma mesma classe permitiu a redução dos polígonos de 4.397 para um total de 686 (**Figura 8**).

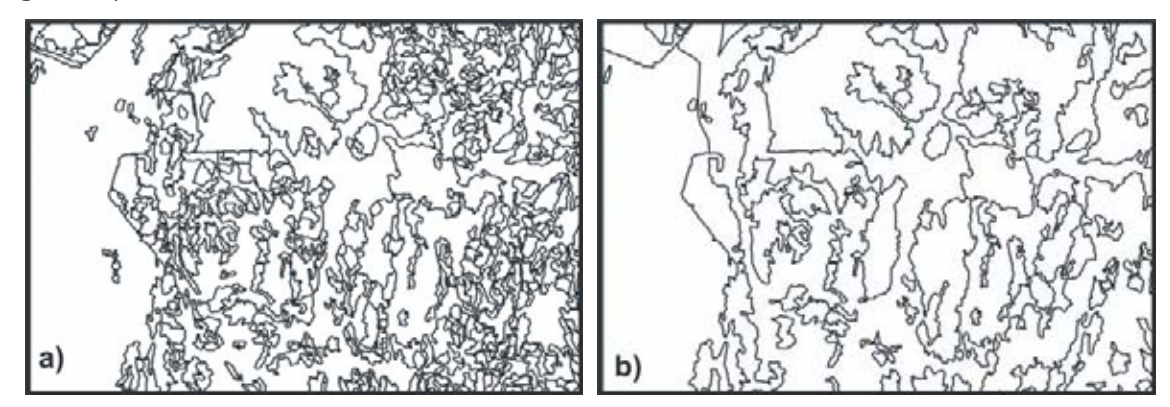

**Figura 8 -** Regiões delimitadas pelo processo de segmentação: (a) Polígonos provenientes do processo de classificação, e (b) polígonos editados.

As classes obtidas foram: (a) Mata de Galeria, (b) Mata Seca, (c) Formações Savânicas (Cerrado sentido restrito, Parque Cerrado, Palmeiral e Vereda), (d) Formações Campestres (Campo Sujo, Campo Rupestre e Campo Limpo), (e) Áreas com afloramento de calcário mostrando exposição da rocha com feições pontiagudas, (f) áreas antrópicas referentes a plantio e pastagens, e (g) Mata seca secundária (**Figura 9**). Tanto a validação do mapa de uso e cobertura do solo e as ocorrências do babaçu foram confirmadas com o trabalho de campo.

Vale ressaltar que houve uma tentativa de detectar babaçu nas bandas da Imagem ASTER, utilizando a metodologia de classificação espectral (CARVALHO et al., 2005), porém não houve um comportamento espectral diferente nas áreas de ocorrências.

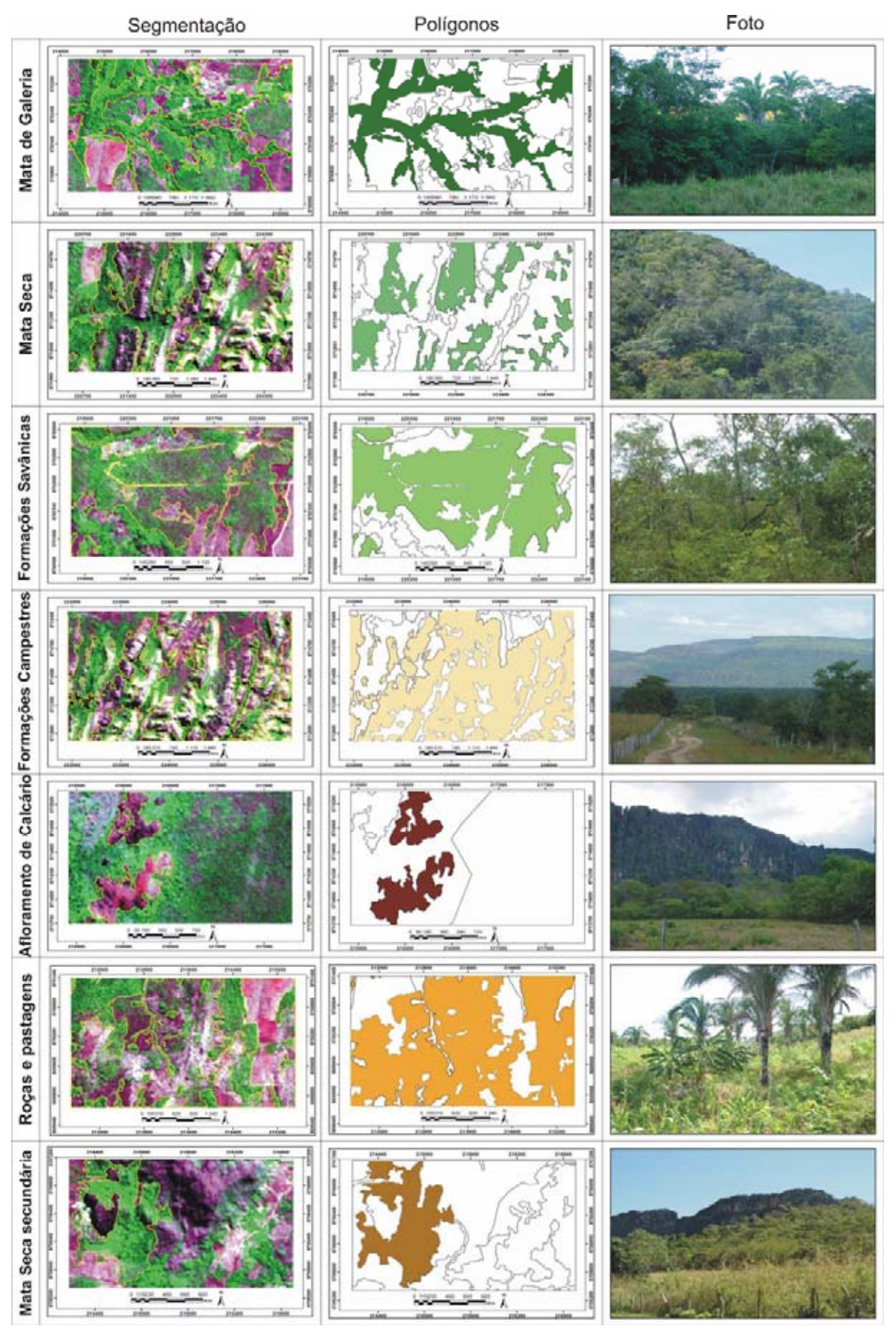

**Figura 9 -** Classes descritas e identificadas pelo processamento digital de imagem ASTER na bacia do Rio Cocal.

#### *3.1.2. Confecção do mapa geomorfológico a partir da análise do MDT e dos atributos de terreno*

No propósito de descrever espacialmente a paisagem destaca-se o emprego de dados provenientes de Modelo Digital de Terreno (MDT) e de seus atributos de terreno. Esses dados permitem inferir sobre a vegetação, pois apresentam correlação com atributos físicos condicionantes para a sua distribuição, como: solo (BELL et al., 1994; CHAPLOT et al., 2000, GESSLER et al., 1995; LEE et al., 1988; MOORE et al., 1993), água (QUINN, 1991; TARBOTON, 1997) e atributos geomorfológicos (BUTLER e WALSH, 1998; DIAKU e SAURER, 1999; LANE et al., 1998; WILSON e GALLANT, 2000).

A confecção do MDT utilizou a base cartográfica na escala 1:100.000 do Sistema Cartográfico do Tocantins contendo curvas de nível, pontos cotados e hidrografia. Esses dados foram corrigidos manualmente no programa Arcview 3.2. e posteriormente interpolados pelo módulo TOPOGRID do programa ArcInfo. Esse procedimento emprega o algoritmo desenvolvido por Hutchinson (1989) que objetiva criar um MDT mais acurado no aspecto hidrológico. O algoritmo foi elaborado para produzir um MDT que contenha as propriedades das drenagens e a os dados de direção de fluxo. O procedimento conjuga tanto o esforço de manter as características hidrográficas, a remoção de dados espúrios relativos a pontos de depressões ou de elevações e uma técnica de interpolação por diferenças finitas (HUTCHINSON, 1989). O MDT foi gerado com uma resolução espacial de 20 metros. A partir do MDT foram gerados os seguintes atributos do terreno: declividade, área de contribuição e índice topográfico.

A delimitação das unidades de relevo foi realizada manualmente por interpretação visual das informações morfométricas. Técnicas de processamento digital de imagens morfométricas como composição colorida e manipulação de contrastes permitem realçar as feições e os padrões do relevo, favorecendo a posterior análise visual das unidades. Essa metodologia foi utilizada em vários trabalhos no Brasil Central tanto para a compartimentação geomorfológica, como também, para o mapeamento pedológico (CARVALHO JUNIOR et al., 2001; LEAL et al., 2003; HERMUCHE et al., 2002, 2003; PANQUESTOR et al. 2002).

#### *3.1.3. Confecção do mapa potencial de ocorrência de babaçu*

No mapeamento de tipos de vegetação tem sido amplamente utilizado a integração de informações ambientais provenientes do MDT conciliado com a descrição do dossel da vegetação e uso da terra extraído por sensoriamento remoto (SMITH et al. 1990, USTIN et al. 1996, ZOMER et al., 2002; BIAN e WASH, 1993).

A determinação do habitat do babaçu é resultante de uma complexa interação de condições atuais e históricas provenientes de fatores naturais (tipos de vegetação e condições ambientais) e humanos. Deve-se também considerar, que no bioma Cerrado mesmo às paisagens marcadas por impactos humanos sofrem influência dos fatores ambientais e topográficos (COSTA et al., 2002).

A metodologia adotada para a determinação das áreas potenciais de babaçu considerou as localidades identificadas no campo com sua presença tanto nas classes do mapa de uso e cobertura do solo como do mapa geomorfológico. Desta forma, foi estabelecido um arquivo regra para o cruzamento das informações de forma a individualizar as áreas potenciais.

#### **3.2. Caracterização das Áreas Potenciais de Ocorrência de Babaçu**

Este tópico pode ser subdivido em duas etapas: (a) levantamento sistemático de babaçus nas áreas potenciais caracterizando os fatores ambientais, e (b) análise multivariada dos dados levantados.

#### *3.2.1. Levantamento do babaçu e das variáveis ambientais*

No trabalho de campo foram estudadas 80 parcelas em unidades de paisagens típicas do bioma Cerrado com vegetação natural como em áreas cultivadas por pastagens ou uso agrícola. Dentre as parcelas 72 estão dentro da área potencial e 65 com presença de babaçu (**Figura 10**).

Para cada parcela foi caracterizada a declividade de relevo (deduzida no campo, considerando os seguintes parâmetros: 0 a 3% - plano, 3 a 12% - suave ondulado, 12 a 20% - ondulado e 20 a 45% - forte ondulado), tipo de solo, formação vegetal primária (provável) e o sistema agrícola atual (**Anexos**).
A quantificação da densidade do babaçu (número de indivíduos/unidade amostral) utilizou áreas de 2500 m². Pelo fato das superfícies de terreno não serem iguais e para que cada parcela pudesse ter 2500 m², as medidas foram realizadas das seguintes maneiras: (a) 50x50 m; (b) 125x20 m; (c) duas parcelas de 50x20 e uma de 25x20m; (d) uma parcela de 75x20 e uma de 50x20m; e (e) uma parcela de 100x20 e uma de 25x20m (**Figura 11**). Porém, onde não foi possível no campo foram selecionadas parcelas menores que 2500 m². Neste caso, foram consideradas as seguintes configurações: uma parcela de 660 m², duas de 1000 m² e cinco de 2000 m². Posteriormente, os dados obtidos foram transformados em número de indivíduos por hectare.

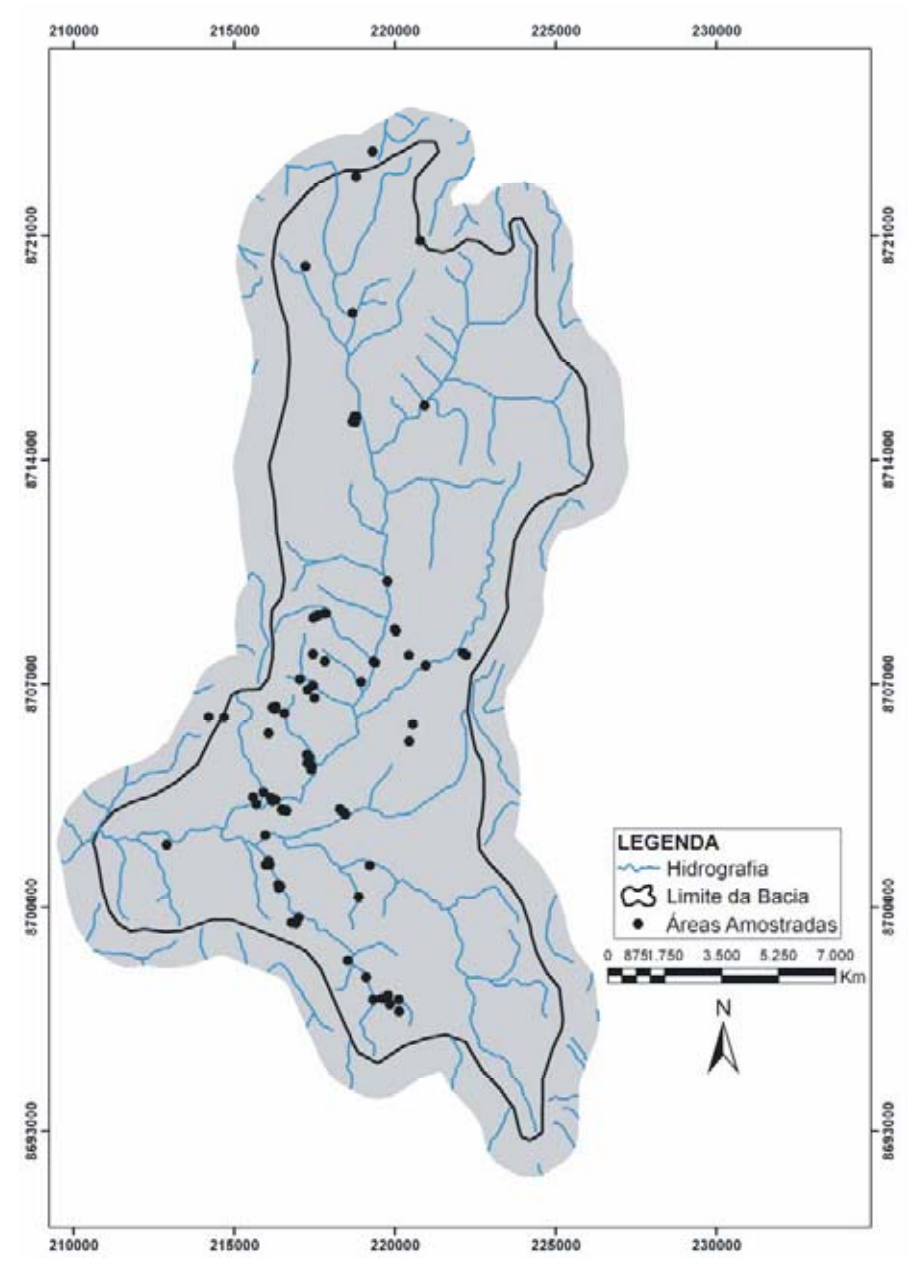

**Figura 10 -** Localização das áreas amostradas no campo.

A contagem de indivíduos considerou apenas babaçus com copa desenvolvida. Dentro de cada parcela, estes babaçus foram contados e georreferenciados sendo avaliados para todos os indivíduos a altura do fuste e o número de cachos femininos (frutos e flores) (**Anexos**).

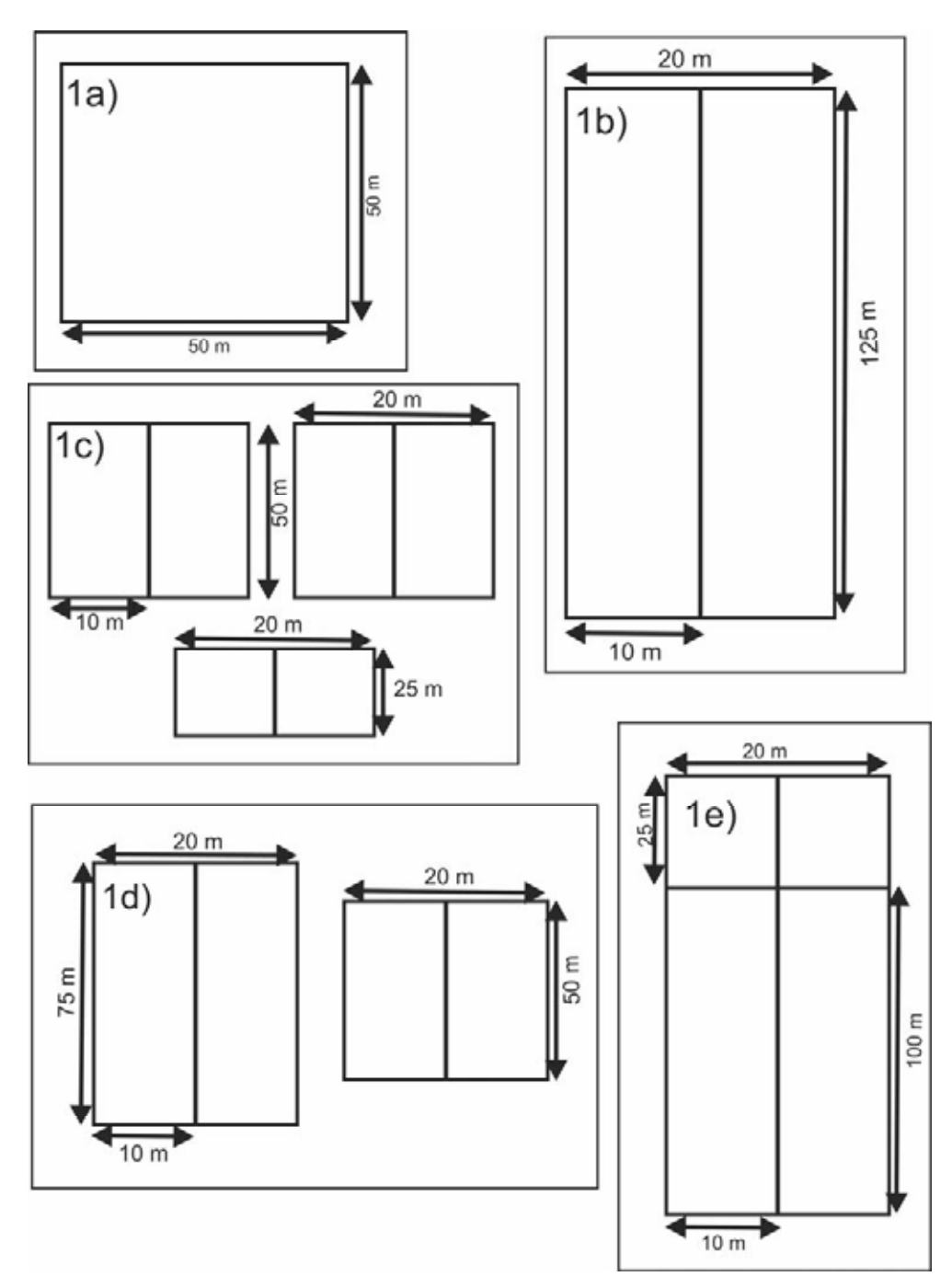

**Figura 11 -** Configuração das parcelas de campo: (a) 50x50 m; (b) 125x20 m; (c) duas parcelas de 50x20 e uma de 25x20m; (d) uma parcela de 75x20 e uma de 50x20m; e (e) uma parcela de 100x20 e uma de 25x20m.

#### *3.2.2. Análise multivariada*

Para compreender as relações, semelhanças ou diferenças entre os diferentes dados ambientais levantados foram utilizados métodos estatísticos multivariados. Dentre essas técnicas destaca-se a Análise Fatorial Múltipla (AFM) e Análise de Grupos por reduzirem o número de variáveis, definirem suas relações e evidenciarem possíveis agrupamentos de acordo com seu grau de similaridade ou dissimilaridade (ANDRADE, 1989; BOUROCHE e SAPORTA, 1980; ESCOFIER e PAGÈS, 1998; LEBART et al., 2002).

A AFM é um procedimento estatístico descritivo, cujo principal objetivo é ordenar e reduzir o número de variáveis em subgrupos menores, correlacionadas entre si, denominadas de fatores ou componentes principais, de forma a explicar a variabilidade do conjunto de dados sem muita perda significativa das informações (ANDRADE, 1989; BARROSO, 2003). As técnicas de AFM têm sido empregadas em diferentes áreas do conhecimento: análise hídrica (SILVA FILHO *et al*., 2001) análise ambiental (SILVA e RIBEIRO, 2004); qualidade da água (BRITO *et al*., 2006) análises de solos (GROBE e MARQUES, 2006); pecuária (SACHS *et al.,* 2006) e estudo de espécies vegetais (DIAS *et al.,* 2007). No presente estudo a AFM auxilia na seleção das variáveis com maior contribuição na ocorrência e variabilidade da densidade do babaçu ou aquelas que indicam a ausência dessa palmeira.

Na definição do espaço de representação gráfica, algumas variáveis têm papel dito "ativo", ou seja, são as variáveis cuja distribuição é a base para o cálculo dos eixos. Outras foram colocadas no gráfico após a definição dos eixos, assumindo papel "ilustrativo", também chamado "suplementar". No processo de realização dessa análise foram tomados 40 indivíduos (parcelas) como suplementares**.** A análise fatorial múltipla foi realizada dentro do programa LISA 3.0 e do SAS 9.1.

Os dados foram organizados em uma tabela com 16 variáveis contendo informações ambientais e estruturais da vegetação para as 80 parcelas. O SIG foi utilizado para a obtenção das variáveis ambientais: altitude (MDT), declividade (extraída do MDT), área de contribuição, índice topográfico, tipo de relevo, distância do rio, distância das casas e distância da estrada. As variáveis obtidas no campo são as seguintes: quantidade de palmeiras de babaçu por hectare, quantidade de cachos por hectare, altura máxima do fuste, altura média do fuste, declividade do relevo no campo, tipo de solo, uso e cobertura do solo e formação vegetal primária.

# **CAPÍTULO IV RESULTADOS E DISCUSSÕES**

## **4.1. Resultados do Mapeamento Potencial das Áreas de Ocorrência de Babaçu**

#### *4.1.1. Mapa de uso e cobertura do solo*

O processamento digital da imagem ASTER permitiu individualizar as principais classes de vegetação e a área com uso antrópico. O mapa de uso e cobertura do solo apresenta uma predominância da cobertura vegetal natural na bacia do rio Cocal **(Figura 12).** Dentre as áreas naturais as formações campestres são as classes mais representativa, seguida pelas formações savânicas, Mata de Galeria e Mata Seca, que juntas representam 62,56% de área preservada **(Tabela 1)**. A área potencial de babaçu foi definida no campo.

No entanto, observa-se que a influência antrópica é crescente sobre os recursos naturais na área de estudo**.** A área antropizada: Mata Seca secundária, pastagem ou uso agrícola, corresponde a 37,44% da área da bacia.

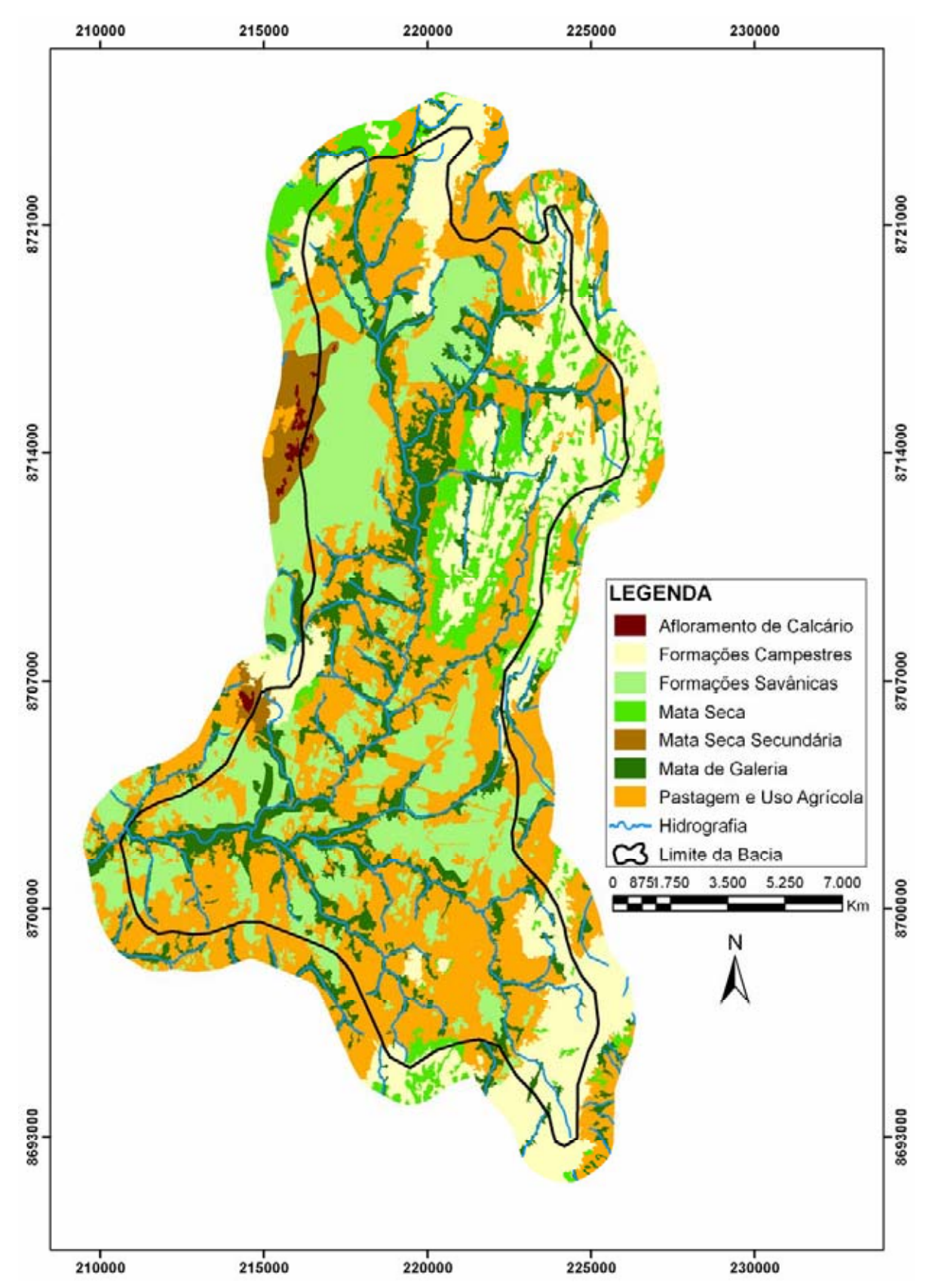

**Figura 12 -** Mapa de classificação do uso e cobertura do solo da bacia do Rio Cocal.

Tabela 1- Áreas das classes de uso e cobertura do solo

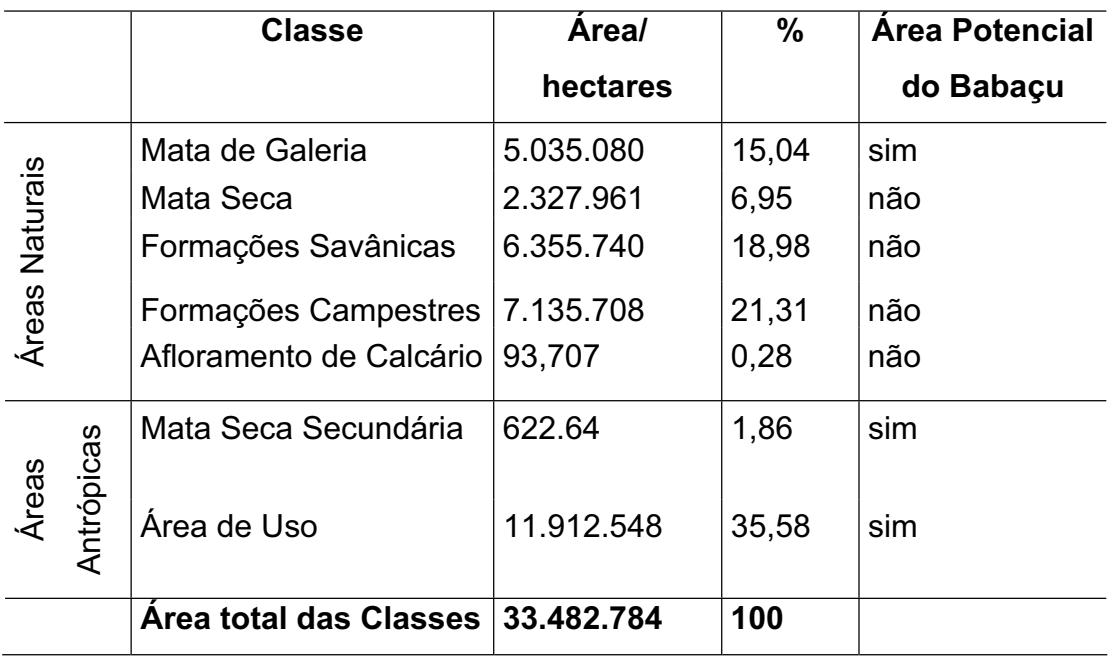

Na bacia a vegetação primária está representada pelas formações campestres, formações savânicas e florestais. As formações campestres estão localizadas em ambientes de relevo forte ondulado a ondulado, nas encostas, serras e colinas. As áreas de Campo Limpo estão caracterizadas pela presença de um estrato herbáceo com pouquíssimos arbustos e subarbustos. O Campo Sujo apresenta áreas com arbustos e subarbustos espaçados. O Campo Rupestre é composto por afloramentos de rocha, com arbustos e subarbustos pouco desenvolvidos.

As formações savânicas estão em áreas de relevo plano a forte ondulado, caracterizada pela presença de um estrato herbáceo com árvores e arbustos baixos, tortuosos e com ramificações irregulares.

A Mata de Galeria está localizada nas áreas mais planas e nas margens dos pequenos cursos de água. Apresenta faixas estreitas com altura média das árvores variando de 15 a 25 metros. Uma das espécies primárias presentes nesta fitofisionomia é a Attalea speciosa Mart. Ex Spreng (babaçu). A Mata Seca está distribuída em locais de relevo suave ondulado a ondulado, nas encostas e está associada às rochas calcárias. Na bacia existem muitas áreas com Mata Seca mista nos divisores.

A vegetação de influencia antrópica é dividida em: Mata Seca secundária, capoeiras, roças e pastagens. As áreas de Mata Seca secundária estão em locais de relevo suave ondulado, e apresentam espécies florestais e babaçu. As capoeiras estão nas áreas mais planas e próximas dos cursos de água, apresentam espécies de Mata de Galeria e babaçu. As roças apresentam uma diversificada variedade de cultivos como arroz, banana, abóbora, milho, feijão e mandioca. E as pastagens na bacia são na maioria degradadas e possuem pés de babaçu altos.

#### *4.1.2. Mapa geomorfológico*

O MDT e os atributos morfométricos (declividade, área de contribuição e índice topográfico) gerados para a delimitação das unidades geomorfológicas estão demonstrados na **Figura 13**. A partir da integração e interpretação visual dos dados morfométricos conjugado com trabalho de campo foi possível delimitar seis unidades de relevo: Serras, Colinas, Patamares Cársticos, Patamares Silicáticos e Afloramentos de Calcários (**Figura 14**).

As Serras representam os relevos marcados por lineamentos de falhas e de dobras. Os lineamentos mais importantes apresentam direção NS. As falhas transbrasilianas (geralmente N10E) marcam a geomorfologia regional pela formação de serras lineares muito alongadas e de amplitudes elevadas devido à formação de veios de quartzo e de silicificação extensiva. Estas falhas direcionais mostram reativação com movimento normal em escarpas marcadas por organização vertical de estrias e veios de quartzo em ambientes rúpteis. O padrão de dobramento dominante é formado por isoclinais com eixos próximos da vertical, mostrando flancos com direções em torno de NS e mergulhos elevados. As Serras ocorrem nas porções leste da bacia e mostram amplitudes que variam de 410 metros. As classes de solos típicas são formadas por Neossolo Litólico, Cambissolo e Argissolo.

As Colinas são superfícies com processos erosivos controlados por fraturamentos e pela presença de veios de quartzo a partir de relevos derivados de Serras ou de Patamares. Extensos pavimentos formados por seixos de quartzo de diversos tamanhos cobrem a superfície das Colinas. As Colinas apresentam amplitudes variando de 308 até 510 m. As rochas que ocorrem nesta unidade são compostas por materiais metapsamopelíticas e gnaisses. A classe de solo Cambissolo epi-cascalhento é a mais típica. Ocorrem Colinas resultantes da dissecação diferencial dos relevos residuais anteriores à Superfície Velha e também como a dissecação desta.

Os Patamares representam a superfície de aplainamento Velha na região, escalonada em degraus aplainados. Ocorrem na forma de Patamares Cársticos e Silicáticos. No interior dos patamares ocorrem relevos residuais na forma de morros, serras e colinas.

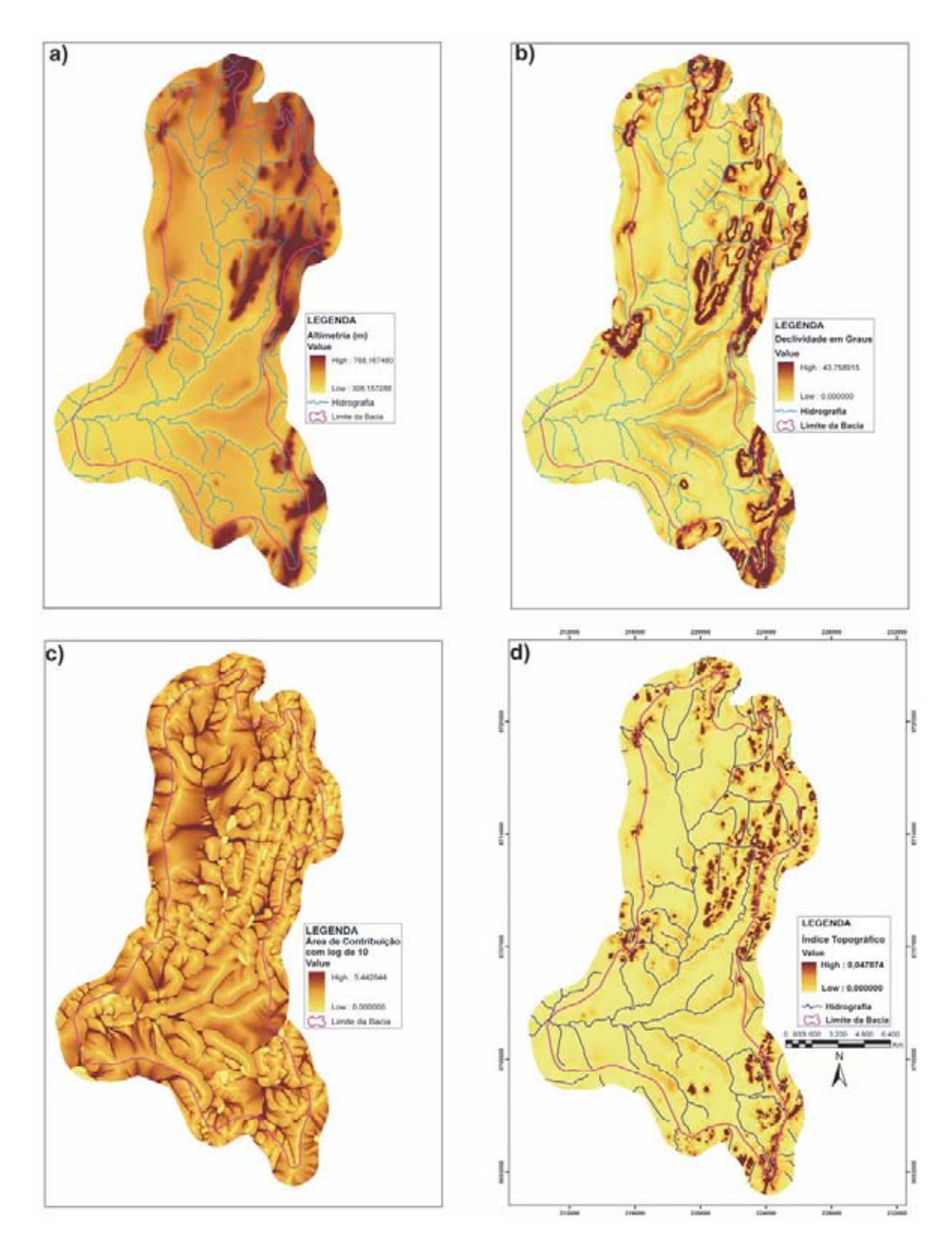

**Figura 13 -** Mapas da bacia do Rio Cocal: (a) MDT, (b) declividade, (c) área de contribuição e (d) índice topográfico.

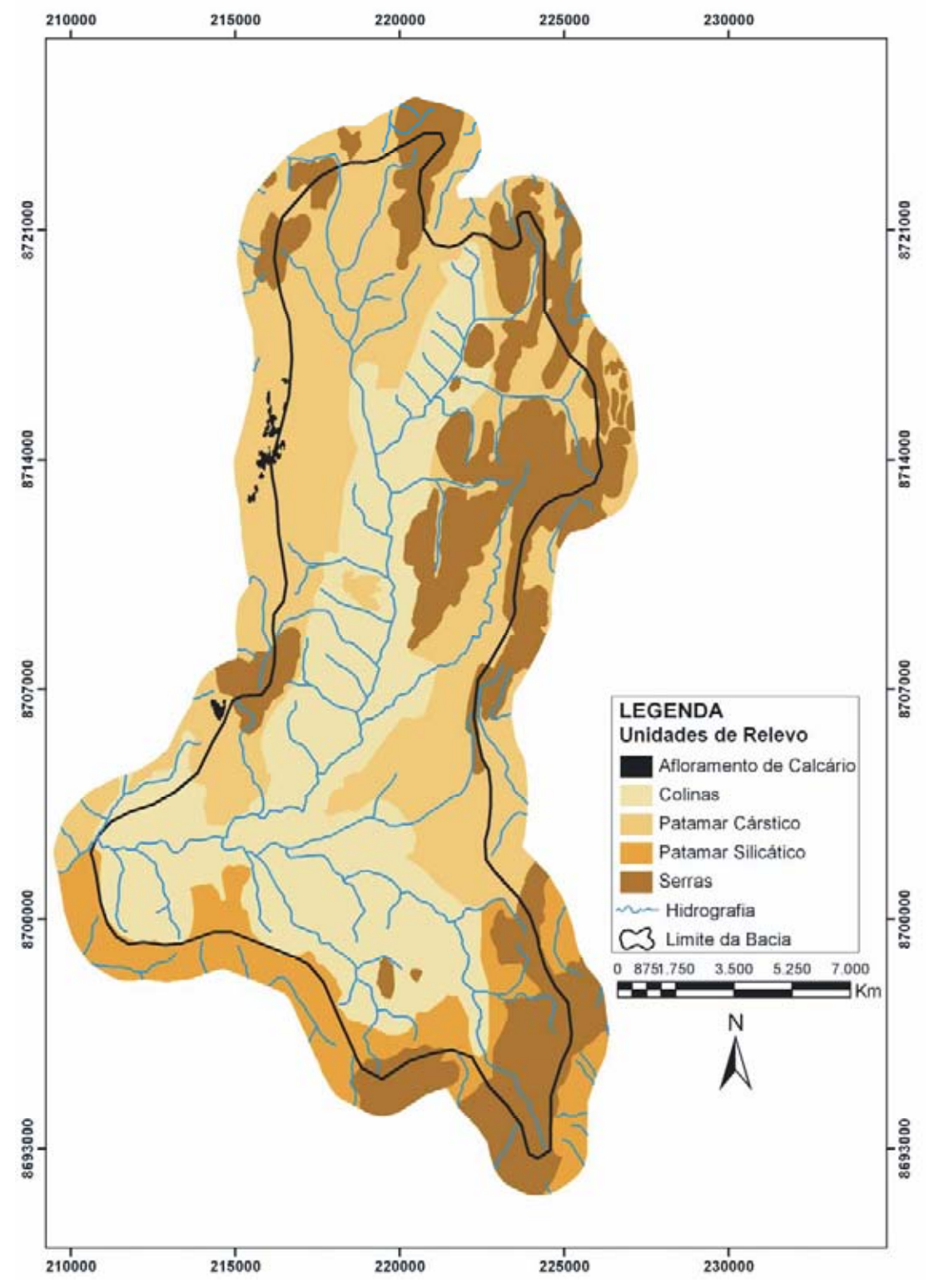

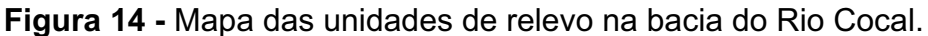

Os Patamares Cársticos são representados por relevos com residuais de calcário em contato abrupto, a partir de escarpas verticais, com depressão cárstica, formada por depósitos argilosos latossolizados. A transição entre patamares é marcada pela ocorrência de bordas destas superfícies enriquecidas em fragmentos de quartzo arestados e petroplintitas com grãos pequenos a médios (entre 2 mm e 2 cm de diâmetro). Ocorrem como divisores de bacia, formados por Latossolos e Cambissolos, em áreas cársticas e silicáticas.

Os Patamares Silicáticos são representados por relevos com residuais derivados de rochas silicáticas com a mesma origem dos Patamares Cársticos.

Os Afloramentos de Calcários são escarpados. Resultam em maciços isolados na paisagem e são separados por um relevo aplainado. O controle regional relaciona-se com os padrões do Alto Tocantins, com processos de dissecação de planalto.

Na porção sudeste da bacia observa-se um padrão de dissecação do Patamar Silicático desenvolvido sobre o saprólito de rochas psamo-pelíticas, formando morros com densidade de drenagem superficial muito elevada.

A **tabela 2** demonstra a área, porcentagem real e o potencial para a ocorrência do babaçu de cada unidade, sendo que esse potencial foi definido no campo. Na área de estudo ocorre uma predominância do Patamar Cárstico, seguido pelas Colinas concentradas mais no centro, pelas Serras à leste, pelo Patamar Silicático ao sul, e em último pelos Afloramentos de Calcários a oeste.

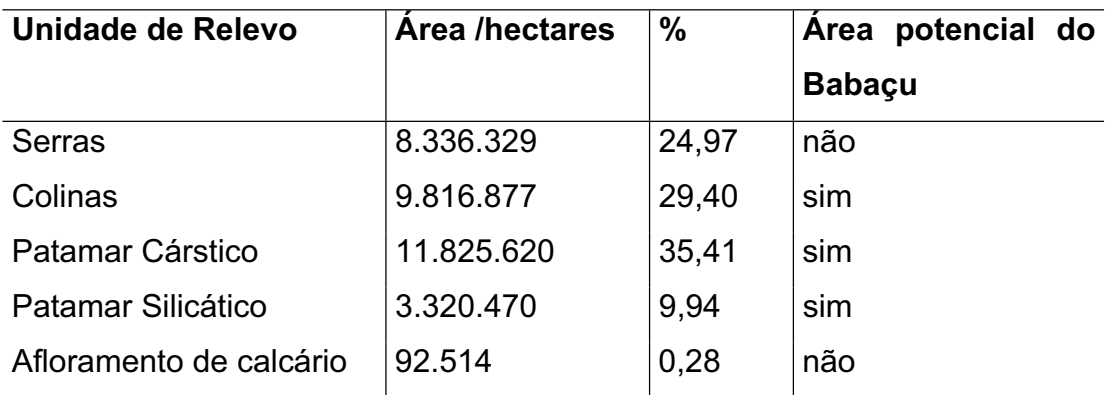

**Tabela 2 -** Unidades de relevo

#### *4.1.3. Áreas potenciais para a ocorrência do babaçu*

O cruzamento das informações permitiu mapear as áreas potenciais (**Figura15**) da bacia utilizando a seguinte equação:

$$
Ap = mg + mss + (col \cap uso)
$$

Onde "ap" é a área potencial, "mg" é a Mata de Galeria, "mss" é a Mata Seca secundária, "col" é a colina, e "uso" são as áreas de pastagens e roças.

A metodologia adotada demonstra que 31,36% da área total da bacia têm probabilidade de ocorrência da espécie. A presença do babaçu foi confirmada na área potencial através do trabalho de campo.

No campo observou-se a presença de babaçu no Patamar Cárstico. Porém, os ambientes onde a espécie foi encontrada estavam ligados a rede de drenagem e ao uso antrópico, o que explica o babaçu nessas áreas. A diferença da quantidade de babaçu encontrada pode ser explicada pelo grau de abandono das áreas antropizadas e pelo tipo de manejo do agricultor.

Nos ambientes de colinas observou-se um fator importante que contribui para a densidade do babaçu, que é a densidade de drenagem. Nos locais onde a densidade de drenagem é maior, a ocorrência e densidade da espécie também é maior. Nos locais onde existiam a Mata de Galeria e a densidade de drenagem é baixa, percebeu-se a diminuição da densidade de babaçu.

A distribuição do babaçu nas áreas antropizadas apresenta um comportamento extremamente variável. Os agricultores utilizam o fogo e ferramentas rudimentares para a derrubada e limpeza do terreno. Nesse sistema o babaçu pode ser totalmente eliminado ou parcialmente, como ainda, desenvolver o seu predomínio nestas áreas. Desta forma, os vários tipos de manejo alteraram a diversidade e a concentração do babaçu na bacia. Como a área da bacia é de ocupação antiga, não se tem um levantamento histórico de uso da área.

As maiores concentrações de babaçu se encontram em pequenas propriedades e áreas de capoeira. Para os pequenos proprietários, o babaçu possui grande importância econômica, principalmente, porque a sua exploração ocorre no período de entre safra das principais culturas agrícolas, o que permite a manutenção das famílias. Desta forma, é sempre possível ver o babaçu nas roças de arroz, feijão, milho, mandioca e banana. Nas capoeiras (floresta secundária), áreas abandonadas pelos agricultores, apresentam atualmente uma alta quantidade de indivíduos de babaçus (**Figura 16**).

Nas áreas de pecuária as palmeiras são cortadas deixando apenas alguns indivíduos para fazer sombra para o gado (**Figura 16**). Há ainda um corte excessivo visando à erradicação das pindoveiras (palmeiras em seu primeiro ciclo de desenvolvimento) (**Figura 16**) que constituem praga para as pastagens. Além disso, os produtores rurais ainda eliminam o babaçu quando cria pequenas represas, a espécie parece não suportar terrenos alagados (**Figura 16**).

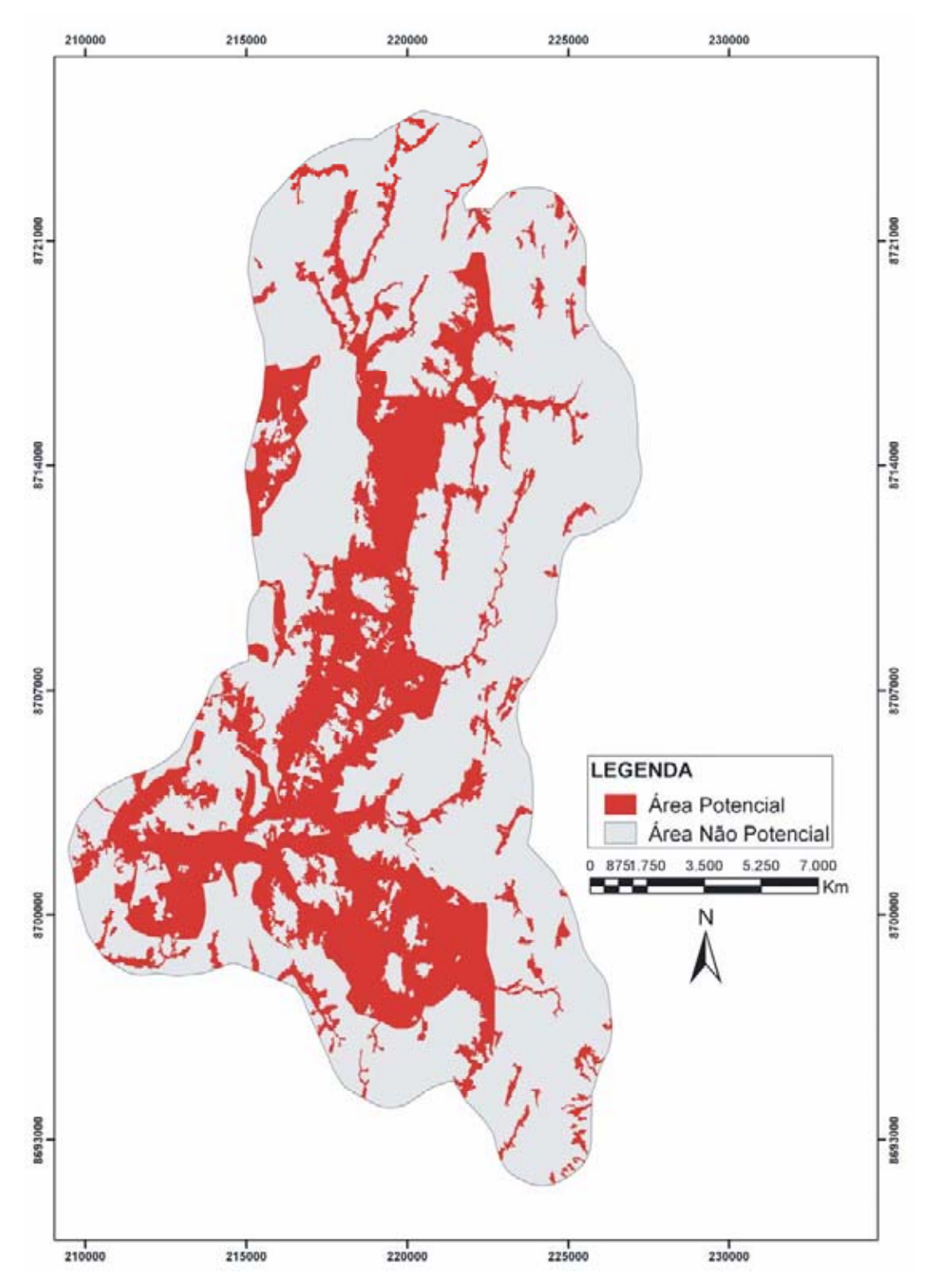

**Figura 15 -** Mapa de áreas potenciais para a ocorrência do babaçu na bacia do Rio Cocal.

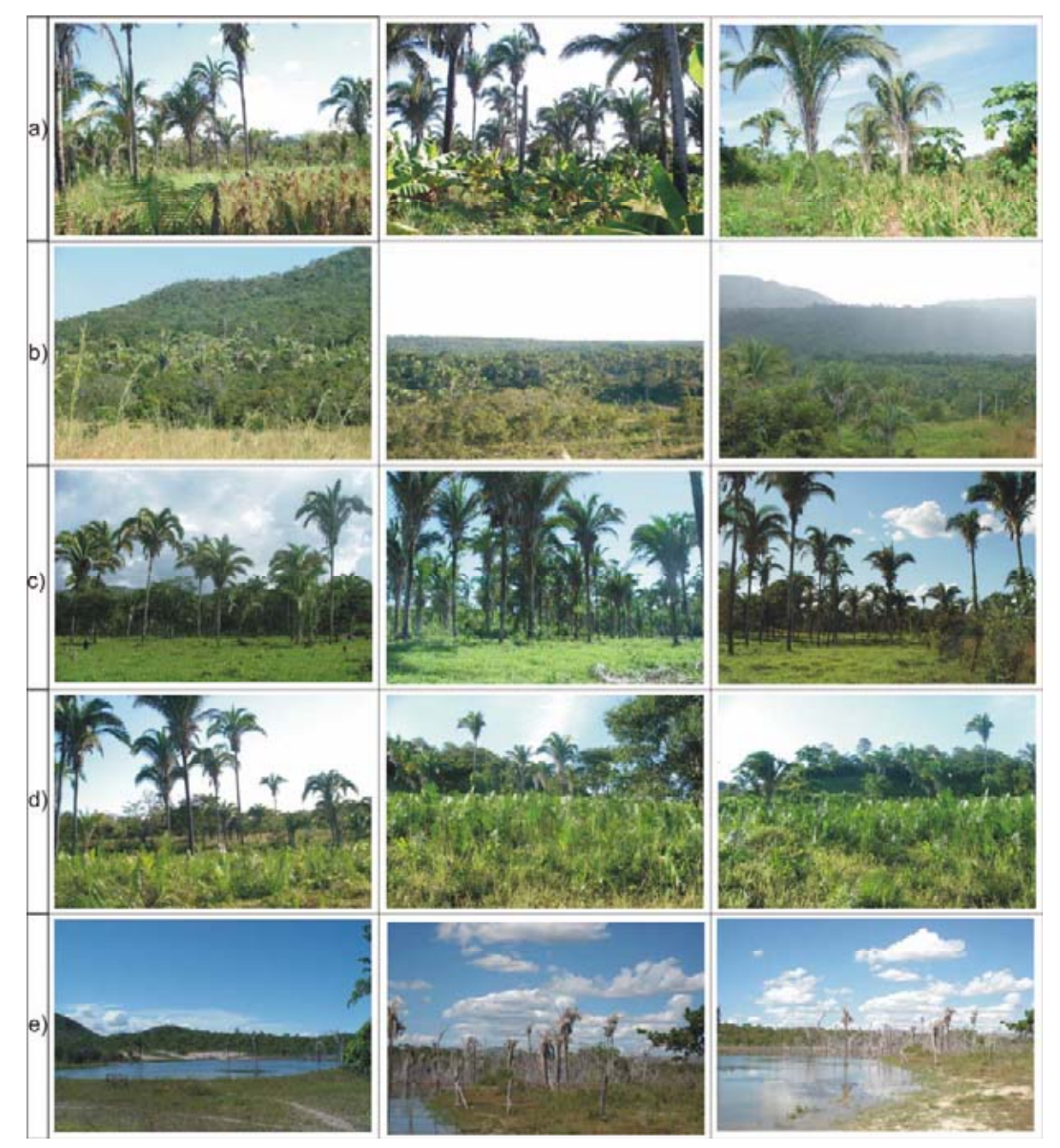

**Figura 16 -** Diferentes tipos de manejo na bacia: (a) roças, (b) capoeira antiga, (c) pastagem (d) pindovas e (e) represas.

## **4.2. Resultados Provenientes da Caracterização das Áreas de Ocorrência de Babaçu**

#### *4.2.1. Resultado do levantamento do babaçu e das variáveis ambientais*

Os dados das variáveis ambientais obtidos em campo para a caracterização das áreas de ocorrência do babaçu foram: declividade; tipo de solo; uso e cobertura do solo e formação vegetal primária. Os resultados abaixo descritos são das 65

parcelas amostradas que continha babaçu, isso significa dizer que estes resultados são para essas amostras que foram levantadas de forma aleatória.

A distribuição de babaçu em relação à declividade do relevo apresenta 27,69% de ocorrência no relevo plano, 29,23% no suave ondulado, 21,54% no ondulado e 21,54% no forte ondulado. Essa distribuição não permite destacar uma classe de declividade do relevo que favoreça a ocorrência do babaçu.

Com relação ao tipo de solo a distribuição de babaçu mostra as seguintes porcentagens: Latossolo Vermelho (3,08% de ocorrência), Plintossolo Háplico (4,62%), Cambissolo (66,15%), Neossolo Flúvico (24,62%) e Neossolo Litólico (1,54%). Essa distribuição permite caracterizar os Cambissolos e os Neossolos Flúvicos como ambientes propícios a ocorrência do babaçu.

Os tipos de uso e cobertura do solo em relação à distribuição do babaçu são os seguintes: pastagens (52,31% de ocorrência), capoeira antiga (20%), roças (15,38%), capoeira nova (9,23%) e Mata de Galeria (3,08). Com exceção da Mata de Galeria, o estudo mostra que os outros tipos de uso e cobertura do solo são fatores que contribuem para o adensamento do babaçu.

A distribuição do babaçu em relação aos tipos de formação vegetal primária apresenta: Mata de Galeria (64,62% de ocorrência), Mata Seca (12,31%), Cerrado (13,85) e Transição de Mata de Galeria para Cerrado (9,23%). Pode-se lembrar que a Mata de Galeria é o ambiente onde o babaçu se encontra no primeiro ciclo de vida, antes de dominar as áreas desmatadas.

#### *4.2.2. Densidade de babaçu*

Nas 80 parcelas amostradas a densidade de babaçu variou de 0 a 268 indivíduos por hectare. Nas 65 parcelas onde o babaçu era presente foram amostrados 1641 indivíduos. Esses dados permitiram identificar uma média de 90,8 indivíduos por hectare considerando as 65 parcelas amostradas na bacia do rio Cocal (**Tabela 3)**. Estas parcelas não são em áreas de babaçuais. Um estudo sobre babaçuais maranhenses mostrou que a densidade média do babaçu com idade acima de 10 anos é de 95 indivíduos por hectare (MAY, 1990). Para alguns pesquisadores, o número de palmeiras adultas por hectare em babaçuais deve situar-se entre 100 e 150 indivíduos (FERREIRA, 1999).

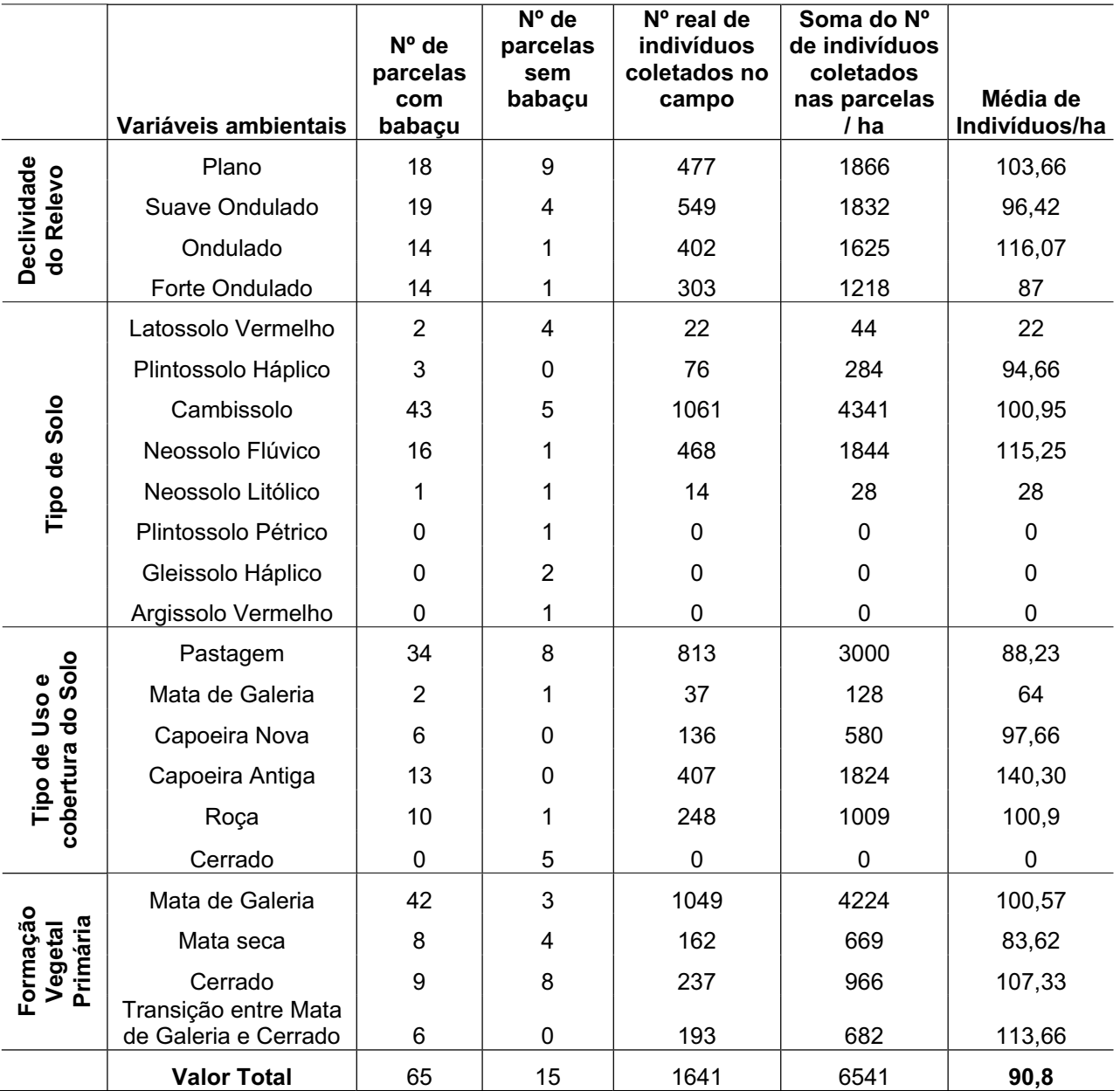

**Tabela 3** - Densidade de babaçu por hectare em função das variáveis ambientais nos 65 levantamentos

A densidade média de babaçu por hectare para a variável declividade do relevo não variou muito na bacia do Rio Cocal e apresenta: 103,66 indivíduos para o relevo plano, 96,42 indivíduos para o suave ondulado, 116,07 indivíduos para o ondulado e 96,42 indivíduos para o forte ondulado (87) indivíduos.

Já a densidade média por hectare no tipo de solo é a seguinte: Latossolo Vermelho (22), Plintossolo Háplico (95), Cambissolo (101), Neossolo Flúvico (115) e Neossolo Litólico (28). Considerando esses resultados, eles permitem dizer que o babaçu tem densidade maior nos Cambissolos, Neossolos Flúvicos e Plintossolo Háplico.

No tipo de solo Plintossolo Pétrico, Gleissolo Háplico e Argissolo Vermelho não foram encontrados pés de babaçus.

Os dados de variabilidade de densidade média do babaçu por hectare na variável ambiental uso e cobertura do solo resultam em pastagem (88), Mata de Galeria (64), capoeira nova (97), capoeira antiga (140) e roça (101). Esses resultados vieram salientar o caráter secundário da espécie, pois os locais com média maior de densidade por hectare encontram-se nas áreas de capoeira antiga, roça e capoeira nova.

No entanto, a densidade média de indivíduos por hectare para a formação vegetal primária se distribui da seguinte maneira: Mata de Galeria (101), Mata seca (84), Cerrado (107) e transição entre Mata de Galeria e Cerrado (114). Vale lembrar que esses ambientes hoje são áreas cultivadas tanto por pastagens ou uso agrícola.

#### *4.2.3. Alturas dos fustes*

Considerando os 1641 babaçus medidos nos 65 levantamentos, descrevemse as seguintes porcentagens da altura de fuste: de 5 a 10 metros (50%); 0 a 5 metros (29,7%); 10 a 15 metros (16,8%); 15 a 20 metros (0,4%) e não tem fuste (3,1%) (**Figura 17**).

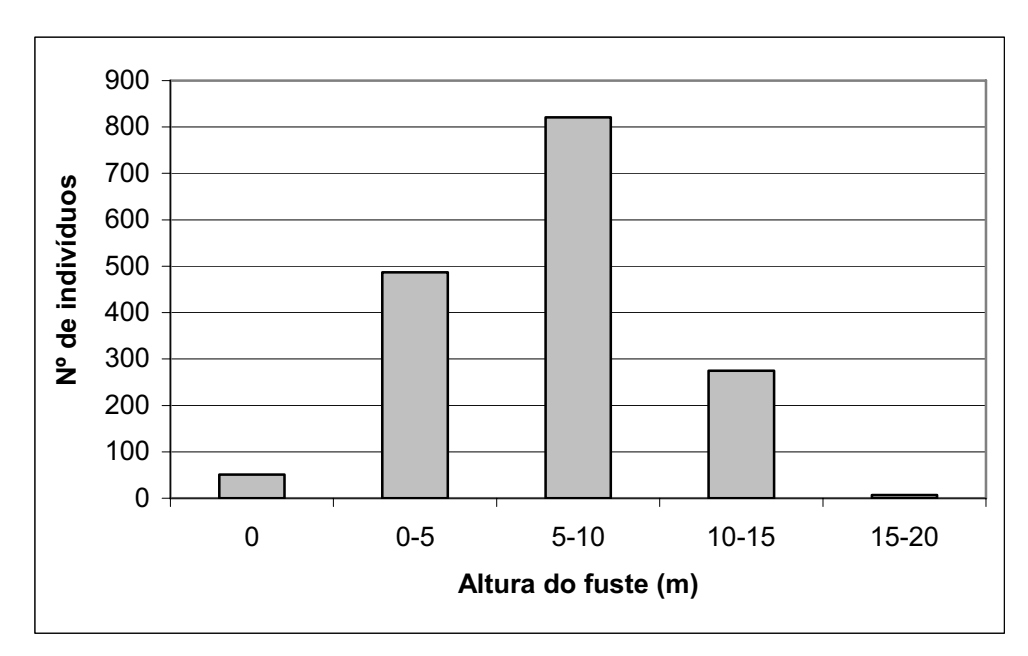

**Figura 17 -** Repartição das alturas dos fustes dos 1641 babaçus medidos nas 65 parcelas amostradas.

Para caracterizar a altura podem ser usados dois valores: a maior altura de fuste encontrada e a média das alturas dos diferentes indivíduos. Observa-se que 80% das parcelas possuem uma altura máxima de fuste variando de 10 a 15 metros,

10,77% de 15 a 20 metros e 9,23% de 5 a 10 metros. Considerando as médias das alturas, verificou-se que cerca de 78,5% das parcelas apresentam altura média de fuste de babaçu variando de 5 a 10 metros, 15,4% de 1 a 5 metros e 6,2% de 10 a 15 metros de altura.

#### *4.2.4. Densidade de infrutescências*

Nas parcelas foram amostrados 2272 cachos. Esses dados permitiram identificar que o padrão de média é de 126 cachos por hectare, considerando as 65 parcelas com babaçu. Entretanto, a densidade de cachos de babaçu para cada variável ambiental é diferente, como podemos ver na **Tabela 4**.

**Tabela 4** - Densidade de cachos de babaçu por hectare em função das variáveis ambientais nas 65 parcelas amostradas

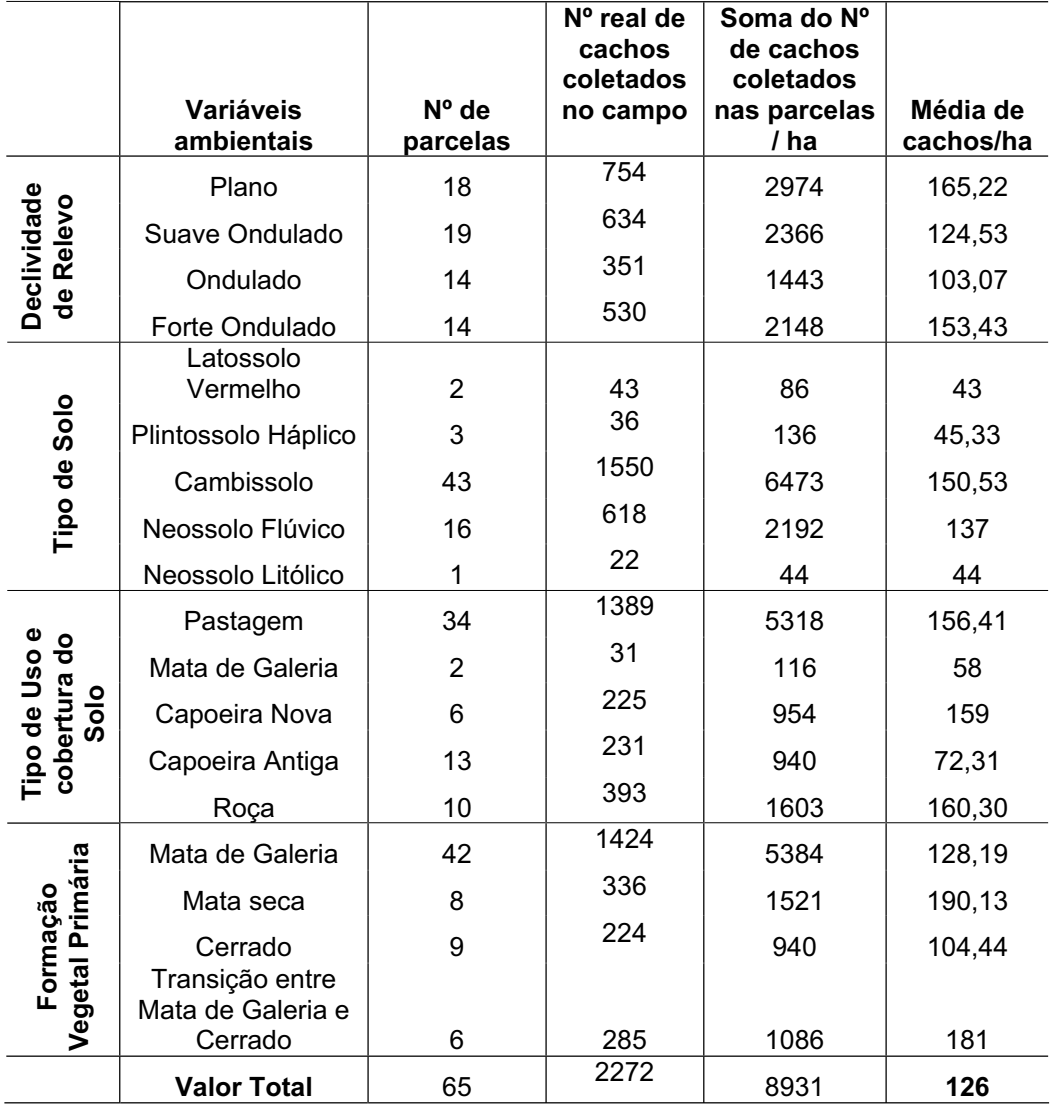

Na densidade média de cachos de babaçu é maior em relevo plano e forte ondulado. No tipo de solo é maior no ambiente de Cambissolo, seguido pelo Neossolo Flúvico. No tipo de uso e cobertura do solo os resultados da densidade média dos cachos comprovam observações de campo, onde a densidade de cachos é maior nas áreas abertas como roça (160), capoeira nova (159) e pastagem (156) e menor nas áreas fechadas como Mata de Galeria (58) e capoeira antiga (72). Já na variável ambiental de formação vegetal primária a maior densidade consta em ambientes onde já foi Mata seca e Transição de Mata de Galeria para Cerrado.

#### **4.3. Análise Fatorial Múltipla**

Inicialmente, a análise fatorial múltipla mista (AFM) foi aplicada ao conjunto total de parcelas (80) considerando as 16 variáveis, que buscam caracterizar a distribuição do babaçu. Os quatro primeiros fatores explicam cerca de 60% da variância total, sendo que: a componente do Fator 1 (**F1**) foi responsável por 24,86% dessa variância, do Fator 2 (**F2**) por 14,09%, do Fator 3 (**F3**) por 11,37% e do Fator 4 (**F4**) foi responsável por 9,32% (**Figura 18**). A **Tabela 5** demonstra a contribuição dos 4 fatores e as variáveis que neles contribuem.

As variáveis que mais contribuíram para a formação da componente **F1** estão presentes na **Figura 19**. Observa-se que com sinal negativo ficaram aglutinadas as variáveis correlacionadas com a presença do babaçu: altura máxima do fuste (AMFU), altura média do fuste (AMEF) e quantidade de palmeiras de babaçu/há (QBHA). Em contraposição, com sinal positivo ficaram os fatores inibidores da presença do babaçu: patamar cárstico (PCAR), distância de rio (DRIO), altitude do Modelo Digital de Terreno (AMDT) e Latossolo Vermelho (LVER). Em outras palavras, a densidade de babaçu, a altura média e máxima do fuste diminui quando a distância do rio e altitude aumenta especialmente nos Latossolos Vermelhos e no patamar cárstico.

Para a formação da componente **F2**, as variáveis que mais contribuíram estão presentes no gráfico da **Figura 20**. A principal modalidade de variável com sinal negativo é: PCAR. Essa modalidade de variável demonstra que estas parcelas estão localizadas em áreas planas, com solos profundos e desenvolvidos ou que permitem o estabelecimento de vegetação arbórea.

Em contraposição com sinal positivo na componente F2 estão as variáveis: índice topográfico (TOPG) e declividade (DECL), e as modalidades de variáveis: Neossolo Litólico (NLIT), Argissolo Vermelho (AVER) e forte ondulado (FOND) (**Tabela 5**). Essas parcelas estão sobre ambientes de relevo fortemente ondulado caracterizadas por possuírem maior declividade e conseqüentemente maior índice topográfico (que significa menor saturação de água) onde desenvolvem Neossolo Litólico na parte mais declivosa ou Argiloso Vermelho nas baixadas.

Para a formação da componente F3, as variáveis que mais contribuíram estão no gráfico da **Figura 21**. As principais modalidades de variáveis com sinal negativo são: plano (PLAN), Neossolo Flúvico (NFLU), Argissolo Vermelho (AVER), Gleissolo Háplico (GHAP) e Mata de Galeria (uso e cobertura) (USMG). Essas parcelas estão em relevo plano caracterizadas por ambientes de Mata de Galeria degradada onde se desenvolve o Neossolo Flúvico quando ocupa pequenas porções de várzea, Argissolo Vermelho quando os solos são mais profundos e com drenagem moderada ou Gleissolo Háplico quando estão em ambiente hidromórfico sujeito a inundações.

Em contraposição com sinal positivo na componente F3 está a variável: distância do rio (DRIO) e as modalidades de variáveis: Plintossolo Pétrico (PPET), ondulado (ONDL), e Cerrado degradado (UCCE) ou vegetação original (CERR). Os dados indicam que essas parcelas estão em relevo ondulado, distantes do rio, onde se desenvolve o Plintossolo Pétrico e consequentemente ambiente de vegetação de Cerrado.

As variáveis que mais contribuíram para a formação da componente **F4** estão presentes na **Figura 22**. As principais variáveis com sinal positivo são: quantidade e cachos/ha (QCHA) e distância de rio (DRIO), e as modalidades de variáveis são: Plano (PLAN), Mata Seca (MSEC) e Gleissolo Háplico. E com sinal negativo foram as seguintes modalidades de variáveis: ondulado (ONDL) e Mata de Galeria degradada (USMG). Isso significa dizer que nessas parcelas a densidade de cacho/ha aumenta quando a distância do rio aumenta, e a vegetação primária aberta é a Mata Seca, enquanto essa densidade é menor nas formações vegetais atuais de Mata de Galeria.

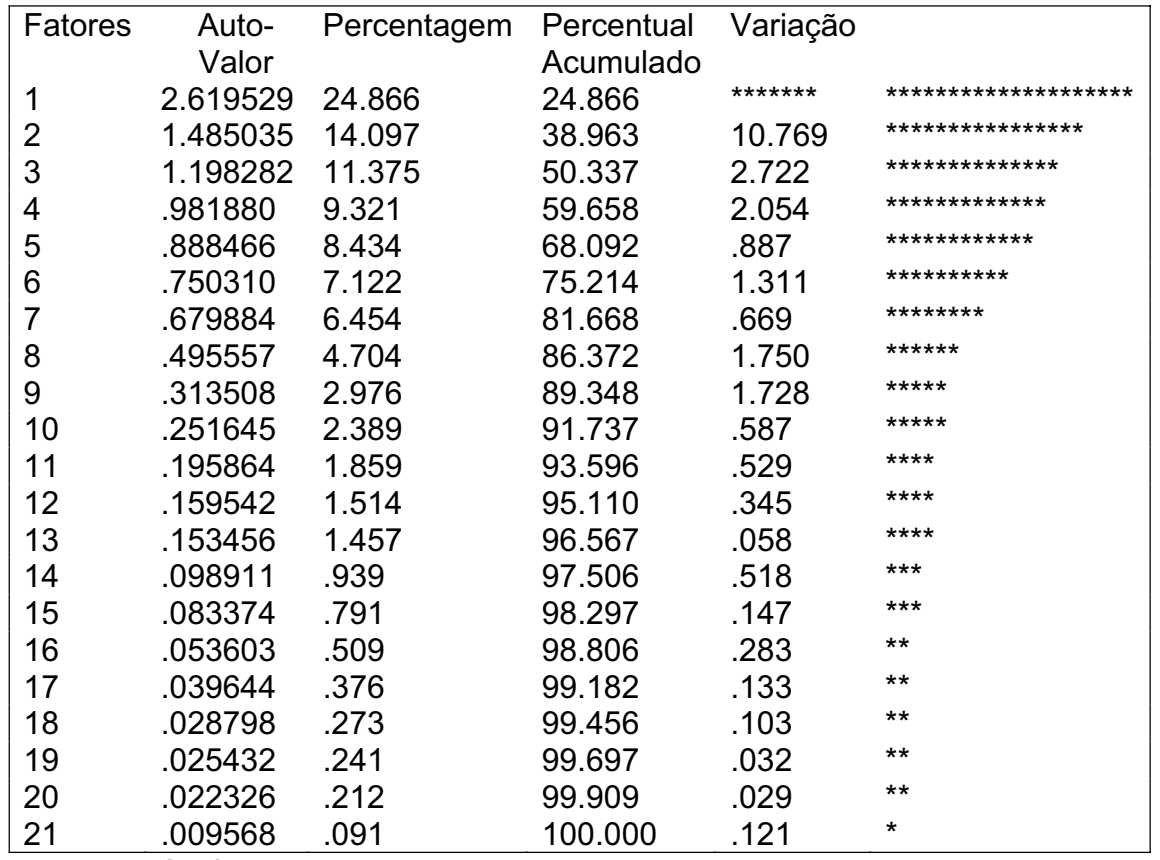

**Figura 18** - Gráfico de barras de distribuição percentual da variância representada por casa auto-valor.

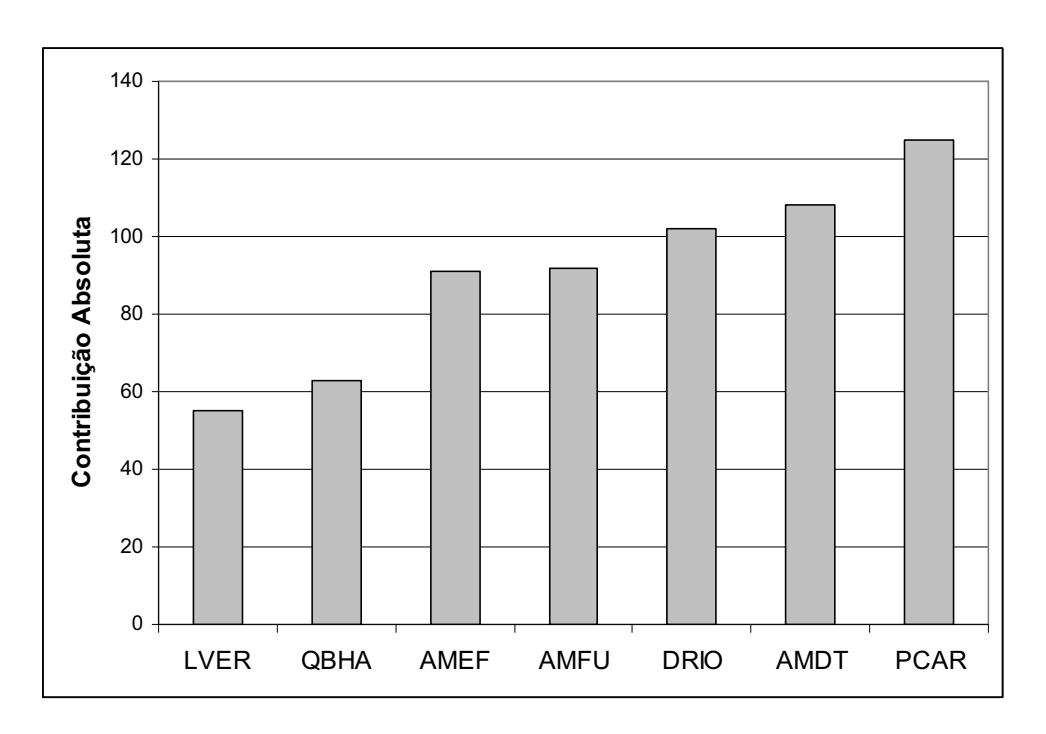

**Figura 19** - Variáveis de maior contribuição na componente F1.

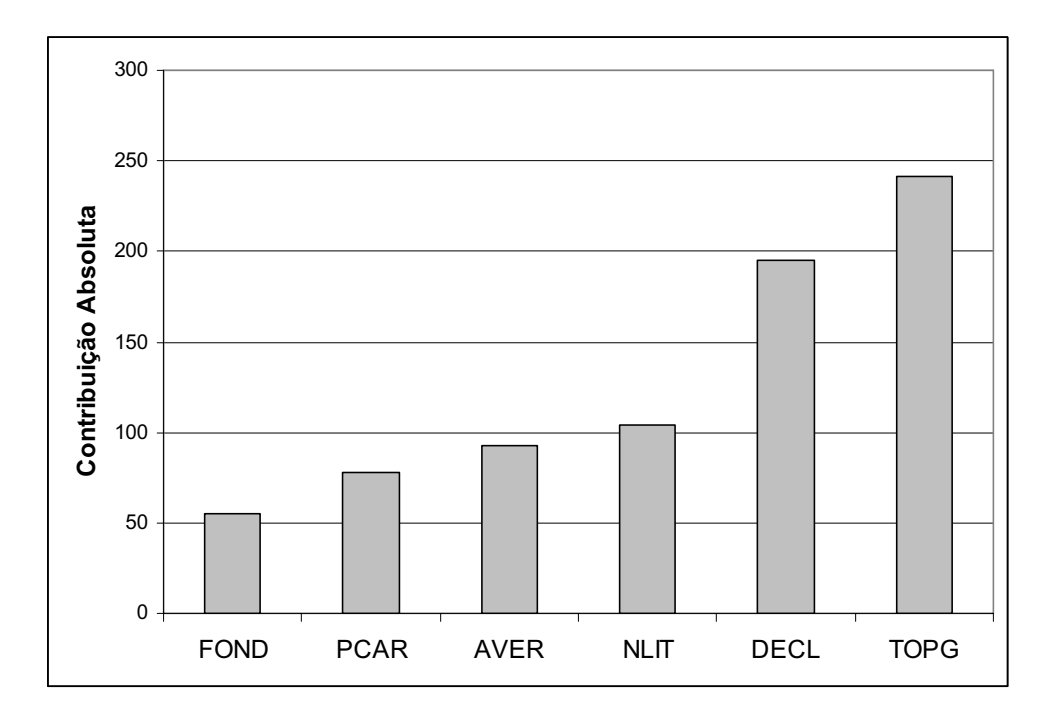

**Figura 20** - Variáveis de maior contribuição na componente F2.

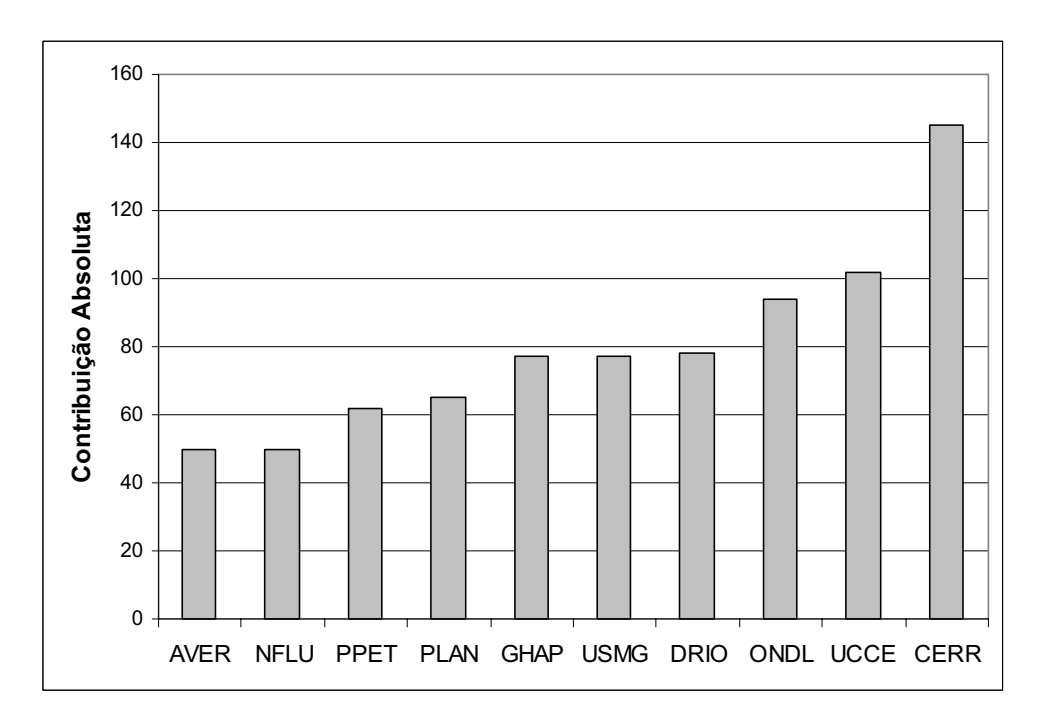

**Figura 21** - Variáveis de maior contribuição na componente F3.

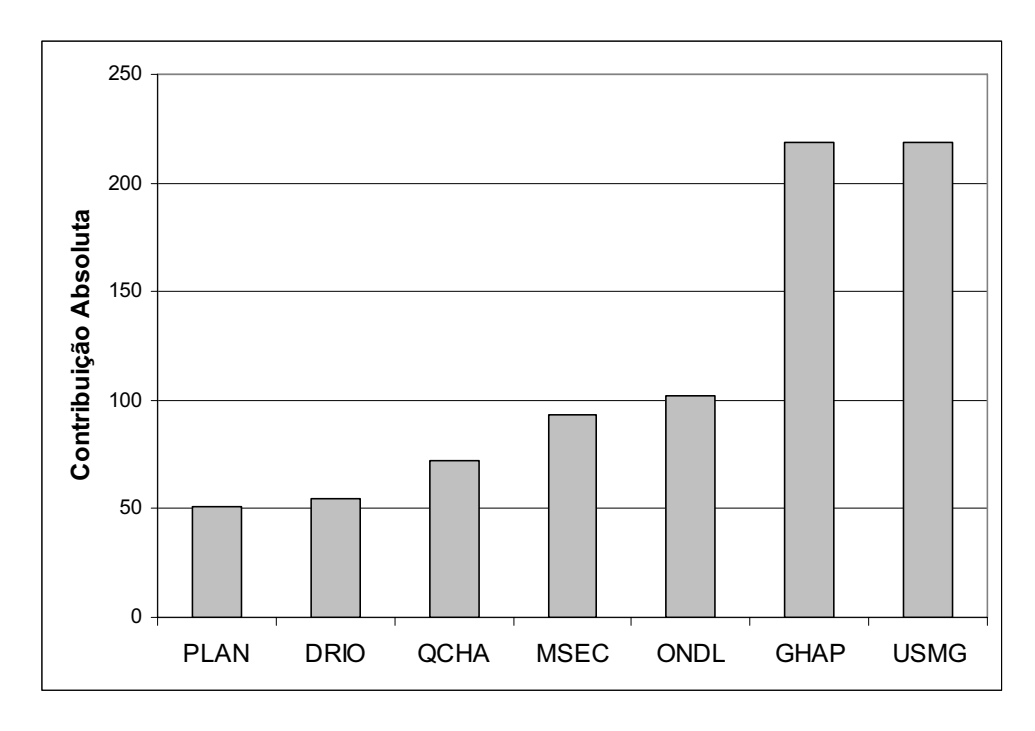

**Figura 22** - Variáveis de maior contribuição na componente F4.

A **Figura 23** demonstra os gráficos de dispersão para as variáveis como para as parcelas entre a primeira componente (F1) no eixo da abscissa e a segunda componente (F2) no eixo das coordenadas. A análise conjunta dos gráficos é realizada a partir da associação das parcelas e variáveis posicionadas nos mesmos quadrantes nos gráficos de dispersão.

O gráfico de dispersão mostra que as parcelas que apresentam uma maior densidade de babaçu/ha estão à esquerda do gráfico, com exceção da parcela 13, e as parcelas que não contem babaçu ou que a densidade de babaçu/ha é baixa estão à direita do gráfico.

É possível ver a distribuição de cada parcela na **Figura 24**, que mostra as parcelas com a presença de babaçu e sem babaçu. Observa-se que as parcelas com presença de babaçu estão ligadas a rede de drenagem e as parcelas sem babaçu estão distantes da drenagem e na cabeceira da bacia.

|                                                            |             |     |                |                  |                  |                | CO               |                  |                | co             |                  |                |                  |                           |
|------------------------------------------------------------|-------------|-----|----------------|------------------|------------------|----------------|------------------|------------------|----------------|----------------|------------------|----------------|------------------|---------------------------|
|                                                            | <b>VAR</b>  | QLT | F <sub>1</sub> | COR <sub>1</sub> | CTR <sub>1</sub> | F <sub>2</sub> | R <sub>2</sub>   | CTR <sub>2</sub> | F <sub>3</sub> | $R_3$          | CTR <sub>3</sub> | F <sub>4</sub> | COR <sub>4</sub> | CTR <sub>4</sub>          |
|                                                            | QBHA        | 551 | $-709$         | 503              | 63               | $-125$         | 15               | 3                | 3              | $\pmb{0}$      | $\mathbf 0$      | 180            | 32               | 10                        |
|                                                            | <b>QCHA</b> | 389 | $-405$         | 164              | 20               | $-10$          | $\mathbf 0$      | 0                | $-106$         | 11             | 3                | 462            | 213              | 72                        |
|                                                            | <b>AMFU</b> | 769 | $-855$         | 731              | 92               | $-69$          | 4                | 1                | $-34$          | 1              | $\mathbf{0}$     | 178            | 31               | 10                        |
|                                                            | <b>AMEF</b> | 762 | $-851$         | 724              | 91               | $-112$         | 12               | $\overline{2}$   | $-7$           | 0              | $\mathbf 0$      | 158            | 25               | 8                         |
|                                                            | <b>DECL</b> | 835 | 402            | 162              | 31               | 753            | 568              | 195              | $-254$         | 64             | 27               | $-201$         | 40               | 21                        |
|                                                            | <b>AMDT</b> | 576 | 744            | 555              | 108              | $-117$         | 13               | 4                | $-87$          | $\overline{7}$ | 3                | $-7$           | 0                | 0                         |
|                                                            | <b>TOPG</b> | 814 | 214            | 46               | 9                | 837            | 701              | 241              | $-258$         | 66             | 28               | 4              | $\mathbf 0$      | $\boldsymbol{0}$          |
|                                                            | <b>DRIO</b> | 815 | 724            | 525              | 102              | $-3$           | $\mathbf 0$      | $\pmb{0}$        | 429            | 184            | 78               | 326            | 106              | 55                        |
| <b>Declividade</b><br>do Relevo                            | <b>PLAN</b> | 783 | 495            | 245              | 33               | $-417$         | 174              | 41               | $-470$         | 221            | 65               | 376            | 141              | 51                        |
|                                                            | ONDL        | 521 | $-307$         | 94               | 18               | 58             | 3                | 1                | 472            | 223            | 94               | $-446$         | 199              | 102                       |
|                                                            | <b>FOND</b> | 238 | $-256$         | 65               | 12               | 409            | 168              | 55               | 68             | 4              | 1                | 12             | 0                | 0                         |
| Tipo de<br>Relevo                                          | COLN        | 808 | $-769$         | 591              | 26               | 458            | 210              | 16               | 21             | $\pmb{0}$      | $\mathbf 0$      | $-79$          | 6                | 0                         |
|                                                            | <b>PCAR</b> | 808 | 769            | 591              | 125              | $-458$         | 210              | 78               | $-21$          | $\pmb{0}$      | 0                | 79             | 6                | $\ensuremath{\mathsf{3}}$ |
| Tipo de Solo                                               | <b>CAMB</b> | 573 | $-542$         | 293              | 27               | 134            | 18               | $\overline{2}$   | 450            | 202            | 41               | $-241$         | 58               | 14                        |
|                                                            | <b>LVER</b> | 483 | 605            | 366              | 55               | $-281$         | 79               | 21               | 19             | $\mathbf 0$    | $\mathbf 0$      | 192            | 37               | 15                        |
|                                                            | <b>NFLU</b> | 422 | $-287$         | 82               | 11               | $-255$         | 65               | 15               | $-415$         | 172            | 50               | 319            | 102              | 36                        |
|                                                            | <b>NLIT</b> | 390 | 189            | 35               | 6                | 590            | 348              | 104              | 54             | 3              | 1                | $-52$          | $\overline{2}$   | 1                         |
|                                                            | <b>GHAP</b> | 824 | 275            | 75               | 13               | $-271$         | 73               | 22               | $-450$         | 202            | 77               | $-687$         | 472              | 219                       |
|                                                            | <b>PPET</b> | 344 | 362            | 131              | 22               | $-180$         | 32               | 9                | 405            | 164            | 62               | 123            | 15               | 7                         |
|                                                            | <b>AVER</b> | 505 | 245            | 60               | 10               | 551            | 304              | 93               | $-365$         | 133            | 50               | 82             | 6                | 3                         |
| pertura<br>$\overline{\mathsf{d}}$<br>Uso e Cobe<br>do Sol | CANT        | 207 | $-396$         | 157              | 23               | $-142$         | 20               | 5                | $-95$          | 9              | $\overline{2}$   | $-141$         | 20               | $\overline{7}$            |
|                                                            | USMG   824  |     | 275            | 75               | 13               | $-271$         | 73               | 22               | $-450$         | 202            | 77               | $-687$         | 472              | 219                       |
|                                                            | <b>PAST</b> | 199 | $-101$         | 10               | $\pmb{0}$        | 116            | 13               | $\mathbf 1$      | $-120$         | 14             | 1                | 400            | 160              | 22                        |
|                                                            | <b>UCCE</b> | 580 | 514            | 264              | 42               | 142            | 20               | 5                | 539            | 290            | 102              | $-75$          | 5                | $\overline{2}$            |
| Vegetação<br>Primária                                      | <b>CERR</b> | 703 | 249            | 62               | $\overline{7}$   | 97             | $\boldsymbol{9}$ | $\mathbf 1$      | 756            | 572            | 145              | $-243$         | 59               | 18                        |
|                                                            | <b>MGAL</b> | 567 | $-439$         | 192              | 16               | $-326$         | 106              | 15               | $-511$         | 261            | 48               | $-81$          | 6                | 1                         |
|                                                            | <b>MSEC</b> | 543 | 303            | 92               | 14               | 352            | 124              | 34               | $-319$         | 101            | 34               | 474            | 224              | 93                        |

**Tabela 5 -** Cargas fatoriais dos fatores estruturais e ambientais das variáveis ativas

 $F_n$  – enésimo fator ou eixo; VAR – variáveis; QLT –  $\Sigma$  COR<sub>n</sub>; COR<sub>n</sub> – contribuição relativa (ou qualidade de representação) ao fator n;  $CTR_n -$  contribuição absoluta para a formação do fator n.

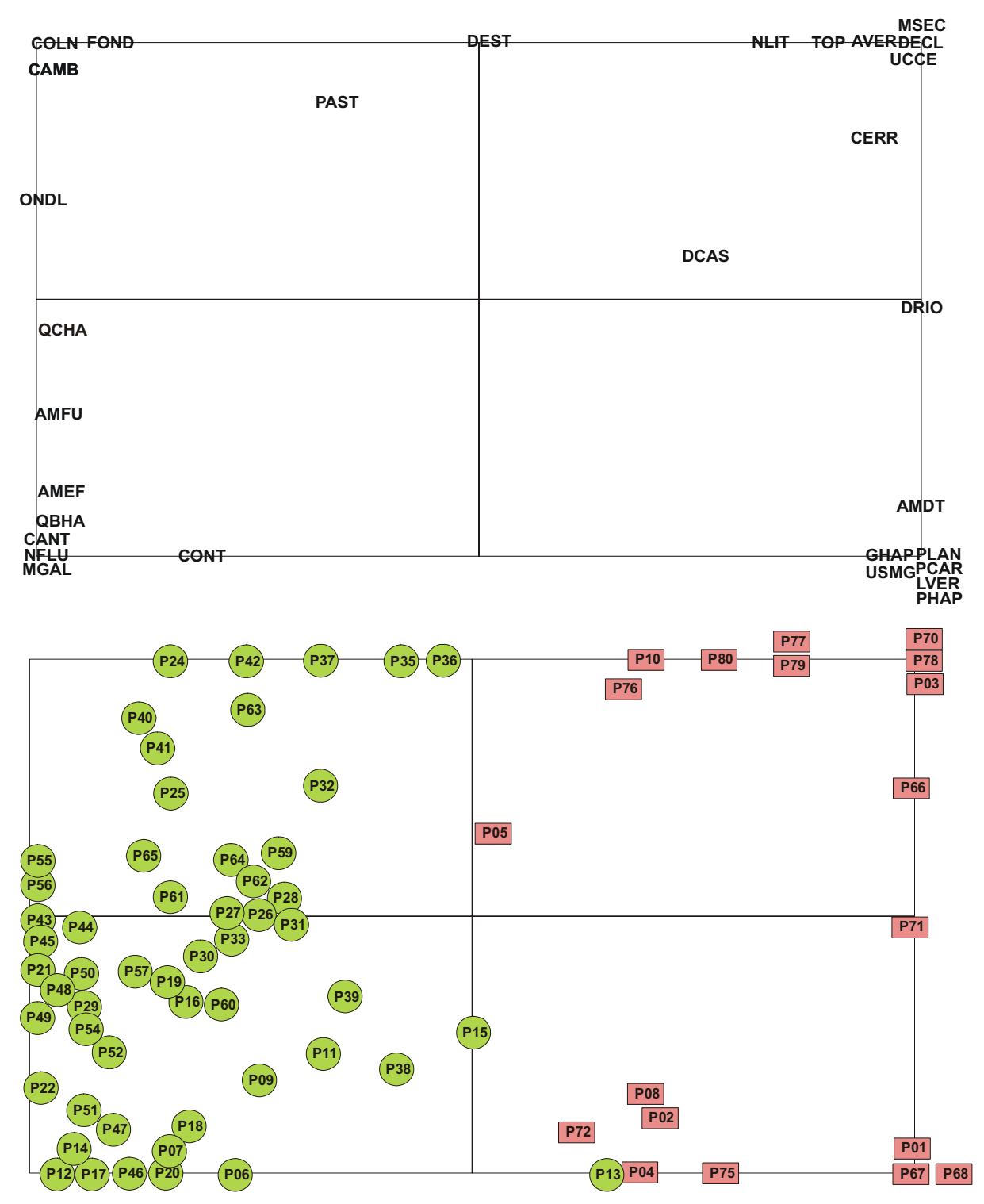

**Figura 23 -** Representação das variáveis, das parcelas ativos e suplementares no primeiro plano fatorial. Eixo (1) horizontal; (2) vertical.

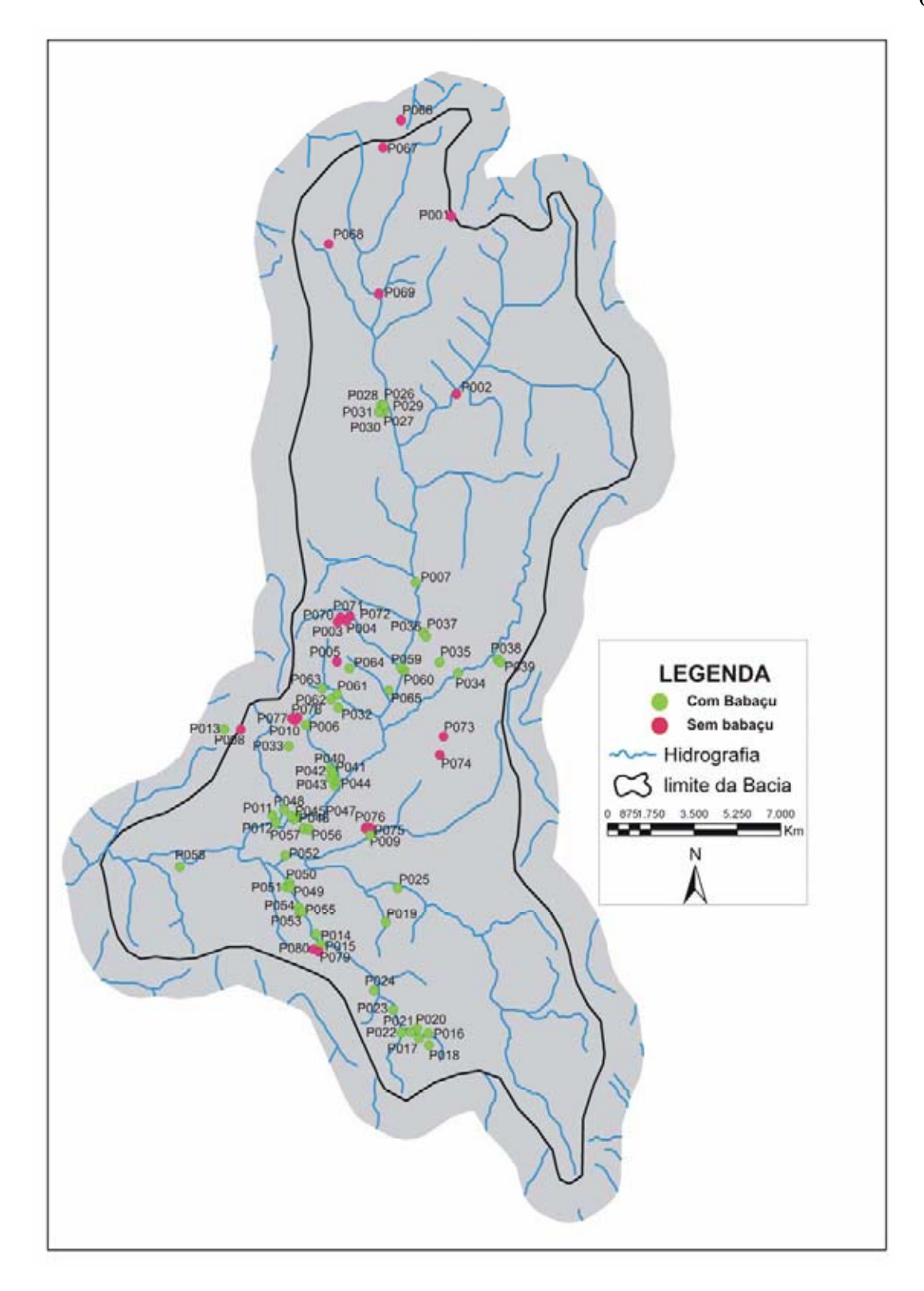

**Figura 24 -** Localização das parcelas com presença de babaçu e sem/baixa presença de babaçu na bacia.

A partir dos resultados obtidos pela AFM foi realizada uma segunda etapa de processamentos dos dados utilizando a AFM considerando apenas as parcelas que estavam à esquerda da **Figura 23**, com exceção da parcela 13 que se encontra a direita do gráfico, totalizando 58 parcelas. A partir dessa análise foi possível observar a formação de novos grupos contendo parcelas semelhantes (**Figura 25**). Esses grupos apresentam-se dentro de um arranjo espacial na bacia (**Figura 26**).

- O grupo 1 possui sete parcelas (P014, P015, P017, P019, PO20, P023 e P025). Estas parcelas são caracterizadas pela grande quantidade de babaçu/ha, pelas maiores alturas de fuste, estão localizadas em áreas planas ou suave ondulado, estão próximas do rio em ambientes de Neossolo Flúvico ou Plintossolo Háplico, apresentam uma Mata de Galeria degradada em nível de recuperação (capoeira antiga) e estão distantes da casas.
- O grupo 2 possui sete parcelas (P007, P009, P018, P024, P034, P043 e P044). Este grupo é caracterizado pela quantidade de babaçu/ha e altura máxima de fuste, está localizado em ambiente de relevo plano a suave ondulado, consequentemente próximo dos rios e em locais onde se desenvolve o Neossolo Flúvico, também está em áreas de Mata de Galeria degradada e em processo de recuperação (capoeira antiga) e distantes das casas.
- x O grupo 3 possui sete parcelas (P012, P016, P046, P047, P051, P058, e P060). A principal característica desse grupo é que está em ambiente de vegetação primária de Mata de Galeria, apresenta um relevo colinoso, a área de contribuição possui valores baixos, estão localizados em ambientes de cerca de 300 metros de distância da estrada. Estas parcelas também se caracterizam pela quantidade de babaçu/ha e altura máxima de fuste, e estão em locais de relevo plano ou suave ondulado.
- x O grupo 4 possui cinco parcelas (P006, P011, P022, P048 e P059). Este grupo distinguiu-se principalmente por está em locais cuja vegetação primária é a Mata de Galeria com certo nível de recuperação (capoeira nova ou antiga), em ambientes de colinas e próximo da estrada. Mostra uma área de contribuição com valores baixos, consequentemente está em relevo plano. Também apresentam uma grande quantidade de babaçu/ha com uma altura máxima de fuste.
- x O grupo 5 possui cinco parcelas (P049, P052, P053, P054 e P055). Estão em ambientes de Mata de Galeria degradada e próxima dos rios. Encontram-se a cerca de 250 metros de distância da estrada, em locais de relevo colinoso onde desenvolve o Cambissolo e possui valores médios a altos de área de contribuição.
- x O grupo 6 possui seis parcelas (P013, P035, P036, P037, P038 e P39). São parcelas que possuem uma grande quantidade de cachos/ha e as maiores médias de altura de fuste. Estão caracterizadas por apresentarem um ambiente de Mata Seca ou de transição de Mata de Galeria para Cerrado, estão próximas do rio e com altitude com cerca de 370 metros, e em locais com declividade média de 3,5 graus, com exceção da parcela 13.
- x O grupo 7 possui uma única parcela (P021) com características ambientais singulares. O babaçual encontra-se próximo de um córrego, estando apenas separado por um terraço hidromórfico com solo pálido e com blocos de canga laterítica. Provavelmente, o presente ambiente está correlacionado com a dinâmica fluvial, onde o córrego sofreu um deslocamento do seu leito mantendo os babaçus em um fragmento de cerrado.
- O grupo 8 também possui uma única parcela (P057). Apresenta uma baixa densidade de babaçu/ha (48 indivíduos), porém uma grande quantidade de cachos/ha (144 cachos). E ainda se encontra em um local cultivado por pastagem o que pode explicar a quantidade de cachos de babaçu.
- $\bullet$  O grupo 9 possui sete parcelas (P026, P027, P028, P031, P032, P042 e P062). A principal característica desse grupo é de pertencer a um ambiente de vegetação primária de Cerrado, em locais de relevo ondulado a forte ondulado onde se desenvolve o Cambissolo e predomina as pastagens.
- $\bullet$  O grupo 10 possui sete parcelas (P040, P041, P045, P050, P061, P063 e P064). A principal característica de deste grupo é está localizado em ambientes de relevo forte ondulado onde consequentemente se desenvolve o Cambissolo e se encontram em locais de roças ou pastagens.
- x O grupo 11 possui cinco grupos (P029, P030, P033, P056 e P065). O que diferencia este grupo do grupo 10 é que está em ambientes de relevo ondulado a forte ondulado.

 A partir dos resultados obtidos observa-se que a análise fatorial múltipla permitiu classificar as variáveis de maior significância para a ocorrência de densidade de babaçu e densidade de cachos na área potencial, priorizando aquelas relacionadas com a densidade associada às características ambientais da bacia. De modo geral, ocorreram variações significativas nas variáveis analisadas, indicando um comportamento diferenciado na presença e densidade do babaçu e também um comportamento diferenciado para formação de cada grupo.

 Os resultados permitem dizer que as variáveis relacionadas de cada grupo possuem uma alta correlação entre si. Sendo possível extrair o máximo de informações dos dados ambientais e estruturais do babaçu agrupando estes e contribuindo para a formação dos grupos.

 Os procedimentos empregados podem ser seguidos e testados em outras áreas de babaçus podendo servir como uma ferramenta auxiliar na análise de variáveis que contribuem para a presença ou ausência da espécie.

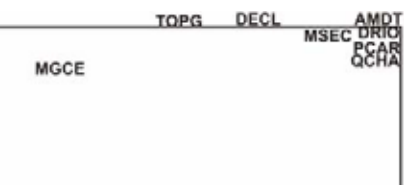

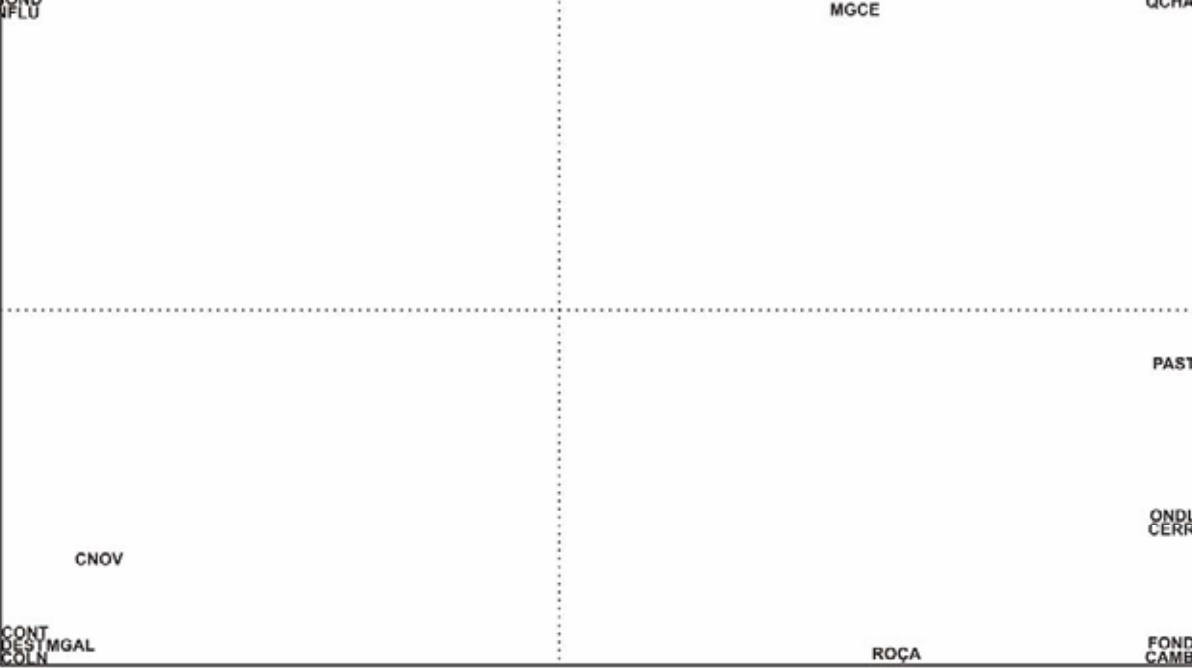

÷

AMEF

QBHA

DCASUSMG<br>AMFUPHAP<br>PLANCANT

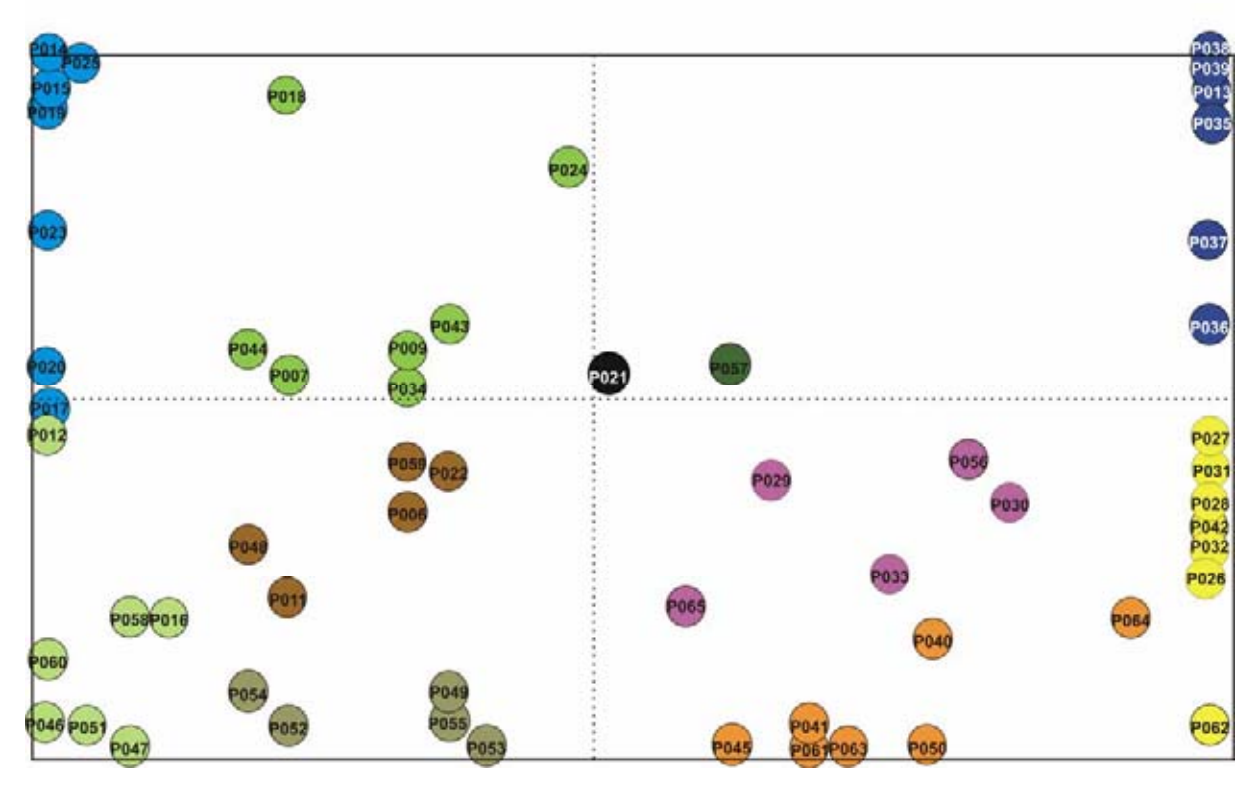

**Figura 25** - Representação das variáveis e das parcelas com babaçu no primeiro plano fatorial. Eixo (1) horizontal; (2) vertical.

65

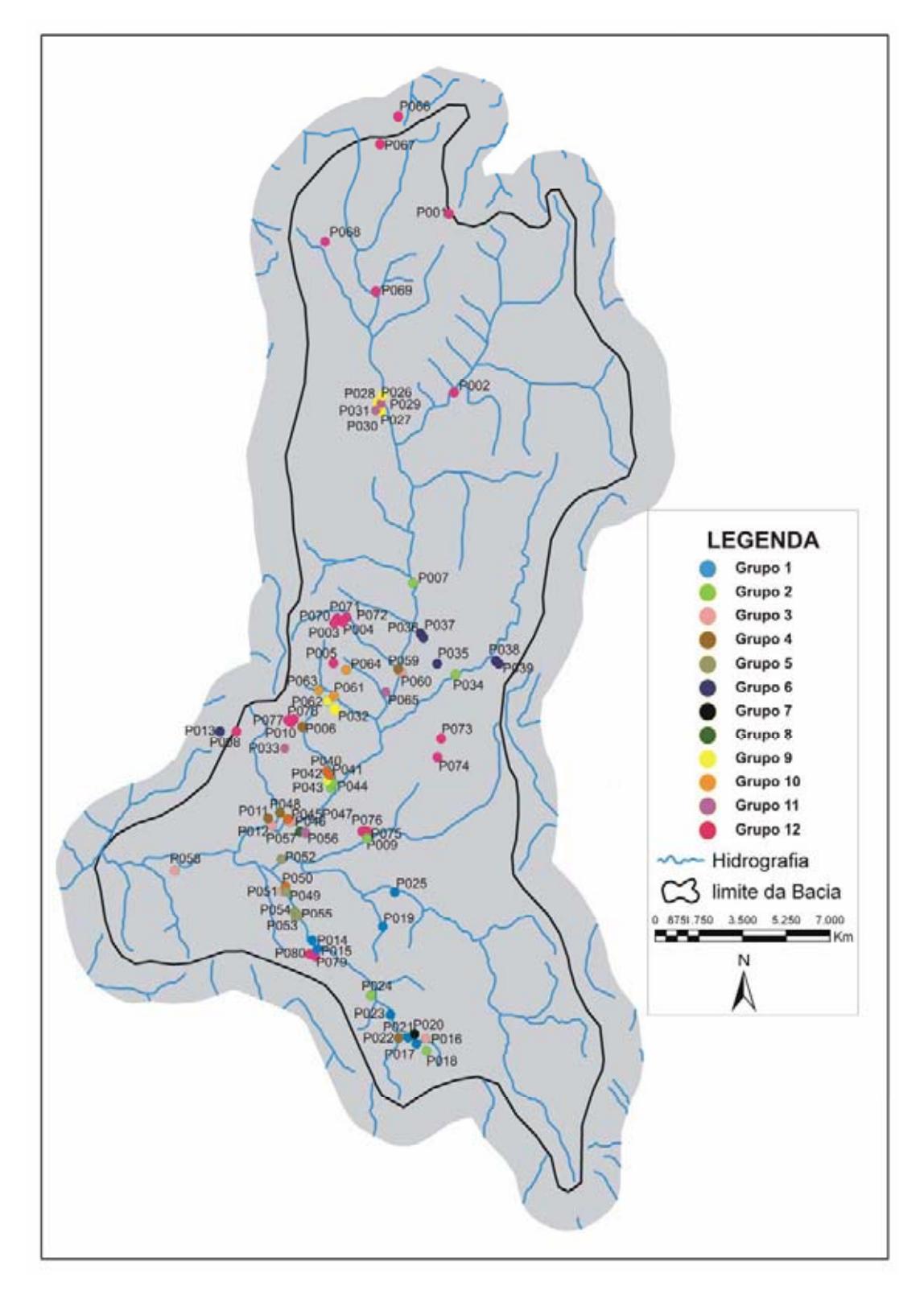

**Figura 26** - Localização dos grupos na bacia.

## **Capitulo V Conclusões**

Essa metodologia proposta para identificar áreas potenciais de ocorrência de babaçu apresenta uma alternativa rápida para se fazer uma seleção preliminar e reduzir o esforço amostral para identificação das áreas potenciais de ocorrência do babaçu. Podemos observar que 31,36% da área total da bacia são áreas potenciais de ocorrência.

Essa metodologia permitiu caracterizar as áreas potenciais, sendo estas áreas representadas pelas Matas de Galeria, Mata Seca secundária, Colinas e áreas de pastagens e roças. O emprego da análise fatorial múltipla permitiu classificar as variáveis de maior significância para a ocorrência de densidade de babaçu e densidade de cachos na área potencial, além de indicar um comportamento diferenciado para formação dos grupos.

Os resultados mostraram que os locais de maior densidade de palmeiras não são os locais de maior densidade de cacho. A maior densidade de cachos está associada às áreas abertas. Esses resultados mostraram também que a densidade de palmeiras e de cachos está relacionada a ambientes que possuem Cambissolo ou Neossolo Flúvico.

Os resultados permitem dizer que o fator que mais influencia a densidade do babaçu é o tipo de manejo aplicado pelo agricultor. Dependendo do tipo de manejo a diversidade e a concentração do babaçu na bacia é eliminada ou aumentada.

### **Referências Bibliográficas**

ABRAMS M. – 2000 - *The Advanced Spaceborne Thermal Emission and Reflection Radiometer (ASTER): data products for the high spatial resolution imager on NASA's Terra platform*. International Journal of Remote Sensing, 21(5): 847 – 859.

ALENCASTRE, J. M. P. *Anais da Província de Goiás*. Goiânia: SUDECO/Governo de Goiás, 1979.

AMARAL FILHO, J. A economia política do babaçu: um estudo da organização da extrato-indústria do babaçu no Maranhão e suas tendências. São Luís: SIOGE - Serviço de Imprensa e Obras Gráficas do Estado, 312p., 1990. Citado por: TEIXEIRA, M. A. Biomassa de babaçu no Brasil. In: AGRENER 2002, 4º Encontro de Energia no Meio Rural, 2002, Campinas. Proceedings AGRENER 2002, v. 1.

ANDERSON, A. B.; MAY, P. H.; BALICK, M. J. *The Subsidy From Nature: Palm Forests, Peasantry And Development On Anamazonian Frontier*. NOVA YORK: COLUMBIA UNIVERSITY PRESS, 1991. 230 p.

ANDERSON, A.; MAY, P. *A palmeira de muitas vidas*. Volume 4 nº 20, Ciência Hoje, 1985, p. 58 a 64.

ANDRADE, T.A. *Métodos estatísticos e econométricos aplicados à análise regional*. In: HADDAD, P.R.; FERREIRA, C.M. de C.; BOISIER, S.; ANDRADE, T.A. (Ed.). Economia regional: teorias e métodos de análise. Fortaleza: BNB-ETENE, 1989. p.427-507.

ARAÚJO, G. M.; HARIDASAN, M. *A comparison of the nutritional status of two forests on dystrophic and mesotrophic soils in the cerrado region of central Brazil*. Communications in Soil Science and Plant Analysis, v. 19, n. 7-12, p. 1075-1089, 1988.

BARROSO, L. P. *Análise Multivariada*. 48ª Reunião da RBRAS e 10º SEGRO, 2003, Lavras - MG. Departamento de Ciências e Exatas. Universidade Federal de Lavras.

BELL, J.C., CUNNINGHAM, R.L., HAVENS, M.W. (1994). *Soil drainage class probability mapping using a soil-landscape model*. Soil Science Society of America Journal, 58, 464–470.

BEROUTCHACHVILLI, N.; BERTRAND, G. *Le géossystème ou système territoriel naturel*. Révue Géographique dês Pyrénées, et du Sud-Ouest, v. 49, n. 2, p. 167- 180, 1978.

BIAN, L.; WALSH, S.J. 1993. *Scale Dependencies of Vegetation and Topography in a Mountainous Environment of Montana The Professional Geographer*, 45(1): 1 – 11.

BIODIESELBR. *Babaçu*. Disponível em: <http://www.biodieselbr.com/plantas/babacu/babacu.htm>. Acesso em 06nov. 2006.

BIODIVERSITAS. Disponível em:<http://www.biodiversitas.org.br/boletim>. Acesso em 02set. 2007.

BOUROCHE, J.M.; SAPORTA, G. *Análise de dados*. Tradução de: M. Penchel. Rio de Janeiro: Zahar Editores, 1980. 116 p.

BRABYN, L. 1996. *Landscape classification using GIS and national digital databasis*. Landscape Research, 21, 277-300.

BRANDÃO, K. S. R.; SILVA, F. C.; LOUZEIRO, H. C.; CONCEIÇÃO, M. M.; MOURA, K. R. M.; SOUZA, A. G . *Otimização do Processo de Produção de Biodiesel Metílico e Etílico de Babaçu.* In: I Congresso da Rede Brasileira de Tecnologia de Biodiesel, 2006, Brasília. I Congresso da Rede Brasileira de Tecnologia de Biodiesel, 2006. p. 119-126.

BRANDAO, M.; LACA-BUENDIA, J. P.; MACEDO, J. F. *Árvores nativas e exóticas do estado de Minas Gerais*. Belo Horizonte: EPAMIG, 2002. 528 p.

BRITO, L. T. L.; SILVA, A. S.; SRINIVASAN, V. S; GALVÃO, C. O.; GHEYI, H. R. *Uso de análise multivariada na classificação das fontes hídricas subterrâneas da bacia hidrográfica do Salitre*. Engenharia Agrícola, Jaboticabal, SP, v. 26, n. 1, p. 36- 44, 2006.

BROOKS, R.R., 1972. *Geobotany and biogeochemistry in mineral exploration.* New York, Harper and Row, 290 p.

BULTER D.R. & WALSH S.J. (1998). *The application of remote sensing and geographic information systems in the study of geomorphology*. Geomorphology, 21: 179–349.

CANNON, H.L. 1960. Botanical prospecting for ore deposits, Science, 132, 591-598.

CANNON, H.L. *The use of plant indicators in ground water surveys, geologic mapping, and mineral prospecting*. Taxon, 20: 227-256. 1971.

CARVALHO JUNIOR, O. A.; GUIMARÃES, R. F.; MARTINS, E. S.; CARVALHO, A. P. F.; GOMES, R. A. T. *Aplicação do método de identificação espectral para imagens do sensor ASTER em ambiente de cerrado*. Revista Brasileira de Geofísica, Niterói, v. 23, p. 159-172, 2005.

CARVALHO JÚNIOR, O. A.; MARTINS, E. S.; GUIMARÃES, R. F.; CARVALHO, A. P. F. *Compartimentação Geomorfológica do Parque Nacional da Chapada dos Veadeiros Baseada em Técnicas de Geoprocessamento*. Boletim de Pesquisa da Embrapa Cerrados, Planaltina, v. 34, 20 p, 2001.

CERQUEIRA, D. B.; FRANCA-ROCHA, W. J. S.; CHAVES, J. M. *Elaboração de uma metodologia para mapeamento da Syngonanthus Curralensis (Sempre-Viva) da Chapada Diamantina, Município de Morro do Chapéu-BA*. In: CHAVES, J.; FRANCA-ROCHA, W. (Org.). Geotecnologias: Trilhando novos caminhos nas Geociências. Salvador: SBG - Núcleo BA-SE, 2006, v. 1, p. 199-210.

CERQUEIRA, D. B.; FRANCA-ROCHA, W. J. S.; LOBÃO, J. S. B.; HAROLDO, F. *Modelagem Digital da Distribuição Espacial de Cactáceae: Morro do Chapéu - BA*. In: XII Simpósio Brasileiro de Sensoriamento Remoto, 2005, Goiânia. Anais do XII Simpósio Brasileiro de Sensoriamento Remoto. São José dos Campos: INPE, 2005. p. 2909-2915.

CHAPLOT, V., WALTER, C., CURMI, P. (2000). *Improving soil hydromorphy prediction according to DEM resolution and available pedological data*. Geoderma, 97: 405– 422.

CHAVES, T. A.; CARVALHO JUNIOR, O. A.; GOMES, R. A. T.; SODRÉ, R. V.; MACHADO, W. P.; OLIVEIRA, S. N.; SILVA, A. S. *Análise da paisagem do Maciço de Cana Brava pelo uso de imagens ASTER*. In: Simpósio Brasileiro de Sensoriamento Remoto, 2007, Florianópolis. Anais XIII SBSR. São José dos Campos : INPE, 2007. p. 5675-5682.

CHIKISHEV, A.G., 1965. *Plant Indicators of Soils, Rocks and Subsurface Waters*.

New York, Consultants Bureau, 210 p.

COSTA, J.S.; CARVALHO JÚNIOR O.A.;. MARTINS, E.S; MADEIRA NETTO J.S. & GUIMARÃES R.F. 2002 *Análise Espacial da Agricultura Familiar Conforme os Fatores Geomorfológicos nos Municípios de Silvânia e Passa Quatro - GO* (Household Agriculture Spatial Analysis from the Geomorphological factors in Silvânia e Passa Quatro County, Goiás). Espaço & Geografia 5(1): 17-32.

COSTA FILHO, P. L. D. R.; GOMES, R. A. T.; CARVALHO JUNIOR, O. A.; OLIVEIRA, S. N.; SODRE, R. V.; MACHADO, W. P.; CHAVES, T. A.; MARTINS, E. S. *Estudo preliminar da vegetação da parte do médio curso do Rio Indaiá (MG) utilizando imagem ASTER.* In: Simpósio Brasileiro de Sensoriamento Remoto, 2007, Florianópolis. Anais XIII SBSR. São José dos Campos : INPE, 2007. p. 1631-1638.

CREPANI, E.; MEDEIROS, J.S.; HERNANDEZ FILHO, P.; FLORENZANO, T.G.; DUARTE, V.; BARBOSA, C.C.F. 2001. *Sensoriamento Remoto e Geoprocessamento Aplicados ao Zoneamento Ecológico-Econômico e ao Ordenamento Territorial*. INPE-8454-RPQ-722, 2001, São José dos Campos: INPE, 124p.

DARDENNE, M. A.; SABOIA, A. M. *Litoestratigrafia do Grupo Natividade na Região de Natividade-Pindorama, sudeste do Estado do Tocantins*. In: IX Simpósio de Geologia da Amazônia, 2006, Belém. IX Simpósio de Geologia da Amazônia. Belém: SBG, 2006.

DIAS, P. F.; SOUTO, S. M.; COSTA, J. R. *Análise do comportamento de espécies leguminosas arbóreas introduzidas em pastagens de gramíneas tropicais*. Pesquisa Agropecuária Tropical (UFG), v. 37, p. 31-37, 2007.

DIKAU R. & SAURER H. (1999). *GIS for Earth Surface Systems. Berlin-Stuttgart*: Gebrüder Borntraeger.

ESCADA, M. I. S.; ALVES, D. S. *Indicadores para a Compartimentação da Paisagem em Unidades de Ocupação em uma Região de Fronteira Agrícola em Rondônia.* In: Simpósio Brasileiro de Sensoriamento Remoto, 11., 2001, Belo Horizonte. Anais... São José dos campos: INPE, 2001. p. 1099-1106.

ESCOFIER, B.; PAGÈS, J. *Analyse factorialles simples et multiples : Objectifs, méthodes et interprétation*. 3ª édition, Paris, Dunod, 1998, 284p.

ESPIRITO SANTO, F. D. B.; SHIMABUKURO, Y. E. *Validação do mapeamento de uma área de floresta tropical com o uso de imagens de vidiografia aérea e dados de levantamento de campo*. Revista Árvore, Viçosa-MG, vol. 29, n. 2, 2005, p. 277-239.

ESPIRITO SANTO, F. D. B.; SHIMABUKURO, Y. E.; ARAGÃO, L. E. O. C.; MACHADO. E. L. M. *Análise da composição florística e fitossociológica da Floresta Nacional do Tapajós com o apoio geográfico de imagens de satélite*. Acta Botânica vol. 35(2) 2005a: 155-173.

ESPIRITO SANTO, F. D. B.; SHIMABUKURO, Y.E.; KUPLICH, T. M. *Mapping forest successional stages following deforestation in Brazilian Amazonia using multitemporal Landsat images*. International Journal of Remote Sensing, Grã-Bretanha, v. 26, n. 3, p. 635-642, 2005b.

ESPIRITO SANTO, F. D. B.; SHIMABUKURO, Y.E.; SANTOS, J.R.; KUPLICH, T. M. *Classificação semi-automática de imagens multitemporais Landsat para a determinação de estágios sucessionais de uma área desflorestada na Amazônia*. In: XII Simpósio Brasileiro de Sensoriamento Remoto, 2005, Goiânia,. Anais, CD-ROM. São José dos Campos : INPE, 2005c. p. 1517-1524.

FABOS, J.G. 1979. *Planning and landscape evaluation*. Landscape Research, 4(2), 4-10.

FERREIRA, M. C. *Mapeamento de unidades de paisagem com Sistemas de Informação Geográfica: alguns pressupostos fundamentais*. Geografia, v. 22, n. 1, p. 23-36, 1997.

FERREIRA, M. E. M. Modelos log-normal e markoviano para estudo da evolução de abundância em uma floresta de babaçu. Dissertação de mestrado. Florianópolis: Universidade Federal de Santa Catarina, 1999. p. 126.

FIGUEIREDO, L. D. *Embates nos babaçuais. Do espaço doméstico ao espaço público – lutas das quebradeiras de coco babaçu no Maranhão*. Dissertação de Mestrado. Belém, PA: UFPA – Centro Agropecuário: Embrapa Amazônia Oriental, 2005. p. 199.

FOLHA DO MEIO AMBIENTE. *Natureza e história se enlaçam em Natividade*. Disponível em:

<http://www.folhadomeio.com.br/publix/fma/folha/2001/02/natividade112.html>. Acesso em 09abr. 2007.

FUJISADA, H.; SAKUMA, F.; ONO, A.; KUDOH, M. - 1998 - *Design and preflight performance of ASTER instrument protoflight model.* IEEE Transactions on Geoscience and Remote Sensing, 36(4): 1152-1160.

GESSLER, P.E., MOORE, A.W., MCKENZIE, N.J., RYAN, P.J., (1995). *Soillandscape modelling and spatial prediction of soil attributes*. International Journal of Geographical Information Systems, 9: 421–432.

GORAYEB, P.S.S. de.; COSTA, J.B.S; LEMOS, R.L.; BEMERGUY, R.L.; GAMA JUNIOR. T.; KOTSCHOUBEY, B. 1984. *Projeto Natividade-Almas*. Belém. Conv. CVRD/UFPA. (relatório inédito).

GROBE, J. R.; MARQUES, J. M. *O método de análise fatorial aplicado ao estudo de resultados de análise de solos*. Synergismus scyentifica UTFPR, v. 1, p. 237-243, 2006.

HARIDASAN, M. *Aluminium accumulation by some cerrado native species of central Brazil*. Plant and Soil, Hollanda, v. 65, n. 2, p. 265-273, 1982.

HENDERSON, A. *The palms of the Amazon*. New York: Oxford University Press, 1995. 362 p.

HERMUCHE, P. M.; ANDRADE, A. C.; GUIMARÃES, R. F.; LEAL, L. R.; CARVALHO JÚNIOR, O. A.; MARTINS, E. S. *Compartimentação geomorfológica em escala regional da bacia do rio Paranã*. Revista do Departamento de Geografia (GeoUERJ), Rio de Janeiro, v. 1, p. E2-2-2T288, 2003.

HERMUCHE, P. M.; GUIMARÃES, R.F.; CARVALHO, A.P.F.; MARTINS, E.S.; FUCKS, S.D. & CARVALHO JUNIOR, O. A.; SANTOS, N.B.F. & REATTO, A. (2002). *Morfometria como Suporte para Elaboração de Mapas Pedológicos: I. Bacias Hidrográficas Assimétricas*. Documentos - Embrapa Cerrados, 68:1-25.

HUTCHINSON, M.F. (1989). *A new procedure for gridding elevation and stream line data with automatic removal of spurious pits*. Journal of Hydrology, 106: 211-232.

IPHAN. *Natividade (TO)*. Disponível em: <http://portal.iphan.gov.br/portal/montarDetalheConteudo.do;jsessionid=95465E1371 5EB286B2079BD365CAED83>. Acesso em 09abr. 2007.

JET PROPULSION LABORATORY (JPL) – 2001 - *ASTER higher-level product user guide*, JPL D-20062, 80p.

LANE S.N., CHANDLER J.H. & RICHARDS K.S. (1998). *Landform Monitoring, Modelling and Analysis*. Chichester: John Wiley and Sons.

LEAL, L.R., ANDRADE, A.C., PANQUESTOR, E.K., RAMOS, V.M., GUIMARÃES, R.F., MARTINS, E.S. & CARVALHO JUNIOR, O.A. (2003). *Definição de unidades geomorfológicas a partir de imagens de dados morfométricos na bacia do Rio Grande (BA)*. In: Simpósio Brasileiro de Sensoriamento Remoto, 2003, Belo Horizonte. Anais XI SBSR. São José dos Campos: INPE, p. 2055-2062.

LEBART, L.; MORINEAU, A.; PIRON, M. *Statistique exploratoire multidimensionnelle*. 3ª ed. Nouveau tirage révisé Paris: Dunod, 2002, 439 p.

LEE, K.-S., LEE, G.B., TYLER, E.J. (1988). *Thematic Mapper and digital elevation modeling of soil characteristics in hilly terrain*. Soil Science Society of America Journal, 52: 1104–1107.

LIMA, J. R. O.; SILVA, R. B.; SILVA, C. C. M.; SANTOS, L. S. S.; SANTOS JUNIOR, J. R.; MOURA, E. M.; MOURA, C. V. R. *Biodiesel de babaçu (Orbignya sp.) obtido por via etanólica*. Quim. Nova, Vol. 30, No. 3, 600-603, 2007.

LORENZI, H. *Árvores Brasileiras: manual de identificação e cultivo de plantas arbóreas do Brasil*. 3. Ed. Nova Odessa: Plantarum, 2000. 1v.

LORENZI, H.; SOUZA, H.M., de; MEDEIROS-COSTA, J.T. de; CERQUEIRA, L.S.C. de; BEHR, N. von. *Palmeiras no Brasil: nativas e exoticas*. Nova Odessa: Plantarum, 1996. 303p.

MACHADO, W. P.; GOMES, R. A. T.; CARVALHO JUNIOR, O. A.; GUIMARÃES, R. F.; OLIVEIRA, S. N.; SODRÉ, R. V.; CHAVES, T. A.; COSTA FILHO, P. L. D. R. *Identificação e análise dos fragmentos florestais em imagens ASTER no município de Cromínia-GO.* In: Simpósio Brasileiro de Sensoriamento Remoto, 2007, Florianópolis. Anais XIII SBSR. São José dos Campos : INPE, 2007. p. 5895-5902.

MARIMON JUNIOR, B.H.; HARIDASAN, M. *Comparação da vegetação arbórea e características edáficas de um cerradão e um cerrado sensu stricto em áreas adjacentes sobre solo distrófico no leste de Mato Grosso*. Acta Botânica Brasílica, São Paulo, v. 19, n. 4, p. 913-926, 2005.

MARTINS E.S.; REATTO, A.; CARVALHO JÚNIOR, O.A.; GUIMARÃES, R.F. 2002. *Ecologia de Paisagem: conceitos e aplicações potenciais no Brasil*. Série Documentos EMBRAPA Cerrados 121, 1-35.

MAY, P. H. Palmeiras em chamas: transformações agrárias e justiça social na zona do babaçu. São Luis, EMAPA/FINEP/Fundação FORD, 1990. Citado por: NASCIMENTO, U. S. Carvão de babaçu como fonte térmica para sistema de refrigeração por absorção no estado do Maranhão. Dissertação de mestrado. Campinas: Universidade Estadual de Campinas, 2004. p. 82.

MAY, P. H.; ANDERSON, A. B.; FRAZÃO, J. M. F.; BALICK, M. J. *Babassu palm in the agroforestry systems in Brazil's Mid-North region*. Agroforestry Systems 3: 275- 295, 1985.

MEINEL, G.; NEUBERT, M. *A comparison of segmentation programs for high resolution remote sensing data.* In: International Society for Photogrammetry and Remote Sensing 29 Congress, XX, (ISPRS), 12 – 23 July 2004, Istanbul, Turkey. Proceeding. Istanbul. Turkey. Disponível em: <
http://www.isprs.org/istanbul2004/comm4/papers/506.pdf >. Acesso em: 06 nov. 2007.

MITJA, D.; FERRAZ, I. D. K. Establishment of babassu in pastures in Pará, Brazil. Palms, v. 45 (3), p. 138-147, 2001.

MOIGNE, J. L.; TILTON, J. C. *Refining image segmentation by integration of edge and region data*. IEEE Transactions on Geoscience and Remote Sensing. v. 33, n. 3, May, 1995.

MOORE, I.D., GESSLER, P.E., NIELSEN, G.A., PETERSEN, G.A. (1993). *Soil attribute prediction using terrain analysis*. Soil Science Society of America Journal, 57: 443–452.

MOREIRA, M. A.; SOUZA, I. M. *Análise de resultados de segmentação por crescimento de regiões em diferentes técnicas de processamento digital de dados do Landsat/TM para mapeamento de áreas cafeeiras*. In: X Simpósio Brasileiro de Sensoriamento Remoto, 2001, Foz do Iguaçú -PR. SBSR. São José dos Campos, SP, 2001.

MOUZINHO, A. M. C.; LUOZEIRO, H. H.; VASCONCELOS, A. C. S.; MACIEL, A. P.; SILVA, F. C. *Obtenção de biodiesel metílico a partir do óleo de babaçu (Orbigynia martiniana) empregando hidróxido de bário hidratado*. In: Congresso Internacional de Agroenergia e Biocombustíveis, 2007, Teresina. http://www.cpamn.embrapa.br/agrobiotrabalhos.php, 2007.

NAKAMURA, J. C. S.; NOVO, E. M. L. M. *Mapeamento da mancha urbana utilizando imagens de média resolução: sensores CCD/CBERS2 e TM/Landsat5 - estudo de caso da cidade de Rio Branco-Acre.* In: XII Simpósio Brasileiro de Sensoriamento Remoto, 2005, Goiânia. Anais XII Simpósio Brasileiro de Sensoriamento Remoto. São José dos Campos : INPE, 2005. p. 3843-3850.

NASCIMENTO, P.S.R.; ALMEIDA FILHO, R. *Utilização da técnica de segmentação em Imagens TM/Landsat visando otimizar a técnica de interpretação visual*. In: Simpósio Brasileiro de Sensoriamento Remoto, 8., Salvador, 1996. Anais... São José dos Campos: INPE, 1996.

NASCIMENTO, U. S. *Carvão de babaçu como fonte térmica para sistema de refrigeração por absorção no estado do Maranhão*. Dissertação de mestrado. Campinas: Universidade Estadual de Campinas, 2004. p. 82.

OLIVEIRA, G. I. M. *Geoprocessamento aplicado à estudos de proteção de aqüíferos na Área de Proteção Ambiental de Cafuringa, Distrito Federal*. Dissertação de Mestrado. Brasília: UnB, 2005. p. 87.

PALACIN, L.; MORAES, M. A. S. *História de Goiás (1722-1972).* 5º ed. Goiânia: Ed. Da UCG, 1989.

PANQUESTOR, E. K., CARVALHO JUNIOR, O.A., LEAL, L.R., ANDRADE, A.C., MARTINS, E.S. & GUIMARÃES, R.F. (2002). *Associação do processamento digital de imagens ao uso de parâmetros morfométricos na definição de unidades de paisagem da bacia do rio Corrente (BA)*. Espaço e Geografia, 5(1): 87-99.

PARENTE, T. G. *Fundamentos históricos do Estado do Tocantins*. Goiânia: ED. da UFG, 1999.

PEKKARINEN, A. *A method for the segmentation of very high spatial resolution images of forested landscapes*. International Journal of Remote Sensing. v. 23, n. 14, p. 2817-2836, July, 2002.

PETERS, C.; BALICK, M. J.; KAHN, F.; ANDERSON, A*. Oligarchic florests od economic plants in Amazonia: Utilization and conservation of an important tropical resource*. Conservation Biology, Volume 3, Nº 4, dezembro 1989. p. 342 – 349.

PORTAL DO CIDADÃO. *História*. Disponível em: <http://www.portaldocidadao.to.gov.br/História>. Acesso em 09abr. 2007.

QUINN, P.; BEVEN, K.; CHEVALLIER, P.; PLANCHON, O. 1991. *The prediction of hillslope flow paths for distributed hydrological modeling using digital terrain models*. Hydrological Processes 5, 59-80.

REATTO, A.; MARTINS, E. S. *Classes de solos em relação aos controles da paisagem do Bioma Cerrado*. In: SCARIOT, A.; SOUZA-SILVA, J. C.; FELFILI, J. M. (Org.). Cerrado: Ecologia, Biodiversidade e Conservação. 1 ed. Brasília-DF: Ministério do Meio Ambiente, 2005, v. , p. 47-59.

RIBEIRO, J.F.; WALTER, R. M. T. *Fitofisionomia do bioma Cerrado*. In: SANO, S. M.; ALMEIDA, S. P. de (Eds.). *Cerrado: ambiente e flora*. Planaltina: EMBRAPA-CPAC, 1998. P. 89-166.

RIZZINI, C. T. *Tratado de Fitogeografia do Brasil*. São Paulo: Hucitec, 1979. 374 p.

RODRIGUES, L. M. R. MOREIRA, L.; ASSAD, E.D. *Segmentação e classificação supervisionada para identificar pastagens degradadas.* In: Workshop Brasileiro de Geoinformática, 2, São Paulo, SP, junho 2000. In: Workshop Brasileiro de Geoinformática, 2000.

SACHS, R. C. C.; PINATTI, E.; GIANNOTTI, J. G.; FRANCISCO, V. L. F. S.; BEZERRA, L. M. C. *Caracterização da pecuária no Vale do Paraíba Paulista utilizando a análise multivariada*. In: 51ª Reunião Anual da Região Brasileira da Sociedade Internacional de Biometria, 2006, Botucatu. Anais da 51ª Reunião Anual da Região Brasileira da Sociedade Internacional de Biometria. Botucatu, 2006.

SANTOS, M. *A natureza do espaço: técnica e tempo, razão e emoção*. São Paulo: Hucitec, 1996. 120 p.

SANTOS, N.A.; LIMA, A. E. A.; CONCEIÇÃO, M. M.; SANTOS, I.M. G.; SOUZA, A. G. *Estudo térmico do biodiesel babaçu e avaliação dos parâmetros físico-químicos do biodiesel e misturas*. In: I Congresso da Rede Brasileira de Tecnologia de Biodiesel, 2006, Brasília. I Congresso da Rede Brasileira de Tecnologia de Biodiesel, 2006. p. 247-251.

SILVA FILHO, T. A. T.; SILVA, S. A.; OLIVEIRA, R.; MOREIRA, J. F. V. *Análise Multivariada de Dados de Operação de uma Série de Lagoas de Estabilização Profundas Tratando Esgoto Doméstico no Nordeste do Brasil.* In: XXI Congresso Brasileiro de Engenharia Sanitária e Ambiental - ABES, 2001, João Pessoa. Anais eletrônicos do XXI Congresso Brasileiro de Engenharia Sanitária e Ambiental - ABES., 2001. v. II038.

SILVA, D. B. da; SILVA, J. A. da; JUNQUEIRA, N. T. V.; ANDRADE, L. R. M. de. *Frutas do cerrado*. Planaltina: Embrapa Cerrados; Brasília: Embrapa Informação Tecnológica, 2001. 179 p.

SILVA, F. C.; BRANDÃO, K. S. R.; CONCEIÇÃO, M. M.; SOUZA, A. G.; MOURA, Kátia R. M.; MOUZINHO, A. M. C.; Souza, M. C. *Produção de Biodiesel a Partir do Óleo de Babaçu Utilizando Misturas dos Álcoois Metanol-Etanol*. In: I Congresso da Rede Brasileira de Tecnologia de Biodiesel, 2006, Brasília. I Congresso da Rede Brasileira de Tecnologia de Biodiesel, 2006. p. 135-140.

SILVA, R. G.; RIBEIRO, C. G. *Análise da degradação ambiental na Amazônia Ocidental: um estudo de caso dos municípios do Acre*. Revista de Economia e Sociologia Rural, v. 42, p. 93-112, 2004.

SILVA, S.; TASSARA, H. *Frutas no Brasil*. São Paulo: Empresa das Artes, 1991. 230p.

SMITH, M.O., USTIN, S.L., ADAMS, J.B., GILLESPIE, A.R. 1990. *Vegetation in deserts II. Environmental influences on regional abundance*. Remote Sensing of Environment, 31(1): 27-52.

SOUZA, J.P.; ARAÚJO, G.M.; HARIDASAN, M. *Influence of soil fertility on the distribution of tree species in a deciduous forest in the Triângulo Mineiro region of Brazil*. Plant Ecology, v. 191, p. 253-263, 2007.

TARBOTON, D.G. 1997. *A new method for the determination of flow directions and contributing areas in grid Digital Elevation Models*. Water Resources Research 33(2), 309-319.

TEIXEIRA, M. A. *Estimativa do potencial energético na indústria do óleo de babaçu no Brasil*.. In: ENCONTRO DE ENERGIA NO MEIO RURAL, 3., 2000, Campinas. Proceedings **online...** Communicate online... The example of the example of the example of the example of the example of the example of the example of the example of the example of the example of the example of the example from:<http://www.proceedings.scielo.br/scielo.php?script=sci\_arttext&pid=MSC00000 00022000000200045&lng=en&nrm=abn>. Acess on: 09 Feb. 2008.

THALES, M. C. *Imagem fração sombra na caracterização e mapeamento de babaçu (Attalea speciosa Mart. Ex Spreng) em áreas de floresta*. Dissertação de Mestrado. São José dos Campos: INPE, 1999. p. 144.

THOME, K.; ARAI, K.; HOOK, S.; KIEFFER, H.; LANG, H.; MATSUNAGA, T.; ONO, A.; PALLUCONI, F.; SAKUMA, H.; SLATER, P.; TAKASHIMA, T.; TONOOKA, H.; TSUCHIDA, S.; WELCH, R. M.; ZALEWSKI E. – 1998 - *ASTER preflight and insight calibration and the validation of level 2 products*. IEEE Transactions on Geoscience and Remote Sensing, 36(4):1161-1172.

TOCANTINS. Secretaria do Planejamento e Meio Ambiente. Diretoria de Zoneamento Ecológico-econômico. *Atlas do Tocantins: subsídios ao planejamento da gestão territorial*. Palmas: SEPLAN, 2005. 54p.

USTIN, S.L.; HART, Q.J.; DUAN, L.; SCHEER, G. 1996. *Vegetation mapping on hardwood rangelands in California*. International Journal of Remote Sensing, 17, 3015-3036

VASCONCELOS, C. H.; NOVO, E. M. L. M*. Mapeamento do uso e cobertura da terra a partir da segmentação e classificação de imagens fração solo, sombra e vegetação derivadas do modelo linear de mistura aplicado a dados do sensor TM/Landsat5, na região do reservatório de Tucuruí-PA*. Acta Amazônica, Manaus, v. 34, p. 487-493, 2004.

VELDKAMP, A.; KOK, K.; KONING, G.H.J.; SCHOORL, J.M.; SONNEVELD, M.P.W.; VERBURG, P.H. 2001. *Multi-scale approaches in agronomic research at landscape level*. Soil & Tillage Res., 58, 129-140.

VIVACQUA FILHO, A. *Babaçu, Aspectos Sócios - Econômicos e Tecnológicos*. Brasília: Universidade de Brasília, 217p, 1968.

WAGNER, A. P. L.; DUCATI, J. R. *Estudos Florestais no Sul do Brasil com ASTER.* In: XI Simposio Latinoamericano en Percepcion Remota y Sistemas de Informacion Espacial - SELPER 2004, 2004, Santiago. Anales de la XI SELPER. Santiago: SELPER Chile, 2004.

WALTER, B. M. T. *Fitofisionomias do bioma Cerrado: síntese terminológica e relações florísticas.* Tese de Doutorado. Brasília: UnB, 2006. p. 389.

WILSON J.P. & GALLANT J.C. (2000). *Terrain Analysis: Principles and Applications*. New York: John Wiley and Sons.

YAMAGUCHI, Y.; KAHLE, A. B.; TSU, H.; KAWAKAMI, T.; PNIEL M. - 1998 - *Overview of Advanced Spaceborne Thermal Emission and Reflection Radiometer (ASTER)*. IEEE Transactions on Geoscience and Remote Sensing, 36 (4):1062- 1071.

ZOMER; R.; USTIN; S.; IVES J. 2002. Using satellite remote sensing for DEM extraction in complex mountainous terrain: landscape analysis of the Makalu Barun National Park of eastern Nepal. International Journal of Remote Sensing, 23(1): 125 – 143.

## **Anexos**

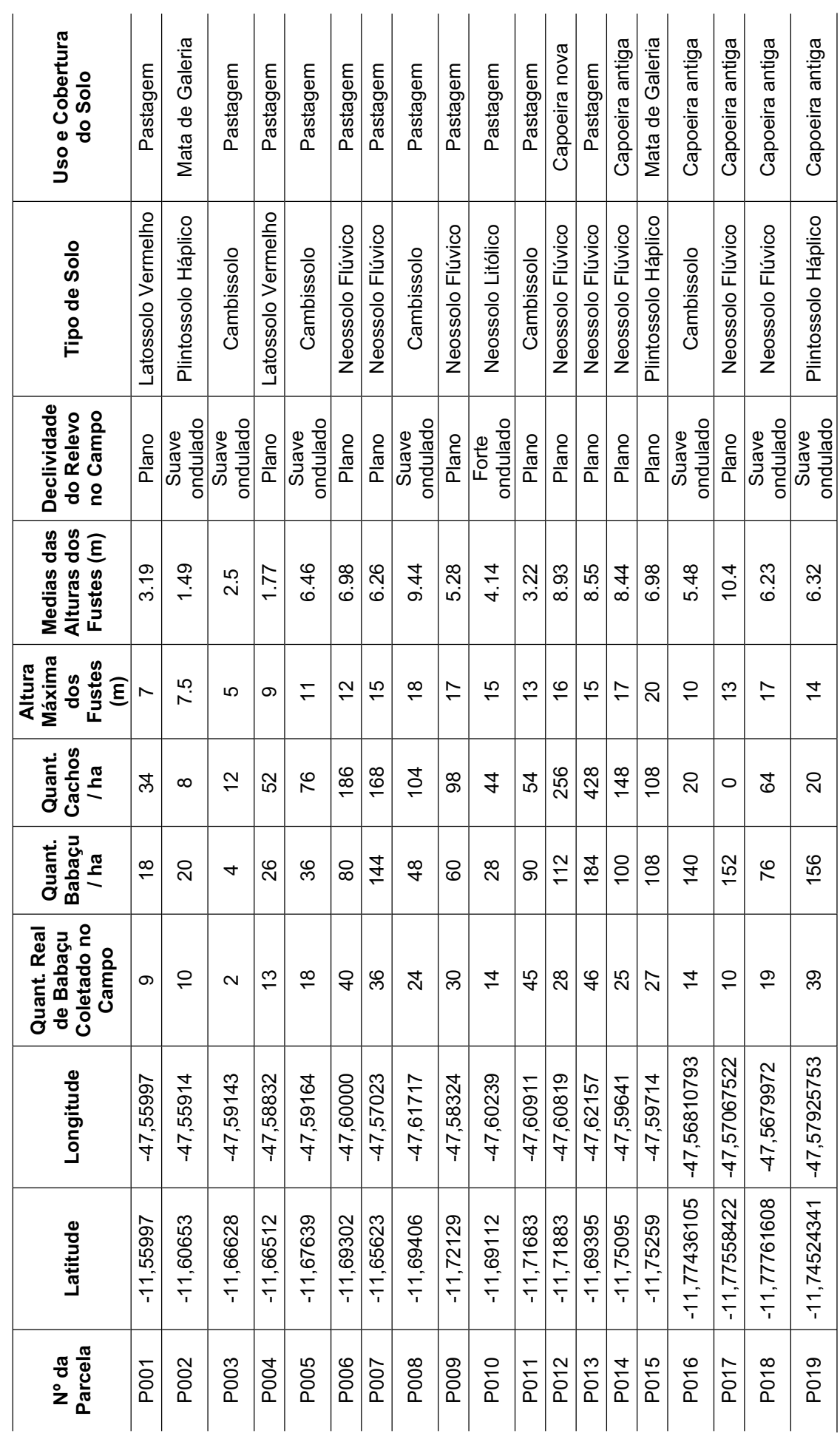

Tabela 6 - Variáveis estruturais e ambientais **Tabela 6 -** Variáveis estruturais e ambientais

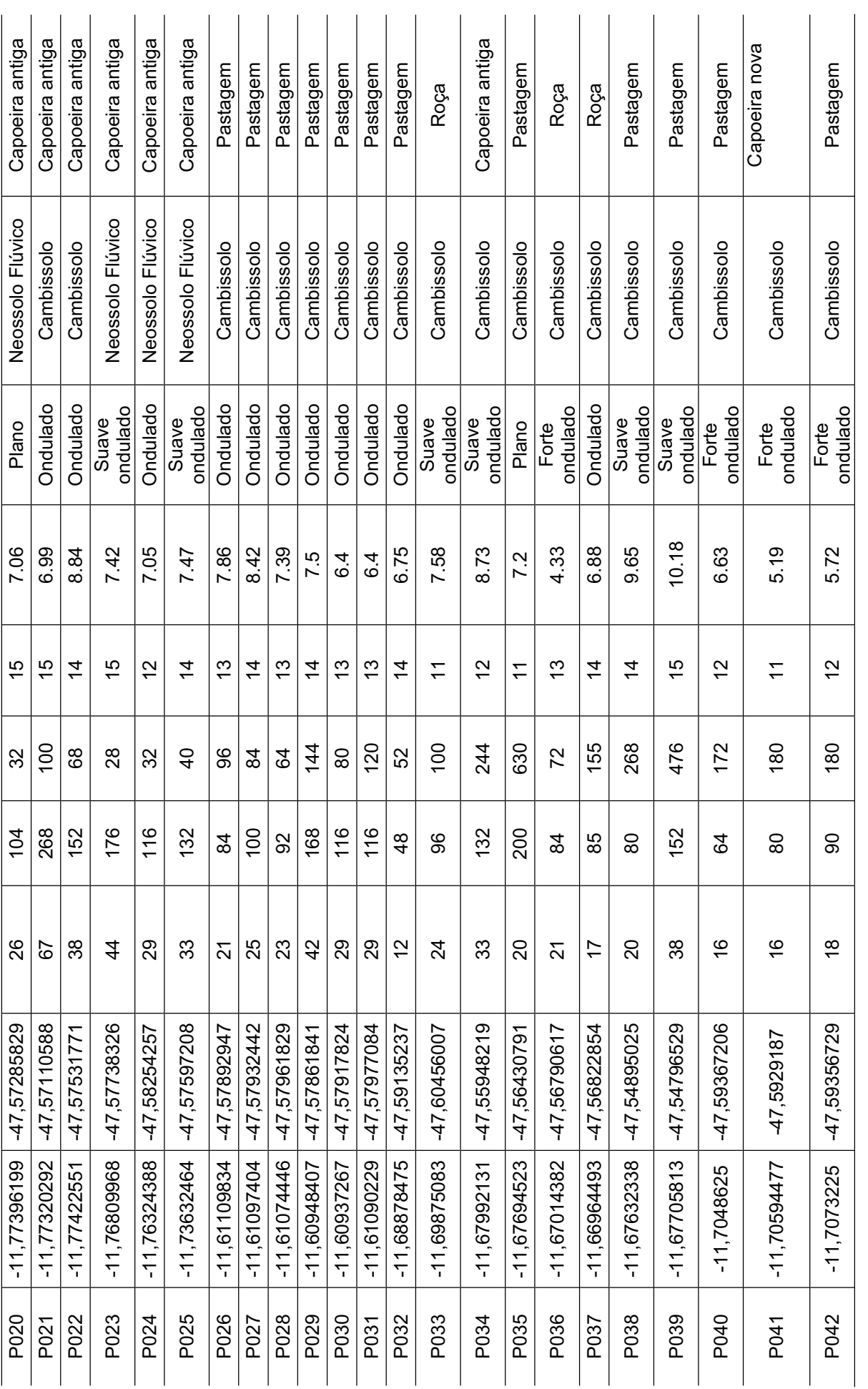

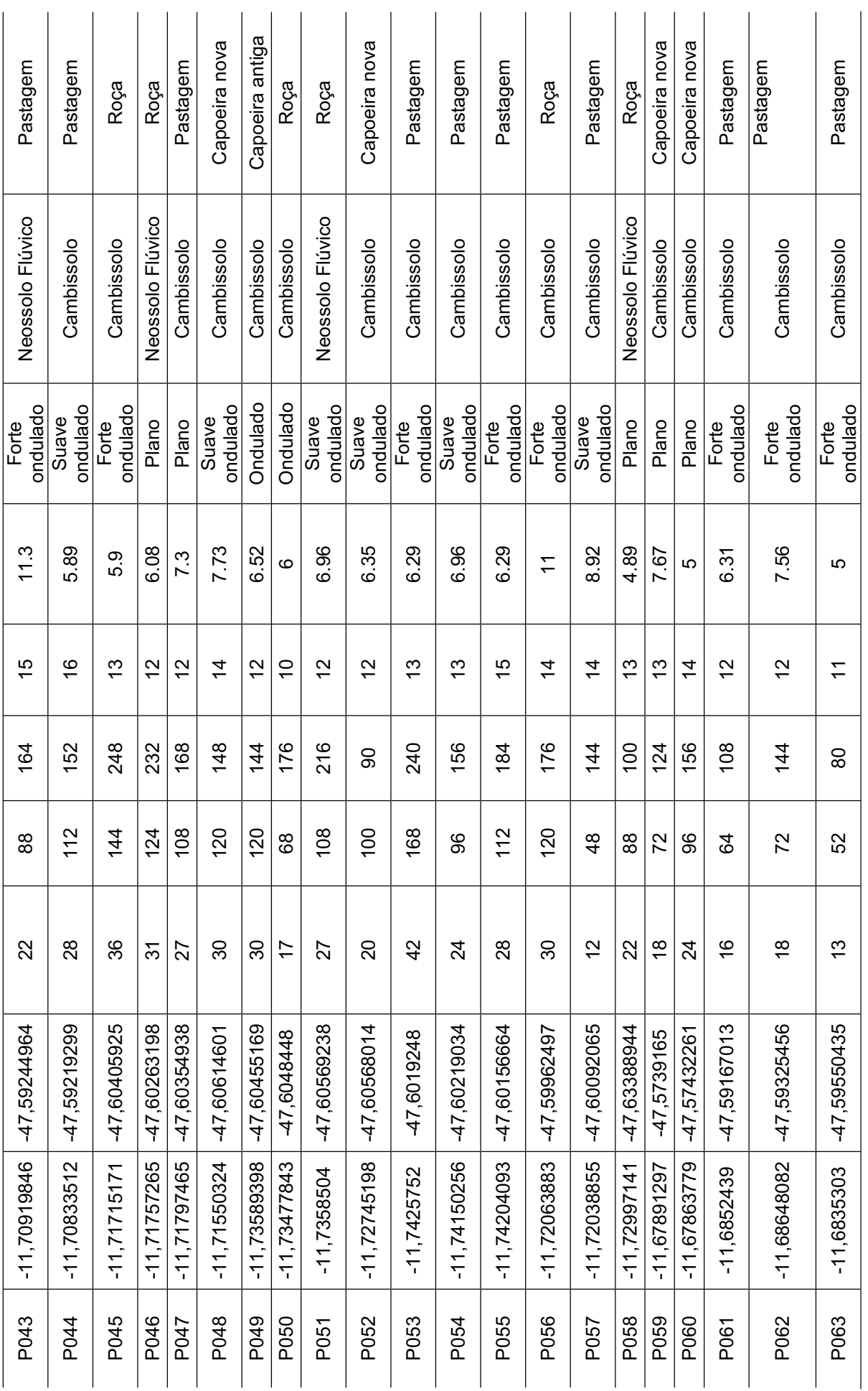

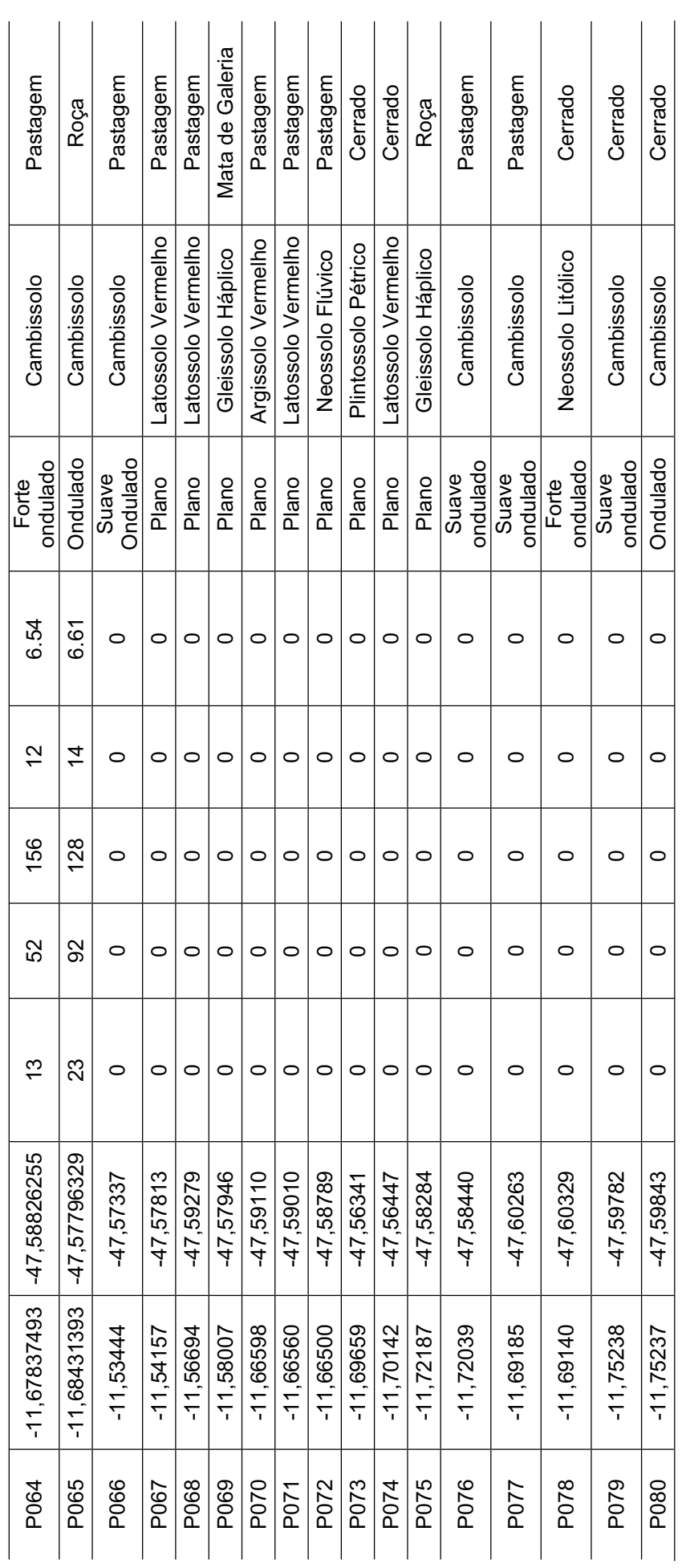

81

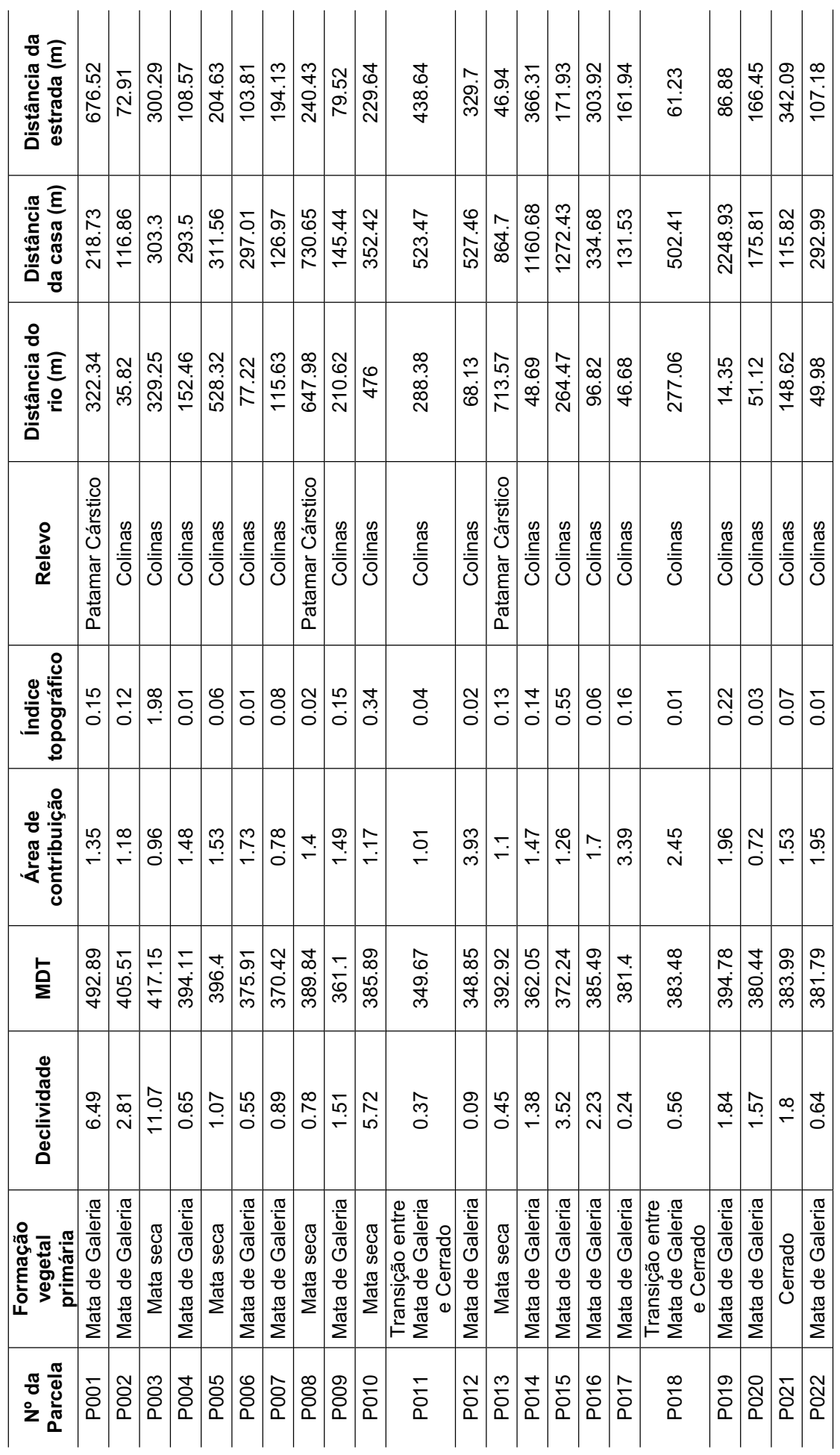

Continuação da Tabela 6. Continuação da **Tabela 6**.

82

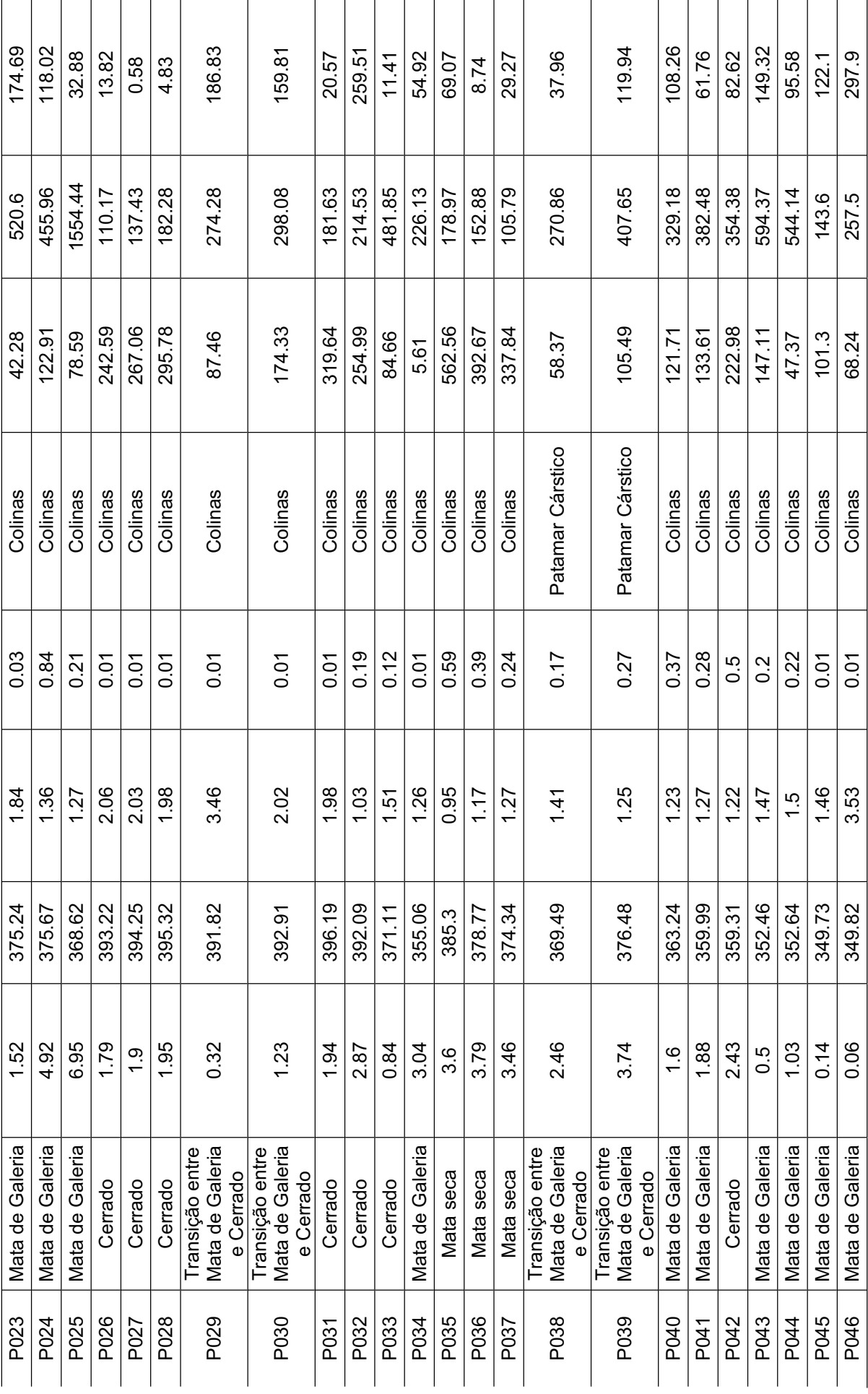

 $\overline{a}$ 

 $\overline{1}$ 

83

 $\overline{a}$ 

 $\overline{1}$ 

 $\overline{a}$ 

l,

 $\overline{a}$  $\overline{\phantom{a}}$   $\overline{a}$ 

l,

l,  $\overline{a}$  $\ddot{\phantom{a}}$  $\overline{1}$  $\overline{a}$ 

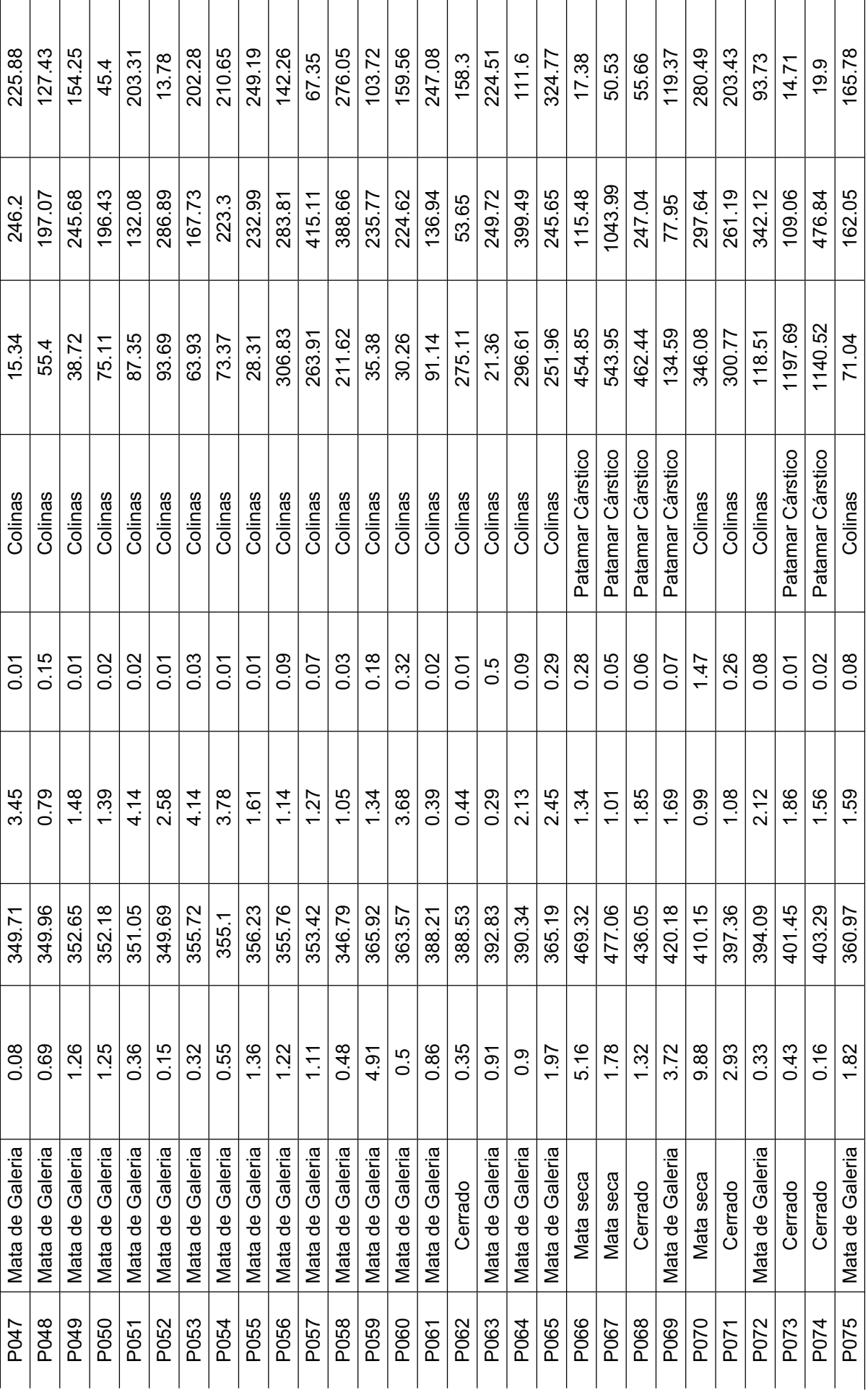

84

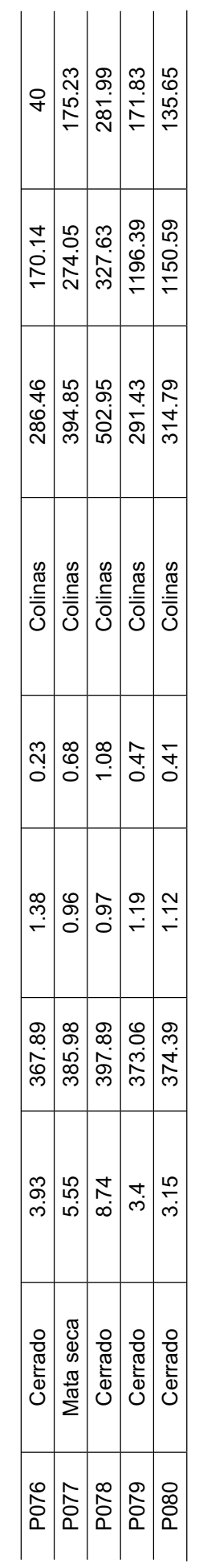

| <b>PARC</b>       | <b>QLT</b>       | F <sub>1</sub> | COR <sub>1</sub> | CTR <sub>1</sub>        | F <sub>2</sub>  | COR <sub>2</sub> | CTR <sub>2</sub>         | F <sub>3</sub>   | COR <sub>3</sub> | CTR <sub>3</sub> | F <sub>4</sub>  | COR <sub>4</sub> | CTR <sub>4</sub> |
|-------------------|------------------|----------------|------------------|-------------------------|-----------------|------------------|--------------------------|------------------|------------------|------------------|-----------------|------------------|------------------|
| P014              | 537              | $-264$         | 283              | 18                      | $-140$          | 79               | 8                        | $-191$           | 148              | 20               | 81              | 26               | 4                |
| P017              | 475              | $-246$         | 225              | 15                      | $-179$          | 118              | 14                       | $-178$           | 117              | 17               | 62              | 14               | $\overline{2}$   |
| P020              | 452              | $-199$         | 178              | $\overline{10}$         | $-160$          | 115              | $\overline{11}$          | $-183$           | 149              | $\overline{18}$  | $\overline{43}$ | $\overline{8}$   | $\overline{1}$   |
| P021              | 447              | $-299$         | 261              | $\overline{23}$         | $-30$           | $\overline{2}$   | $\overline{0}$           | $\overline{200}$ | 117              | $\overline{22}$  | $-150$          | 66               | $\overline{15}$  |
| P022              | $\overline{571}$ | $-334$         | 422              | $\overline{28}$         | $-98$           | 36               | $\overline{\mathcal{A}}$ | 79               | 23               | $\overline{3}$   | $-154$          | 89               | 16               |
| P024              | 264              | $-196$         | 106              | 9                       | 165             | 75               | 12                       | $-109$           | $\overline{33}$  | $\,6$            | $-133$          | 49               | 12               |
| P049              | 567              | $-337$         | 434              | 29                      | $-63$           | 15               | $\mathbf 1$              | 76               | $\overline{22}$  | $\overline{3}$   | $-158$          | 95               | 17               |
| P069              | 893              | 535            | 174              | 73                      | $-397$          | 96               | 71                       | $-592$           | 214              | 197              | $-818$          | 408              | 460              |
| P001              | 517              | 515            | 437              | 68                      | $-133$          | 29               | $\overline{8}$           | $-164$           | 44               | 15               | 57              | $\overline{5}$   | $\sqrt{2}$       |
| P010              | 430              | 109            | 19               | 3                       | 491             | 392              | 109                      | $-57$            | 5                | 1                | 91              | 13               | $\overline{5}$   |
| P013              | 500              | 94             | 16               | $\overline{2}$          | $-195$          | 71               | 17                       | $-131$           | $\overline{32}$  | 9                | 449             | 379              | 138              |
| P026              | 548              | $-144$         | 131              | $\overline{5}$          | $\pmb{0}$       | 0                | $\mathbf 0$              | 226              | $\overline{322}$ | $\overline{28}$  | $-122$          | 94               | 10               |
| P027              | 539              | $-154$         | 142              | $6\phantom{1}6$         | $\mathbf 0$     | $\overline{0}$   | $\mathbf 0$              | 229              | 314              | 29               | $-117$          | 82               | 9                |
| P028              | 543              | $-125$         | 99               | $\overline{4}$          | $\overline{3}$  | $\overline{0}$   | $\overline{0}$           | 233              | 344              | 30               | $-125$          | 99               | 10               |
| P031              | 524              | $-128$         | 103              | $\overline{\mathbf{4}}$ | 1               | 0                | $\mathbf 0$              | 234              | 347              | 31               | $-107$          | 73               | 7                |
| P032              | 514              | $-98$          | 62               | $\overline{2}$          | 73              | 35               | $\overline{2}$           | 206              | 273              | 23               | $-149$          | 143              | 15               |
| P040              | 400              | $-214$         | 310              | 11                      | 114             | 87               | $\overline{5}$           | $-19$            | $\overline{2}$   | $\overline{0}$   | 1               | 0                | $\mathbf 0$      |
| P <sub>042</sub>  | 414              | $-150$         | 130              | $\overline{5}$          | 197             | 223              | $\overline{17}$          | 102              | 60               | $\overline{5}$   | $-12$           | $\overline{0}$   | $\overline{0}$   |
| P043              | 489              | $-315$         | 407              | 25                      | $-4$            | 0                | 0                        | $-88$            | $\overline{31}$  | $\overline{4}$   | 110             | 49               | 8                |
| P047              | 478              | $-235$         | 339              | 14                      | $-124$          | 94               | $6\phantom{1}6$          | $-60$            | $\overline{22}$  | $\overline{2}$   | 60              | 22               | $\overline{2}$   |
| P053              | 492              | $-320$         | 483              | 26                      | $-2$            | 0                | $\mathbf 0$              | 9                | 0                | $\mathbf 0$      | 42              | 8                | 1                |
| P055              | 480              | $-295$         | 476              | $\overline{22}$         | $\overline{25}$ | $\overline{3}$   | $\mathbf 0$              | $\overline{-3}$  | $\overline{0}$   | $\mathbf 0$      | $\overline{8}$  | 0                | $\overline{0}$   |
| P061              | 269              | $-192$         | 266              | $\boldsymbol{9}$        | 10              | $\mathbf 0$      | $\mathbf 0$              | 6                | 0                | $\mathbf 0$      | $-13$           | 1                | $\mathbf 0$      |
| P062              | 302              | $-145$         | 134              | $\sqrt{5}$              | 23              | 3                | 0                        | 161              | 164              | 14               | 4               | 0                | $\mathbf 0$      |
| P063              | 250              | $-148$         | 141              | $\overline{5}$          | 118             | $\overline{90}$  | $6\phantom{1}$           | $-39$            | 10               | $\mathbf 0$      | $-36$           | $\overline{8}$   | $\boldsymbol{0}$ |
| P067              | 717              | 623            | 587              | 100                     | $-175$          | 46               | 14                       | $-96$            | 14               | 5                | 213             | 69               | $\overline{31}$  |
| P068              | 747              | 515            | 606              | 68                      | $-231$          | 122              | 24                       | 60               | 8                | $\overline{2}$   | 64              | 9                | $\overline{2}$   |
| P070              | 758              | 477            | 153              | 58                      | 808             | 441              | 296                      | $-481$           | 156              | 130              | 98              | 6                | $\,6$            |
| P071              | 324              | 291            | 322              | 21                      | $-3$            | 0                | $\pmb{0}$                | 23               | $\overline{2}$   | $\mathbf 0$      | 4               | $\boldsymbol{0}$ | $\pmb{0}$        |
| P006              | 645              | $-162$         | 176              | 6                       | $-159$          | 170              | $\overline{11}$          | $-162$           | 176              | 14               | 134             | $\overline{121}$ | $\overline{12}$  |
| <b>P007</b>       | 666              | $-192$         | 235              | $\overline{9}$          | $-140$          | 124              | $\overline{8}$           | $-163$           | 169              | $\overline{15}$  | 147             | 137              | 14               |
| P009              | 460              | $-138$         | 129              | $\overline{4}$          | $-95$           | 62               | $\overline{\mathbf{4}}$  | $-156$           | 166              | $\overline{13}$  | 122             | 101              | 10               |
| P064              | 199              | $-154$         | 185              | $\,6$                   | $\overline{26}$ | $\overline{5}$   | $\mathbf 0$              | 27               | 5                | 0                | 21              | $\overline{3}$   | 0                |
| P004              | 246              | 97             | 48               | $\overline{2}$          | $-162$          | 134              | 12                       | $-86$            | $\overline{37}$  | $\overline{4}$   | 70              | $\overline{25}$  | $\overline{3}$   |
| P035              | 314              | $-52$          | $\sqrt{5}$       | 0                       | 166             | 53               | 12                       | $-122$           | 28               | $\bf 8$          | 343             | 226              | 81               |
| P072              | 207              | 70             | $\overline{22}$  | 1                       | $-127$          | 75               | $\overline{7}$           | $-150$           | 103              | $\overline{12}$  | 37              | 6                | $\mathbf 0$      |
| P073              | 649              | 706            | 369              | 128                     | $-264$          | 51               | 31                       | 533              | 211              | 160              | 147             | 16               | 14               |
| $\overline{P07}4$ | 798              | 651            | 567              | 109                     | $-236$          | 74               | $\overline{25}$          | 322              | 139              | 58               | 114             | 17               | 8                |
| P078              | 725              | 404            | 161              | $\overline{42}$         | 716             | 507              | 233                      | 158              | $\overline{24}$  | $\overline{14}$  | $-177$          | $\overline{31}$  | $\overline{21}$  |
| P080              | 629              | 159            | 64               | 6                       | 186             | 88               | 15                       | 348              | 308              | 68               | $-257$          | 168              | 45               |
|                   |                  |                |                  | 1000                    |                 |                  | 1000                     |                  |                  | 1000             |                 |                  | 1000             |
|                   |                  |                |                  |                         |                 |                  |                          |                  |                  |                  |                 |                  |                  |

**Tabela 7 -** Cargas fatoriais das Parcelas ativas

 $F_n$  – enésimo fator ou eixo; PARC – nº das parcelas; QLT –  $\sum$  COR<sub>n</sub>; COR<sub>n</sub> – contribuição relativa (ou qualidade de representação) ao fator n;  $CTR<sub>n</sub> -$  contribuição absoluta para a formação do fator n.

| <b>PARC</b> | <b>QLT</b> | F1     | COR1             | CTR1                    | F <sub>2</sub>  | COR <sub>2</sub> | CTR <sub>2</sub> | F <sub>3</sub>  | COR3            | CTR <sub>3</sub> | F4              | COR4             | CTR4            |
|-------------|------------|--------|------------------|-------------------------|-----------------|------------------|------------------|-----------------|-----------------|------------------|-----------------|------------------|-----------------|
| P036        | 298        | $-27$  | $\overline{2}$   | 0                       | 261             | 264              | 30               | $-26$           | $\overline{2}$  | $\mathbf 0$      | 85              | 28               | 5               |
| P037        | 147        | $-105$ | $\overline{42}$  | $\overline{2}$          | 155             | 91               | 10               | 60              | $\overline{13}$ | $\overline{2}$   | 8               | $\pmb{0}$        | 0               |
| P045        | 437        | $-309$ | 431              | 24                      | $-12$           | 0                | 0                | 25              | $\overline{2}$  | 0                | 21              | 1                | $\mathbf 0$     |
| P046        | 565        | $-222$ | 236              | 12                      | $-173$          | 143              | 13               | -147            | 103             | 12               | 131             | 82               | 11              |
| P050        | 478        | $-248$ | 329              | $\overline{15}$         | $-31$           | $\overline{5}$   | $\mathbf 0$      | $\overline{97}$ | $\overline{50}$ | $\overline{5}$   | $-132$          | 93               | $\overline{12}$ |
| P051        | 476        | $-255$ | 336              | 16                      | $-116$          | $\overline{70}$  | $6\phantom{1}6$  | $-89$           | 41              | $\overline{4}$   | 75              | 29               | $\overline{3}$  |
| P056        | 414        | $-287$ | 399              | 21                      | 25              | 3                | 0                | 39              | 7               | $\mathbf 0$      | 31              | 4                | 0               |
| P065        | 438        | $-212$ | 289              | 11                      | 36              | $\overline{8}$   | $\mathbf 0$      | 92              | 55              | $\overline{4}$   | $-115$          | 85               | 9               |
| P033        | 325        | $-156$ | 187              | 6                       | $-11$           | $\mathbf 0$      | $\mathbf 0$      | 121             | 112             | 8                | $-56$           | $\overline{24}$  | $\overline{2}$  |
| P058        | 417        | $-158$ | 141              | 6                       | $-150$          | $\overline{127}$ | $\overline{10}$  | $-125$          | $\overline{87}$ | $\overline{8}$   | 104             | 61               | $\overline{7}$  |
| P075        | 418        | 153    | $\overline{27}$  | 6                       | $-174$          | $\overline{35}$  | $\overline{13}$  | $-329$          | 125             | 61               | $-444$          | $\overline{229}$ | 135             |
| P016        | 271        | $-191$ | 206              | 9                       | $-46$           | 11               | $\pmb{0}$        | $-27$           | 4               | 0                | $-93$           | 49               | 5               |
| P018        | 236        | $-183$ | 153              | 8                       | $-121$          | 67               | 6                | $-43$           | 8               | 1                | 39              | $\overline{7}$   | 1               |
| P019        | 263        | $-194$ | 192              | $\boldsymbol{9}$        | $-41$           | 8                | $\mathbf 0$      | $-90$           | 41              | $\overline{4}$   | $-63$           | 20               | $\overline{2}$  |
| P023        | 439        | $-285$ | 321              | 21                      | $-121$          | 58               | $\,6$            | $-123$          | 60              | 8                | 4               | $\pmb{0}$        | $\mathbf 0$     |
| P025        | 261        | $-200$ | 127              | 10                      | 72              | 16               | $\overline{2}$   | $-186$          | 110             | 19               | $-46$           | 6                | 1               |
| P034        | 434        | $-316$ | 412              | 25                      | $-31$           | 4                | $\mathbf 0$      | $-49$           | 10              | 1                | $-43$           | 7                | 1               |
| P048        | 480        | $-272$ | 469              | 19                      | $-39$           | 9                | $\mathbf 0$      | $-5$            | $\mathbf 0$     | $\mathbf 0$      | $-13$           | 1                | $\mathbf 0$     |
| P052        | 415        | $-236$ | 367              | 14                      | $-78$           | $\overline{40}$  | $\overline{2}$   | $\overline{19}$ | $\overline{2}$  | $\overline{0}$   | $-29$           | $\overline{5}$   | $\overline{0}$  |
| P002        | 448        | 121    | 18               | $\overline{3}$          | $-115$          | 16               | $6\overline{6}$  | $-303$          | 115             | 52               | $-486$          | 297              | 162             |
| P003        | 614        | 304    | 80               | 23                      | 743             | 478              | 251              | $-253$          | 55              | 36               | -14             | $\pmb{0}$        | $\mathbf 0$     |
| <b>P008</b> | 185        | 107    | $\overline{29}$  | $\overline{2}$          | $-107$          | $\overline{29}$  | $\overline{5}$   | 35              | $\overline{3}$  | $\overline{0}$   | 218             | 122              | $\overline{32}$ |
| P038        | 58         | $-56$  | $\overline{12}$  | $\pmb{0}$               | $-92$           | $\overline{33}$  | $\overline{3}$   | $-10$           | $\overline{0}$  | $\overline{0}$   | 56              | $\overline{12}$  | $\overline{2}$  |
| P039        | 67         | $-89$  | $\overline{21}$  | $\overline{2}$          | $-47$           | 6                | $\mathbf 1$      | $-36$           | $\overline{3}$  | $\mathbf 0$      | 118             | $\overline{37}$  | $\overline{9}$  |
| P044        | 475        | $-256$ | 470              | $\overline{16}$         | $-7$            | 0                | $\mathbf 0$      | $-23$           | 4               | $\mathbf 0$      | 4               | 0                | 0               |
| P054        | 489        | $-249$ | 458              | 16                      | $-65$           | 31               | 1                | 0               | $\mathbf 0$     | $\mathbf 0$      | $\overline{7}$  | $\mathbf 0$      | $\mathbf 0$     |
| P066        | 443        | 489    | 419              | 61                      | 75              | 10               | $\overline{2}$   | $-65$           | 7               | $\overline{2}$   | 56              | $\overline{5}$   | $\overline{2}$  |
| P077        | 439        | 208    | 120              | 11                      | 328             | 300              | 49               | $-78$           | $\overline{17}$ | $\overline{3}$   | 21              | $\mathbf{1}$     | $\pmb{0}$       |
| P005        | 108        | 18     | 1                | 0                       | 46              | 10               | $\mathbf 0$      | 21              | $\overline{2}$  | $\mathbf 0$      | 142             | 94               | 13              |
| P057        | 360        | $-215$ | 345              | 11                      | $-35$           | 9                | $\mathbf 0$      | 18              | $\overline{2}$  | $\mathbf 0$      | 21              | 3                | 0               |
| P076        | 279        | 99     | 49               | $\overline{2}$          | 134             | 89               | 8                | 114             | 65              | $\overline{7}$   | $-121$          | 74               | 10              |
| P079        | 463        | 201    | 115              | 10                      | 195             | 109              | 17               | 240             | 165             | 32               | $-160$          | 73               | 17              |
| P029        | 469        | $-252$ | 333              | 16                      | $-58$           | 17               | 1                | 132             | 91              | $\overline{9}$   | $-70$           | 26               | $\overline{3}$  |
| P011        | 149        | $-104$ | 79               | $\overline{c}$          | $-78$           | 43               | $\overline{2}$   | 19              | $\overline{2}$  | $\overline{0}$   | 56              | 23               | $\overline{2}$  |
| P030        | 417        | $-178$ | 216              | $\overline{8}$          | $-25$           | $\overline{4}$   | $\mathbf 0$      | 138             | 130             | 10               | $-98$           | 65               | $\,6$           |
| P012        | 630        | $-272$ | 309              | 19                      | $-176$          | 129              | 14               | $-151$          | 95              | $\overline{12}$  | 151             | 95               | $\overline{15}$ |
| P060        | 290        | $-171$ | $\overline{215}$ | $\overline{7}$          | $-51$           | 19               | 1                | $-82$           | 50              | $\overline{3}$   | $\overline{26}$ | $\overline{5}$   | $\pmb{0}$       |
| P041        | 336        | $-202$ | 267              | 10                      | 99              | 63               | 4                | $-6$            | 0               | $\mathbf 0$      | $-24$           | $\overline{3}$   | $\pmb{0}$       |
| P015        | 304        | $-1$   | 0                | 0                       | $-65$           | $\overline{5}$   | 1                | $-369$          | 166             | $\overline{76}$  | $-330$          | $\overline{133}$ | $\overline{75}$ |
| P059        | 210        | $-130$ | 111              | $\overline{\mathbf{4}}$ | $\overline{36}$ | $\overline{8}$   | 0                | $-116$          | 87              | 7                | $-18$           | $\overline{2}$   | $\mathbf 0$     |
|             |            |        |                  | 0                       |                 |                  | $\mathbf 0$      |                 |                 | $\mathbf 0$      |                 |                  | $\mathbf 0$     |

**Tabela 8** - Cargas fatoriais das Parcelas Suplementares

 $F_n$  – enésimo fator ou eixo; PARC – nº das parcelas; QLT –  $\sum$  COR<sub>n</sub>; COR<sub>n</sub> – contribuição relativa (ou qualidade de representação) ao fator n;  $CTR<sub>n</sub> -$  contribuição absoluta para a formação do fator n.

| <b>VAR</b>  | QL.     | E1     | COR1 | CTR <sub>1</sub> | F <sub>2</sub> | COR <sub>2</sub> | CTR <sub>2</sub>   | F <sub>3</sub> | COR <sub>3</sub> | CTR <sub>3</sub> | F4  | COR4 | <b>CTR4</b> |
|-------------|---------|--------|------|------------------|----------------|------------------|--------------------|----------------|------------------|------------------|-----|------|-------------|
| <b>CONT</b> | 119     | $-187$ | 35   | 10               | $-278$         | --               | 42                 | 55             |                  |                  | -59 |      | $\sim$      |
| <b>DCAS</b> | 70<br>ഄ | 152    | 23   |                  | 24             |                  | ν                  | $-30$          |                  |                  | 220 | 48   | 40          |
| DEST        | 137     | -4     | ◡    |                  | 223            | 49               | $\sim$<br>$\angle$ | $-293$         | 86               | 59               | -41 |      |             |

**Tabela 9** - Cargas fatoriais das variáveis suplementares

 $F_n$  – enésimo fator ou eixo; VAR – variáveis; QLT –  $\Sigma$  COR<sub>n</sub>; COR<sub>n</sub> – contribuição relativa (ou qualidade de representação) ao fator n; CTR<sub>n</sub> – contribuição absoluta para a formação do fator n; CONT – área de contribuição; DCAS – distância das casas; DEST – distância da estrada.

|                               | <b>VAR</b>                 | <b>QLT</b>              | F <sub>1</sub> | COR1            | CTR1             | F <sub>2</sub> | COR2             | CTR <sub>2</sub>        | F <sub>3</sub>   | COR3                 | CTR <sub>3</sub>          | F4              | COR4                    | CTR4            |
|-------------------------------|----------------------------|-------------------------|----------------|-----------------|------------------|----------------|------------------|-------------------------|------------------|----------------------|---------------------------|-----------------|-------------------------|-----------------|
|                               | QBHA                       | 237                     | $-82$          | $\overline{6}$  | $\overline{2}$   | 340            | 116              | $\overline{37}$         | $\overline{172}$ | $\overline{29}$      | $\overline{12}$           | 290             | $\overline{84}$         | $\overline{39}$ |
|                               | QCHA                       | 727                     | 408            | 166             | 51               | 290            | 84               | 27                      | 686              | 471                  | 202                       | $-63$           | $\overline{\mathbf{4}}$ | 1               |
|                               | <b>AMFU</b>                | 430                     | $-333$         | 110             | 34               | 560            | 314              | 101                     | 36               | 1                    | $\pmb{0}$                 | $-64$           | 4                       | 1               |
|                               | <b>AMEF</b>                | 366                     | 41             | $\mathbf 1$     | $\pmb{0}$        | 317            | 100              | 32                      | 227              | 51                   | 22                        | 460             | 211                     | 100             |
|                               | <b>DECL</b>                | 410                     | 184            | $\overline{34}$ | $\overline{8}$   | 453            | 205              | $\overline{53}$         | $-413$           | $\overline{171}$     | $\overline{58}$           | $-12$           | $\overline{0}$          | $\overline{0}$  |
|                               | <b>AMDT</b>                | 506                     | 420            | 176             | 43               | 290            | 84               | 21                      | $-461$           | 212                  | 72                        | 181             | 32                      | $\frac{12}{19}$ |
|                               | <b>CONT</b>                | 276                     | $-321$         | 103             | 25               | $-219$         | 47               | 12                      | 270              | 73                   | 25                        | 227             | 51                      |                 |
|                               | <b>TOPG</b>                | 407                     | 150            | 22              | 5                | 390            | 152              | 39                      | $-219$           | 48                   | 16                        | $-429$          | 184                     | $\frac{69}{63}$ |
|                               | <b>DRIO</b><br><b>DCAS</b> | $\overline{723}$<br>706 | 685<br>$-457$  | 469<br>209      | $\overline{178}$ | 378<br>653     | $\overline{143}$ | $\overline{57}$<br>169  | $\overline{35}$  | $\overline{1}$<br>67 | $\overline{0}$            | $-330$<br>$-44$ | 109                     |                 |
|                               | <b>DEST</b>                | 385                     | $-476$         | 226             | 79<br>86         | $-223$         | 426<br>49        | 19                      | $-260$<br>250    | 62                   | 35<br>32                  | $-216$          | $\overline{c}$<br>46    | $\frac{1}{27}$  |
|                               |                            |                         |                |                 |                  |                |                  |                         |                  |                      |                           |                 |                         |                 |
|                               | <b>PLAN</b>                | 569                     | $-307$         | 94              | 26               | 224            | 50               | 14                      | 451              | 203                  | 77                        | $-469$          | 220                     | 92              |
|                               | ONDL                       | 450                     | 345            | 119             | 34               | $-139$         | 19               | 5                       | $-479$           | 230                  | 92                        | 284             | 81                      | 35              |
| Declividade<br>do Relevo      | <b>FOND</b>                | 315                     | 248            | 61              | 18               | $-314$         | 98               | 30                      | $-17$            | $\pmb{0}$            | $\mathsf{O}\xspace$       | $-393$          | 155                     | 70              |
|                               | SOND                       | 443                     | $-260$         | 67              | 19               | 206            | 42               | 12                      | 25               | $\pmb{0}$            | $\mathbf 0$               | 576             | 332                     | 143             |
| Relevo<br>Tipo<br>de          | COLN                       | 729                     | $-328$         | 107             | $\boldsymbol{2}$ | $-534$         | 285              | 5                       | $-476$           | 227                  | $\,6$                     | $-329$          | 108                     | 3               |
|                               | <b>PCAR</b>                | 729                     | 328            | 107             | 38               | 534            | 285              | 108                     | 476              | 227                  | 113                       | 329             | 108                     | 60              |
|                               | CAMB                       | 504                     | 534            | 286             | 23               | $-421$         | 177              | 14                      | $-131$           | 17                   | $\mathbf{1}$              | 152             | 23                      | $\overline{2}$  |
| Tipo de<br>Solo               | <b>NFLU</b>                | 296                     | $-401$         | 161             | 30               | 206            | 42               | 8                       | 298              | 89                   | 23                        | $-59$           | 3                       | 1               |
|                               | <b>PPET</b>                | 672                     | $-371$         | 137             | 34               | 564            | 318              | 83                      | $-397$           | 157                  | 54                        | $-240$          | 57                      | 22              |
|                               | <b>PAST</b>                | 248                     | 475            | 225             | 30               | $-37$          | $\mathbf{1}$     | $\pmb{0}$               | 143              | 20                   | $\ensuremath{\mathsf{3}}$ | 16              | $\pmb{0}$               | 0               |
|                               | <b>ROCA</b>                | 120                     | 112            | 12              | $\boldsymbol{2}$ | $-221$         | 48               | 11                      | 91               | 8                    | $\overline{2}$            | $-224$          | 50                      | 16              |
|                               | CNOV                       | 110                     | $-205$         | 42              | 9                | $-161$         | 26               | $\,6$                   | 185              | 34                   | 11                        | $-85$           | $\overline{7}$          | $\overline{c}$  |
| Cobertura<br>do Solo<br>Uso e | CANT                       | 483                     | $-447$         | 200             | 40               | 213            | 45               | 9                       | $-314$           | 98                   | 27                        | 372             | 138                     | 42              |
|                               | <b>USMG</b>                | 507                     | $-237$         | 56              | 14               | 478            | 228              | 61                      | $-245$           | 60                   | 21                        | $-402$          | 162                     | 63              |
|                               |                            |                         |                |                 |                  |                |                  |                         |                  |                      |                           |                 |                         |                 |
|                               | <b>CERR</b>                | 417                     | 422            | 178             | 39               | $-136$         | 18               | $\overline{\mathbf{4}}$ | $-436$           | 190                  | 57                        | 170             | 29                      | 9               |
| Vegetação<br>Primária         | <b>MGAL</b>                | 590                     | $-694$         | 481             | 40               | $-221$         | 48               | 4                       | 111              | 12                   | $\mathbf 1$               | $-217$          | 47                      | 6               |
|                               | <b>MSEC</b>                | 584                     | 559            | 313             | 75               | 379            | 143              | 36                      | 175              | 30                   | 10                        | $-311$          | 96                      | 35              |
|                               | <b>MGCE</b>                | 239                     | 101            | 10              | $\overline{c}$   | 187            | 35               | 8                       | 201              | 40                   | 13                        | 391             | 153                     | 54              |

**Tabela 10 -** Cargas fatoriais dos fatores estruturais e ambientais das variáveis ativas realizado com as 58 parcelas

 $F_n$  – enésimo fator ou eixo; VAR – variáveis; QLT –  $\Sigma$  COR<sub>n</sub>; COR<sub>n</sub> – contribuição relativa (ou qualidade de representação) ao fator n;  $CTR<sub>n</sub> -$  contribuição absoluta para a formação do fator n.

| <b>PARC</b> | QLT | F <sub>1</sub> | COR1           | CTR1           | F <sub>2</sub> | COR <sub>2</sub> | CTR <sub>2</sub> | F <sub>3</sub> | COR3                    | CTR <sub>3</sub> | F4     | COR4                    | CTR4                    |
|-------------|-----|----------------|----------------|----------------|----------------|------------------|------------------|----------------|-------------------------|------------------|--------|-------------------------|-------------------------|
| P032        | 441 | 240            | 142            | 13             | $-94$          | 21               | $\overline{2}$   | $-335$         | 276                     | 36               | $-15$  | $\mathbf{0}$            | 0                       |
| P057        | 43  | 38             | 5              | 0              | 13             | $\mathbf{0}$     | 0                | 23             | $\overline{2}$          | 0                | 97     | 35                      | $\overline{3}$          |
| P063        | 359 | 82             | 14             | $\mathbf{1}$   | $-254$         | 137              | $\overline{16}$  | $-181$         | 69                      | 10               | $-255$ | 138                     | 23                      |
| P064        | 339 | 201            | 153            | 9              | $-145$         | 79               | 5                | $-60$          | 13                      | 1                | $-156$ | 93                      | 8                       |
| P009        | 214 | $-90$          | 24             | $\mathbf{1}$   | 31             | $\overline{2}$   | $\pmb{0}$        | 79             | 18                      | $\overline{2}$   | $-238$ | 168                     | 20                      |
| P040        | 343 | 120            | 64             | 3              | $-156$         | 107              | 6                | $-46$          | 9                       | $\mathbf 0$      | $-190$ | 161                     | 13                      |
| P061        | 352 | 78             | 20             | $\mathbf{1}$   | $-277$         | 253              | 19               | $-58$          | 11                      | 1                | $-143$ | 67                      | $\overline{7}$          |
| P062        | 447 | 334            | 289            | 26             | $-208$         | 112              | 10               | $-105$         | 28                      | $\sqrt{3}$       | $-81$  | 17                      | $\overline{2}$          |
| P018        | 207 | $-135$         | 32             | $\overline{4}$ | 191            | 65               | 9                | $-49$          | $\overline{\mathbf{4}}$ | $\mathbf 0$      | 243    | 105                     | 21                      |
| P006        | 198 | $-81$          | 30             | $\mathbf{1}$   | $-79$          | 28               | 1                | 155            | 110                     | $\overline{7}$   | $-79$  | 29                      | 2                       |
| P038        | 612 | 249            | 66             | 14             | 365            | 142              | 33               | 350            | 130                     | 40               | 506    | 273                     | 93                      |
| P026        | 666 | 348            | 337            | 28             | $-97$          | 26               | $\overline{2}$   | $-279$         | 217                     | 25               | 174    | 85                      | 11                      |
| P043        | 72  | $-75$          | 13             | 1              | 42             | 4                | 0                | 140            | 47                      | 6                | $-51$  | 6                       | 0                       |
| P011        | 163 | $-132$         | 23             | 4              | $-129$         | 22               | 4                | 150            | 30                      | 7                | $-254$ | 87                      | 23                      |
| P042        | 425 | 288            | 219            | 19             | $-90$          | 21               | $\overline{2}$   | $-164$         | 71                      | 8                | $-207$ | 113                     | 15                      |
| P028        | 689 | 364            | 347            | 31             | $-69$          | 12               | 1                | $-319$         | 267                     | 33               | 153    | 61                      | 8                       |
| P054        | 414 | $-158$         | 95             | 5              | $-191$         | 139              | 9                | 144            | 79                      | 6                | 161    | 99                      | $\boldsymbol{9}$        |
| P014        | 587 | $-514$         | 459            | 62             | 229            | 91               | $\overline{13}$  | 106            | 19                      | $\overline{3}$   | $-97$  | 16                      | $\overline{3}$          |
| P027        | 623 | 346            | 313            | 28             | $-34$          | 3                | 0                | $-281$         | 206                     | $\overline{26}$  | 196    | 101                     | 14                      |
| P020        | 227 | $-259$         | 223            | 16             | 16             | $\overline{0}$   | 0                | $-14$          | 0                       | 0                | $-30$  | 3                       | 0                       |
| P015        | 766 | $-482$         | 101            | 55             | 950            | 394              | 224              | $-424$         | 78                      | 59               | $-662$ | 191                     | 159                     |
| P047        | 539 | $-192$         | 127            | 8              | $-226$         | 176              | 12               | 259            | 231                     | 22               | $-34$  | $\overline{\mathbf{4}}$ | $\pmb{0}$               |
| P044        | 119 | $-146$         | 91             | 5              | 31             | 4                | $\mathbf{0}$     | $\mathbf{0}$   | $\mathbf{0}$            | $\mathbf 0$      | 74     | 23                      | 1                       |
| P055        | 275 | $-76$          | 24             | 1              | $-197$         | 163              | 9                | 93             | 36                      | $\overline{2}$   | $-111$ | 52                      | $\overline{\mathbf{4}}$ |
| P024        | 251 | $-24$          | 0              | $\mathbf 0$    | 146            | 33               | 5                | $-375$         | 217                     | 46               | $-20$  | $\mathbf 0$             | 0                       |
| P030        | 244 | 153            | 68             | 5              | $-72$          | 15               | 1                | $-126$         | 46                      | 5                | 198    | 114                     | 14                      |
| P031        | 662 | 382            | 392            | 34             | $-52$          | $\overline{7}$   | 0                | $-285$         | 218                     | 26               | 127    | 43                      | 5                       |
| P049        | 300 | $-76$          | 23             | $\mathbf 1$    | $-186$         | 140              | 8                | $-111$         | 49                      | 4                | 145    | 85                      | 7                       |
| P025        | 520 | $-310$         | 115            | 23             | 433            | 224              | 46               | $-336$         | 135                     | 37               | 192    | 44                      | 13                      |
| P034        | 308 | $-92$          | 25             | $\overline{2}$ | 1              | 0                | 0                | 15             | 0                       | 0                | 309    | 282                     | 34                      |
| P016        | 262 | $-187$         | 86             | 8              | $-143$         | 50               | 5                | $-149$         | 55                      | $\overline{7}$   | 168    | 69                      | 10                      |
| P007        | 290 | $-128$         | 69             | 3              | 13             | 0                | 0                | 184            | 142                     | 11               | $-135$ | 77                      | 6                       |
| P017        | 256 | $-297$         | 185            | 20             | $-9$           | $\mathbf 0$      | 0                | 106            | 24                      | 3                | 147    | 45                      | $\overline{7}$          |
| P022        | 401 | $-74$          | 19             | 1              | $-51$          | 9                | 0                | $-166$         | 95                      | 9                | 282    | 277                     | 29                      |
| P039        | 754 | 290            | 71             | 20             | 574            | 279              | 82               | 474            | 190                     | 74               | 503    | 214                     | 91                      |
| P019        | 664 | $-576$         | 216            | 78             | 621            | 251              | 96               | $-538$         | 188                     | 95               | 108    | 7                       | 4                       |
| P029        | 225 | 55             | 6              | 0              | $-55$          | 6                | 0                | 15             | 0                       | 0                | 310    | 211                     | 34                      |
| P053        | 299 | $-54$          | $\overline{7}$ | $\mathbf 0$    | $-248$         | 163              | 15               | 219            | 127                     | 15               | $-18$  | 0                       | 0                       |
| P023        | 610 | $-352$         | 362            | 29             | 105            | 32               | $\overline{2}$   | $-54$          | 8                       | $\mathbf{0}$     | 266    | 207                     | 25                      |
| P013        | 828 | 595            | 202            | 84             | 868            | 431              | 187              | 577            | 190                     | 109              | $-86$  | 4                       | $\overline{2}$          |
| P035        | 635 | 675            | 325            | 108            | 458            | 149              | 52               | 330            | 77                      | 35               | $-339$ | 82                      | 41                      |
| P021        | 119 | $-11$          | 0              | $\pmb{0}$      | $\overline{7}$ | $\mathbf{0}$     | 0                | $-173$         | 39                      | 9                | 244    | 79                      | 21                      |
| P050        | 310 | 124            | 40             | $\overline{3}$ | $-312$         | 250              | 24               | $-88$          | 19                      | $\overline{2}$   | 9      | 0                       | 0                       |
| P059        | 55  | $-93$          | 20             | $\overline{2}$ | -43            | 4                | 0                | 9              | 0                       | 0                | $-111$ | 29                      | $\overline{4}$          |
| P041        | 243 | 67             | 11             | $\mathbf{1}$   | $-213$         | 111              | 11               | $-32$          | $\overline{2}$          | $\mathbf 0$      | $-219$ | 117                     | 17                      |
| P036        | 569 | 482            | 300            | 55             | 40             | $\overline{2}$   | 0                | $-176$         | 40                      | 10               | $-419$ | 226                     | 63                      |
| P037        | 447 | 461            | 358            | 50             | 100            | 16               | $\overline{2}$   | $-141$         | 33                      | 6                | $-152$ | 38                      | 8                       |
| P058        | 487 | $-206$         | 108            | 10             | $-142$         | 51               | 5                | 178            | 80                      | 10               | $-312$ | 247                     | 35                      |
| P065        | 110 | 18             | 1              | $\pmb{0}$      | $-138$         | 57               | 4                | $-57$          | 9                       | 1                | $-116$ | 41                      | 4                       |
| P033        | 207 | 96             | 23             | $\overline{2}$ | $-114$         | 33               | $\mathbf{3}$     | $-155$         | 61                      | $\overline{7}$   | 188    | 89                      | 12                      |

**Tabela 11 -** Cargas fatoriais das 58 parcelas

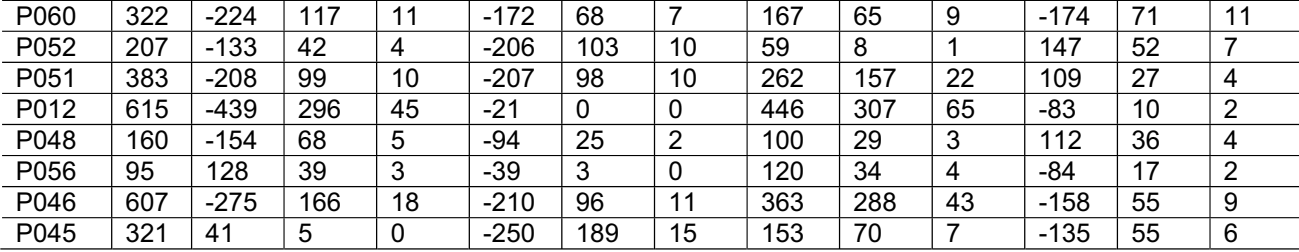

 $\mathsf{F}_\mathsf{n}$  – enésimo fator ou eixo; PARC – nº das parcelas; QLT –  $\mathsf{\Sigma}$  COR<sub>n</sub>; COR<sub>n</sub> – contribuição relativa (ou qualidade de representação) ao fator n; CTR<sub>n</sub> – contribuição absoluta para a formação do fator n.